# glum

QuantCo Inc.

# **CONTENTS**

| 1  | Installation                                   | 3   |
|----|------------------------------------------------|-----|
| 2  | Getting Started: fitting a Lasso model         | 5   |
| 3  | Yet another GLM package?                       | 9   |
| 4  | Benchmarks against glmnet and H2O              | 13  |
| 5  | Tutorials                                      | 19  |
| 6  | Contributing and Development                   | 67  |
| 7  | An introduction to the algorithms used in glum | 73  |
| 8  | glum package                                   | 77  |
| 9  | Changelog                                      | 141 |
| Bi | bliography                                     | 153 |
| Ру | thon Module Index                              | 155 |
| In | dex                                            | 157 |

glum is a fast, modern, Python-first GLM estimation library. Generalized linear modeling (GLM) is a core statistical tool that includes many common methods like least-squares regression, Poisson regression and logistic regression as special cases. In addition to fitting basic GLMs, glum supports a wide range of features. These include:

- · Built-in cross validation for optimal regularization, efficiently exploiting a "regularization path"
- L1 and elastic net regularization, which produce sparse and easily interpretable solutions
- L2 regularization, including variable matrix-valued (Tikhonov) penalties, which are useful in modeling correlated effects
- · Normal, Poisson, logistic, gamma, and Tweedie distributions, plus varied and customizable link functions
- Dispersion and standard errors
- Box and linear inequality constraints, sample weights, offsets.
- A scikit-learn-like API to fit smoothly into existing workflows.

glum was also built with performance in mind. The following figure shows the runtime of a realistic example using an insurance dataset. For more details and other benchmarks, see the *Benchmarks* section.

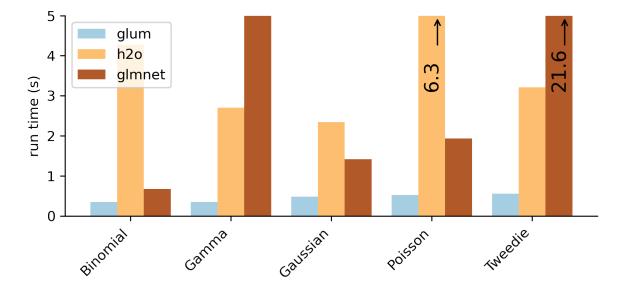

We suggest visiting the *Installation* and *Getting Started* sections first.

CONTENTS 1

2 CONTENTS

# **CHAPTER**

# **ONE**

# **INSTALLATION**

You can install the package through conda:

conda install glum -c conda-forge

Head onwards to Getting Started to try it out!

## **GETTING STARTED: FITTING A LASSO MODEL**

The purpose of this tutorial is to show the basics of glum. It assumes a working knowledge of python, regularized linear models, and machine learning. The API is very similar to scikit-learn. After all, glum is based on a fork of scikit-learn.

If you have not done so already, please refer to our installation instructions for installing glum.

```
[1]: import pandas as pd
import sklearn
from sklearn.datasets import fetch_openml
from glum import GeneralizedLinearRegressor, GeneralizedLinearRegressorCV
```

## 2.1 Data

We start by loading the King County housing dataset from openML and splitting it into training and test sets. For simplicity, we don't go into any details regarding exploration or data cleaning.

```
[2]: house_data = fetch_openml(name="house_sales", version=3, as_frame=True)
     # Use only select features
    X = house_data.data[
         "bedrooms",
             "bathrooms",
             "sqft_living",
             "floors",
             "waterfront",
             "view",
             "condition",
             "grade",
             "yr_built",
    ].copy()
    # Targets
    y = house_data.target
```

```
[3]: X_train, X_test, y_train, y_test = sklearn.model_selection.train_test_split(
         X, y, test_size = 0.3, random_state=5
)
```

# 2.2 GLM basics: fitting and predicting using the normal family

We'll use glum. GeneralizedLinearRegressor to predict the house prices using the available predictors.

We set three key parameters:

- family: the family parameter specifies the distributional assumption of the GLM and, as a consequence, the loss function to be minimized. Accepted strings are 'normal', 'poisson', 'gamma', 'inverse.gaussian', and 'binomial'. You can also pass in an instantiated glum distribution (e.g. glum.TweedieDistribution(1.5))
- alpha: the constant multiplying the penalty term that determines regularization strength. (*Note*: GeneralizedLinearRegressor also has an alpha-search option. See the GeneralizedLinearRegressorCV example below for details on how alpha-search works).
- 11\_ratio: the elastic net mixing parameter (0 <= 11\_ratio <= 1). For 11\_ratio = 0, the penalty is the L2 penalty (ridge). For 11\_ratio = 1, it is an L1 penalty (lasso). For 0 < 11\_ratio < 1, the penalty is a combination of L1 and L2.

To be precise, we will be minimizing the function with respect to the parameters,  $\beta$ :

$$\frac{1}{N}(\mathbf{X}\beta - y)^2 + \alpha \|\beta\|_1 \tag{2.1}$$

```
[4]: glm = GeneralizedLinearRegressor(family="normal", alpha=0.1, l1_ratio=1)
```

The GeneralizedLinearRegressor.fit() method follows typical sklearn API style and accepts two primary inputs:

- 1. X: the design matrix with shape (n\_samples, n\_features).
- 2. y: the n\_samples length array of target data.

```
[5]: glm.fit(X_train, y_train)
[5]: GeneralizedLinearRegressor(alpha=0.1, l1_ratio=1)
```

Once the model has been estimated, we can retrieve useful information using an sklearn-style syntax.

# 2.3 Fitting a GLM with cross validation

Now, we fit using automatic cross validation with glum. GeneralizedLinearRegressorCV. This mirrors the commonly used cv.glmnet function.

Some important parameters:

- alphas: for GeneralizedLinearRegressorCV, the best alpha will be found by searching along the regularization path. The regularization path is determined as follows:
  - 1. If alpha is an iterable, use it directly. All other parameters governing the regularization path are ignored.
  - 2. If min\_alpha is set, create a path from min\_alpha to the lowest alpha such that all coefficients are zero.
  - 3. If min\_alpha\_ratio is set, create a path where the ratio of min\_alpha / max\_alpha = min\_alpha\_ratio.
  - 4. If none of the above parameters are set, use a min\_alpha\_ratio of 1e-6.
- 11\_ratio: for GeneralizedLinearRegressorCV, if you pass 11\_ratio as an array, the fit method will choose the best value of 11\_ratio and store it as self.11\_ratio\_.

Congratulations! You have finished our getting started tutorial. If you wish to learn more, please see our other tutorials for more advanced topics like Poisson, Gamma, and Tweedie regression, high dimensional fixed effects, and spatial smoothing using Tikhonov regularization.

[]:

## YET ANOTHER GLM PACKAGE?

glum was inspired by a desire to have a fast, maintainable, Python-first library for fitting GLMs with an extensive feature set.

At the beginning, we thoroughly examined all the existing contenders. The two mostly feature-complete options were glmnet and H2O. In many ways, the R package "glmnet" is the gold standard for regularized glm implementations. However, it is missing several useful features like built-in support for Tweedie and Gamma distributions. It also suffers from impossible-to-maintain source and thus has frequent bugs and segfaults. Although Python-to-glmnet interfaces exist, none is complete and well maintained. We also looked into the H2O implementation. It's more feature-complete than glmnet, but there are serious integration issues with Python. As we discovered, there is also substantial room to improve performance beyond the level of glmnet or H2O.

So we decided to improve an existing package. Which one? To be a bit more precise, the question we wanted to answer was "Which library will be the least work to make feature-complete, high performance and correct?" To decide, we began by building a suite of benchmarks to compare the different libraries, and compared the libraries in terms of speed, the number of benchmarks that ran successfully, and code quality. In the end, we went with the code from an sklearn pull request. We called it "sklearn-fork" and actually gave our code that name for quite a while too. sklearn-fork had decent, understandable code, converged in most situations, and included many of the features that we wanted. But it was slow. We figured it would be easier to speed up a functioning library than fix a broken but fast library. So we decided to start improving sklearn-fork. As a side note, a huge thank you to Christian for producing the baseline code for glum.

Ultimately, improving sklearn-fork seems to have been the right choice. We feel we have achieved our goals and glum is now *feature-complete*, *high-performance* and correct. However, over time, we uncovered more flaws in the optimizer than expected and, like most projects, building sklearn-fork into a feature-complete, fast, GLM library was a harder task than we predicted. When we started, sklearn-fork successfully converged for most problems. But, it was slow, taking hundreds or thousands of iteratively reweighted least squares (IRLS) iterations, many more than other similar libraries. Overall, the improvements we've made separate into three categories: algorithmic improvements, detailed software optimizations, and new features.

# 3.1 Algorithmic improvements

At the beginning, the lowest-hanging fruit came from debugging the implementation of IRLS and coordinate descent (CD) because those components were quite buggy and suboptimal. The algorithm we use is from [Yuan2012]. We started by understanding the paper and relating it back to the code. This led to a circuitous chase around the code base, an effort that paid off when we noticed a hard-coded value in the optimizer was far too high. Fixing this was a one-line change that gave us 2-4X faster convergence!

Another large algorithmic improvement to the optimizer came from centering the predictor matrix to have mean zero. Coordinate descent cycles through one feature at a time, which is a strategy that works poorly with non-centered predictors because changing any coefficient changes the mean. In several cases, zero-centering reduced the total number of IRLS iterations by a factor of two, while leaving solutions unchanged. As we discuss below, centering is nontrivial

in the case of a sparse matrix because we don't want to modify the zero entries and destroy the sparsity. This was a major impetus for starting a tabular matrix handling library, tabmat, as an extension of glum.

Much later on, we made major improvements to the quality of the quadratic approximations for binomial, gamma, and Tweedie distributions, where the the original Hessian approximations turned out to be suboptimal. For the first couple months, we took for granted that the quadratic log-likelihood approximations from sklearn-fork were correct. However, after substantial investigation, it turned out that we were using a Fisher information matrix-based approximation to the hessian rather than the true Hessian. This was done in sklearn-fork because the Fisher information matrix (FIM) is guaranteed to be positive definite for any link function or distribution, a necessary condition for guaranteed convergence. However, in cases where the true Hessian is also positive definite, using it will result in much faster convergence. It turned out that switching to using the true Hessian for these special cases (linear, Poisson, gamma, logistic regression and Tweedie regression for 1 ) gave huge reductions in the number of IRLS iterations. Some gamma regression problems dropped from taking 50-100 iterations to taking just 5-10 iterations.

Other important improvements:

- Using numerically stable log-likelihood, gradient and hessian formulas for the binomial distribution. In the naive version, we encounter floating point infinities for large parameter values in intermediate calculations.
- Exploring the use of an ADMM iterative L1 solver compared to our current CD solver. We ended up sticking with CD. This helped identify some crucial differences between glum and H2O, which uses an ADMM solver.
- Active set iteration where we use heuristics to improve performance in L1-regularized problems by predicting, at the beginning of each iteration, which coefficients are likely to remain zero. This effectively reduces the set of predictors and significantly improves performance in severely L1-regularized problems.
- Making sure that we could correctly compare objective functions between libraries. The meaning of the regularization strength varies depending on the constant factors that multiply the log-likelihood.

# 3.2 Software optimizations

Substantial performance improvements came from many places.

- Removing redundant calculations and storing intermediate results to re-use later. The line search step had a particularly large number of such optimization opportunities.
- Cython-izing the coordinate descent implementation based on a version from sklearn's Lasso implementation. Several optimizations were possible even beyond the sklearn Lasso implementation and we hope to contribute some of these upstream.
- Hand-optimizing the formulas and Cython-izing the code for common distributions' log likelihood, gradients, and hessians. We did this for normal, Poisson, gamma, Tweedie, binomial distributions.

The largest performance improvements have come from better tabular matrix handling. Initially, we were only handling uniformly dense or sparse matrices and using numpy and scipy.sparse to perform matrix operation. Now, we handle general "split" matrices that can be represented by a combination of dense, sparse, and categorical subcomponents. In addition, we built a StandardizedMatrix which handles the offsetting and multiplication needed to standardize a matrix to have mean zero and standard deviation one. We store the offsets and multipliers to perform this operation without modifying the underlying matrices.

We took our first step into developing custom matrix classes when we realized that even the pure dense and sparse matrix implementations were suboptimal. The default scipy.sparse matrix-multiply and matrix-vector product implementations are not parallel. Furthermore, many matrix-vector products only involve a small subset of rows or columns. As a result, we now have custom implementations of these operations that are parallelized and allow operating on a restricted set of rows and columns.

Before continuing, a quick summary of the only three matrix operations that we care about for GLM estimation:

Matrix-vector products. X.dot(v) in numpy notation

- Transpose-matrix-vector products. X.T.dot(v)
- Sandwich products. X.T @ diag(d) @ X

As a matrix multiplication, the sandwich products are higher-dimensional operations than the matrix-vector products and, as such, are particularly expensive. Not only that, but the default implementation in numpy or scipy.sparse is going to be very inefficient. With dense numpy arrays, if we perform X.T @ diag(d), that will allocate and create a whole new matrix that's just as large as the original X matrix. Then, we still need to perform a matrix multiply! As a result, we implemented a parallelized, cache-friendly, SIMD-optimized sandwich product operation that avoids the copy and performs the operation as a single matrix-multiply-like operation. We are in the process of contributing an implementation to the BLIS library.

The next big matrix optimization came from realizing that most data matrices are neither fully dense nor fully sparse. Some columns will be very sparse (e.g. number of parrots owned), some columns will be one-hot encoded categoricals (e.g. preferred parrot species) while other columns will be dense (e.g. volume in liters of the most recently seen parrot). So we built a SplitMatrix class that splits a matrix into dense and sparse subcomponents. A threshold of around 90% sparsity seems to be about the level at which it is beneficial to use a simple CSR sparse matrix instead of a dense matrix. The benefit of this split matrix was large, improving performance across all the matrix operations by 2-5x.

Later on, we also added categorical matrix handling to the mix. Many categorical columns will be very sparse. If there are 100 evenly distributed categories, each column will have 99% sparse. However, simply treating them as a general sparse matrix is leaving a lot on the table. Beyond just being sparse, we know that every non-zero entry is a one and that every row has only a single non-zero column. This is particularly beneficial for sandwich products where the output ends up being diagonal. But, despite the clear gains, adding categorical matrices was quite a large undertaking. We needed to modify our data generation process to produce categoricals instead of one-hot-encoded columns, add and optimize each of our matrix operations for categoricals, and specify "sandwich" interactions between categorical matrices, sparse matrices, and dense matrices. The result was a large improvement in runtime, with some sandwich and matrix-transpose-dot operations sped up by more than an order of magnitude.

The end result of all these matrix optimizations is that we now have a fairly complete library for handling simple sandwich, dot and transpose-dot operations on a mix of dense, sparse and categorical matrices. This is perfect for most tabular data! So, we've split this component off into its own library, tabmat.

## 3.3 New Features

In addition to the heavy focus on optimization and algorithmic correctness, we've also added a few important features to glum beyond what was already available in sklearn-fork.

- Automatic cross validation and regularization path handling similar in behavior to glmnet.
- Linear inequality constraints on coefficients.
- A step size convergence criterion in addition to the typical gradient-norm based criterion.
- The binomial distribution, and as a result, L1 and L2-regularized logistic regression.
- · Standard errors.

3.3. New Features 11

# 3.4 References

## **BENCHMARKS AGAINST GLMNET AND H2O**

The following benchmarks were run on a MacBook Pro laptop with a quad-core Intel Core i5.

The title of each plot refers to both which dataset the benchmark was run on and whether a L2 ridge regression penalty or an L1 lasso penalty was included. For example "Narrow-Insurance-Ridge" was run on the narrow-insurance dataset with a ridge regression penalty. Each dataset/penalty pair is tested on five distributions that cover most of the common GLM types. The outcome variable is modified appropriately so that the behavior is similar to that expected for the distribution. For example, for the Poisson regression, we predict the number of claims per person. And for the binomial regression, we predict whether any given individual has ever had a claim. For the housing dataset, we only test three distributions because it does not contain count data that can be used as an outcome.

Note that glum was originally developed to solve problems where N >> K (number of observations is larger than the number of predictors), which is the case for the following benchmarks.

If a bar goes out of the range of the chart, the exact runtime is printed on the bar with an arrow indicating that the bar is truncated.

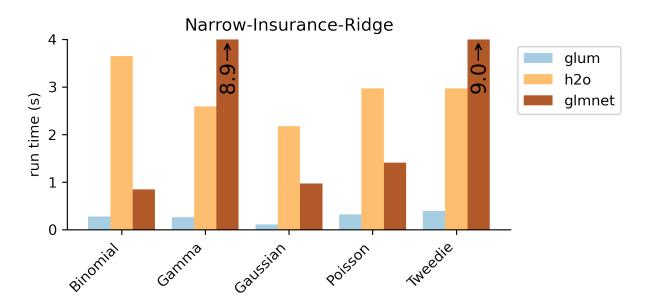

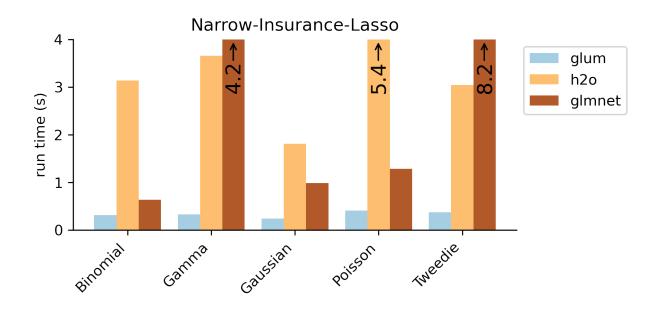

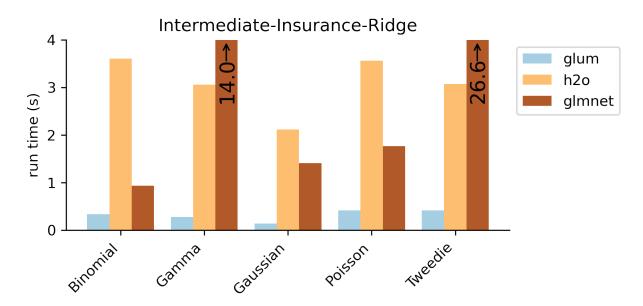

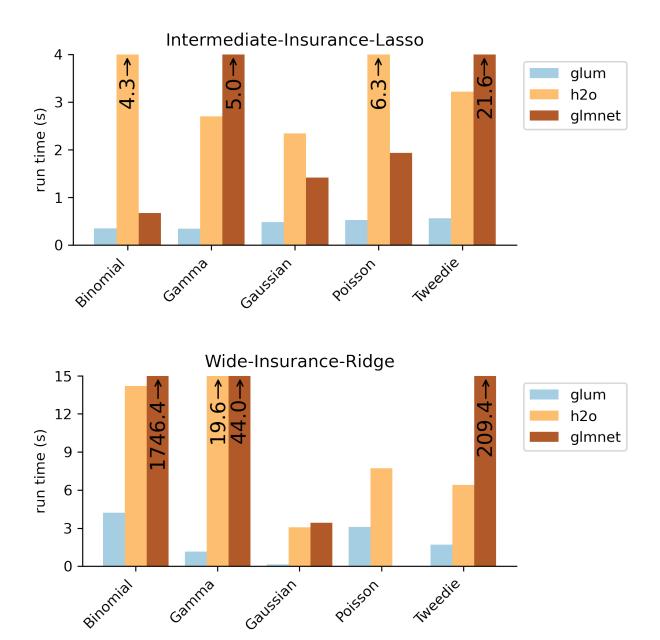

Note that the r-glmnet result for the wide-insurance-ridge Poisson benchmark is missing because glmnet did not converge after several hours of runtime.

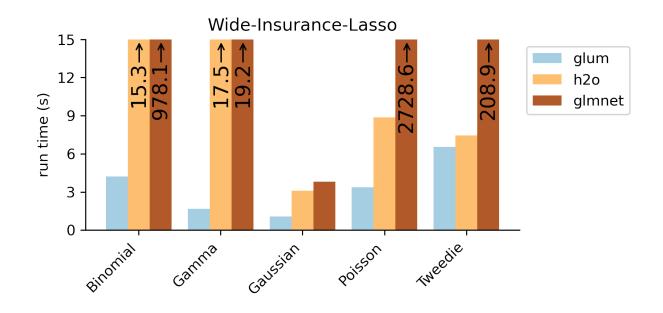

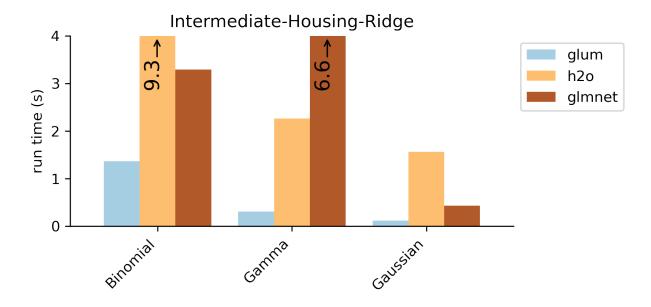

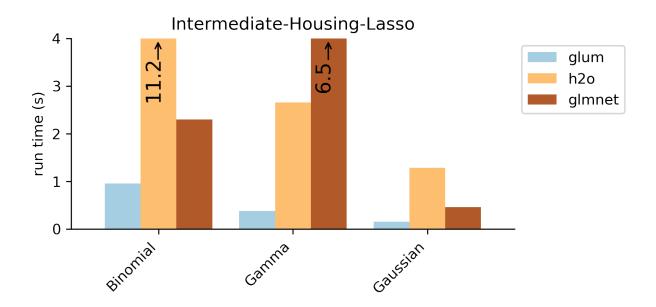

**CHAPTER** 

**FIVE** 

## **TUTORIALS**

# 5.1 GLM Tutorial: Poisson, Gamma, and Tweedie with French Motor Third-Party Liability Claims

#### Intro

This tutorial shows why and how to use Poisson, Gamma, and Tweedie GLMs on an insurance claims dataset using glum. It was inspired by, and closely mirrors, two other GLM tutorials that used this dataset:

- 1. An sklearn-learn tutorial, Tweedie regression on insurance claims, which was created for this (partially merged) sklearn PR that we based glum on
- 2. An R tutorial, Case Study: French Motor Third-Party Liability Claims with R code.

#### **Background**

Insurance claims are requests made by a policy holder to an insurance company for compensation in the event of a covered loss. When modeling these claims, the goal is often to estimate, per policy, the total claim amount per exposure unit. (i.e. number of claims  $\times$  average amount per claim per year). This amount is also referred to as the pure premium.

Two approaches for modeling this value are:

- 1. Modeling the total claim amount per exposure directly
- 2. Modeling number of claims and claim amount separately with a frequency and a severity model

In this tutorial, we demonstrate both approaches. We start with the second option as it shows how to use two different families/distributions (Poisson and Gamma) within a GLM on a single dataset. We then show the first approach using a single poison-gamma Tweedie regressor (i.e. a Tweedie with power  $p \in (1,2)$ )

#### 5.1.1 Table of Contents

- 1. Load and Prepare Datasets from Openml.org
- 2. Frequency GLM Poisson Distribution
- 3. Severity GLM Gamma Distribution
- 4. Combined GLM Tweedie Distribution

```
[1]: import matplotlib.pyplot as plt
import numpy as np
import pandas as pd
import scipy.optimize as optimize
```

```
import scipy.stats
from dask_ml.preprocessing import Categorizer
from sklearn.metrics import mean_absolute_error
from sklearn.model_selection import ShuffleSplit
from glum import GeneralizedLinearRegressor
from glum import TweedieDistribution

from load_transform import load_transform
```

## 5.1.2 1. Load and prepare datasets from Openml

#### back to table of contents

20

First, we load in our *dataset from openML* and apply several transformations. In the interest of simplicity, we do not include the data loading and preparation code in this notebook. Below is a list of further resources if you wish to explore further:

- 1. If you want to run the same code yourself, please see the helper functions here.
- 2. For a detailed description of the data, see here.
- 3. For an excellent exploratory data analysis, see the case study paper linked above.

Some important notes about the dataset post-transformation:

- Total claim amounts are aggregated per policy
- For ClaimAmountCut, the claim amounts (pre-aggregation) were cut at 100,000 per single claim. We choose to use this amount rather than the raw ClaimAmount. (100,000 is the 0.9984 quantile but claims > 100,000 account for 25% of the overall claim amount)
- · We aggregate the total claim amounts per policy
- ClaimNb is the total number of claims per policy with claim amount greater zero
- VehPower, VehAge, and DrivAge are clipped and/or digitized into bins so that they can be used as categoricals
  later on

| with pd. | <pre>df = load_transform() with pd.option_context('display.max_rows', 10):     display(df)</pre> |          |      |          |        |         |            |                         |  |
|----------|--------------------------------------------------------------------------------------------------|----------|------|----------|--------|---------|------------|-------------------------|--|
|          | ClaimNb                                                                                          | Exposure | Area | VehPower | VehAge | DrivAge | BonusMalus | \                       |  |
| IDpol    |                                                                                                  |          |      |          |        |         |            |                         |  |
| 1        | 0                                                                                                | 0.10000  | D    | 5        | 0      | 5       | 50         |                         |  |
| 3        | 0                                                                                                | 0.77000  | D    | 5        | 0      | 5       | 50         |                         |  |
| 5        | 0                                                                                                | 0.75000  | В    | 6        | 1      | 5       | 50         |                         |  |
| 10       | 0                                                                                                | 0.09000  | В    | 7        | 0      | 4       | 50         |                         |  |
| 11       | 0                                                                                                | 0.84000  | В    | 7        | 0      | 4       | 50         |                         |  |
|          |                                                                                                  |          |      |          |        |         |            |                         |  |
| 6114326  | 0                                                                                                | 0.00274  | E    | 4        | 0      | 5       | 50         |                         |  |
| 6114327  | 0                                                                                                | 0.00274  | E    | 4        | 0      | 4       | 95         |                         |  |
| 6114328  | 0                                                                                                | 0.00274  | D    | 6        | 1      | 4       | 50         |                         |  |
| 6114329  | 0                                                                                                | 0.00274  | В    | 4        | 0      | 5       | 50         |                         |  |
| 6114330  | 0                                                                                                | 0.00274  | В    | 7        | 1      | 2       | 54         |                         |  |
|          |                                                                                                  |          |      |          |        |         |            | (continues on next need |  |

|         | VehBrand  | VehGas   | Density | Region | ClaimAmount | ClaimAmountCut |  |
|---------|-----------|----------|---------|--------|-------------|----------------|--|
| IDpol   |           |          |         |        |             |                |  |
| 1       | B12       | Regular  | 1217    | R82    | 0.0         | 0.0            |  |
| 3       | B12       | Regular  | 1217    | R82    | 0.0         | 0.0            |  |
| 5       | B12       | Diesel   | 54      | R22    | 0.0         | 0.0            |  |
| 10      | B12       | Diesel   | 76      | R72    | 0.0         | 0.0            |  |
| 11      | B12       | Diesel   | 76      | R72    | 0.0         | 0.0            |  |
|         |           |          |         |        |             |                |  |
| 6114326 | B12       | Regular  | 3317    | R93    | 0.0         | 0.0            |  |
| 6114327 | B12       | Regular  | 9850    | R11    | 0.0         | 0.0            |  |
| 6114328 | B12       | Diesel   | 1323    | R82    | 0.0         | 0.0            |  |
| 6114329 | B12       | Regular  | 95      | R26    | 0.0         | 0.0            |  |
| 6114330 | B12       | Diesel   | 65      | R72    | 0.0         | 0.0            |  |
| [678013 | rows x 13 | columns] |         |        |             |                |  |

# 5.1.3 2. Frequency GLM - Poisson distribution

#### back to Table of Contents

We start with the first part of our two part GLM - modeling the frequency of claims using a Poisson regression. Below, we give some background on why the Poisson family makes the most sense in this context.

#### 2.1 Why Poisson distributions?

Poisson distributions are typically used to model the number of events occurring in a fixed period of time when the events occur independently at a constant rate. In our case, we can think of motor insurance claims as the events, and a unit of exposure (i.e. a year) as the fixed period of time.

To get more technical:

We define:

- z: number of claims
- w: exposure (time in years under risk)
- $y = \frac{z}{w}$ : claim frequency per year
- X: feature matrix

The number of claims z is an integer,  $z \in [0, 1, 2, 3, \ldots]$ . Theoretically, a policy could have an arbitrarily large number of claims—very unlikely but possible. The simplest distribution for this range is a Poisson distribution  $z \sim Poisson$ . However, instead of z, we will model the frequency y. Nonetheless, this is still (scaled) Poisson distributed with variance inverse proportional to w, cf. wikipedia:Reproductive EDM.

To verify our assumptions, we start by plotting the observed frequencies and a fitted Poisson distribution (Poisson regression with intercept only).

```
[3]: # plt.subplots(figsize=(10, 7))
df_plot = (
    df.loc[:, ['ClaimNb', 'Exposure']].groupby('ClaimNb').sum()
    .assign(Frequency_Observed = lambda x: x.Exposure / df['Exposure'].sum())
)
```

```
mean = df['ClaimNb'].sum() / df['Exposure'].sum()
x = range(5)
plt.scatter(x, df_plot['Frequency_Observed'].values, color="blue", alpha=0.85, s=60,_
→label='observed')
plt.scatter(x, scipy.stats.poisson.pmf(x, mean), color="orange", alpha=0.55, s=60, label=
→"poisson fit")
plt.xticks(x)
plt.legend()
plt.title("Frequency");
                         Frequency
                                              observed
                                              poisson fit
 0.8
 0.6
 0.4
 0.2
 0.0
```

This is a strong confirmation for the use of a Poisson when fitting!

#### 2.2 Train and test frequency GLM

Now, we start fitting our model. We use claims frequency = claim number/exposure as our outcome variable. We then divide the dataset into training set and test set with a 9:1 random split.

Also, notice that we do not one hot encode our columns. Rather, we take advantage of glum's integration with tabmat, which allows us to pass in categorical columns directly! tabmat will handle the encoding for us and even includes a handful of helpful matrix operation optimizations. We use the Categorizer from dask\_ml to set our categorical columns as categorical dtypes and to ensure that the categories align in fitting and predicting.

```
[4]: z = df['ClaimNb'].values
    weight = df['Exposure'].values
    y = z / weight # claims frequency

ss = ShuffleSplit(n_splits=1, test_size=0.1, random_state=42)
    train, test = next(ss.split(y))

categoricals = ["VehBrand", "VehGas", "Region", "Area", "DrivAge", "VehAge", "VehPower"]
    predictors = categoricals + ["BonusMalus", "Density"]
    glm_categorizer = Categorizer(columns=categoricals)

X_train_p = glm_categorizer.fit_transform(df[predictors].iloc[train])
```

```
X_test_p = glm_categorizer.transform(df[predictors].iloc[test])
y_train_p, y_test_p = y[train], y[test]
w_train_p, w_test_p = weight[train], weight[test]
z_train_p, z_test_p = z[train], z[test]
```

Now, we define our GLM using the GeneralizedLinearRegressor class from glum.

- family='poisson': creates a Poisson regressor
- alpha\_search=True: tells the GLM to search along the regularization path for the best alpha
- 11\_ratio = 1 tells the GLM to only use 11 penalty (not 12). 11\_ratio is the elastic net mixing parameter. For 11\_ratio = 0, the penalty is an L2 penalty. For 11\_ratio = 1, it is an L1 penalty. For 0 < 11\_ratio < 1, the penalty is a combination of L1 and L2.

See the GeneralizedLinearRegressor class API documentation for more details.

*Note*: glum also supported a cross validation model GeneralizedLinearRegressorCV. However, because cross validation requires fitting many models, it is much slower and we don't demonstrate it in this tutorial.

```
[5]: f_glm1 = GeneralizedLinearRegressor(family='poisson', alpha_search=True, l1_ratio=1, fit_
     →intercept=True)
    f_glm1.fit(
        X_train_p,
        y_train_p,
        sample_weight=w_train_p
    );
    pd.DataFrame({'coefficient': np.concatenate(([f_glm1.intercept_], f_glm1.coef_))},
                 index=['intercept'] + f_glm1.feature_names_).T
[5]:
                 intercept VehBrand__B1 VehBrand__B10 VehBrand__B11 \
    coefficient -4.269268
                               -0.003721
                                              -0.010846
                                                              0.138466
                 VehBrand__B12 VehBrand__B13 VehBrand__B14 VehBrand__B2 \
    coefficient
                     -0.259298
                                                   -0.110712
                                          0.0
                                                                 -0.003604
                 VehBrand__B3 VehBrand__B4 ... VehAge__1 VehAge__2 \
    coefficient
                     0.044075
                                        0.0 ...
                                                   0.045494 -0.139428
                 VehPower__4 VehPower__5 VehPower__6 VehPower__7 VehPower__8 \
    coefficient
                   -0.070054
                                -0.028142
                                                   0.0
                                                                0.0
                                                                        0.016531
                 VehPower__9 BonusMalus
                                           Density
    coefficient
                    0.164711
                                0.026764 0.000004
    [1 rows x 60 columns]
```

To measure our model's test and train performance, we use the deviance function for the Poisson family. We can get the total deviance function directly from glum's distribution classes and divide it by the sum of our sample weight.

*Note*: a Poisson distribution is equivalent to a Tweedie distribution with power = 1.

A GLM with canonical link function (Normal - identity, Poisson - log, Gamma - 1/x, Binomial - logit) with an intercept term has the so called **balance property**. Neglecting small deviations due to an imperfect fit, on the training sample the results satisfy the equality:

$$\sum_{i \in training} w_i y_i = \sum_{i \in training} w_i \hat{\mu}_i$$

As expected, this property holds in our real data:

```
[7]: # balance property of GLM with canonical link, like log-link for Poisson:
    z_train_p.sum(), (f_glm1.predict(X_train_p) * w_train_p).sum()
[7]: (23785, 23785.198509368805)
```

## 5.1.4 3. Severity GLM - Gamma distribution

back to Table of Contents

Now, we fit a GLM for the severity with the same features as the frequency model. The severity y is the average claim size. We define:

- z: total claim amount, single claims cut at 100,000
- w: number of claims (with positive claim amount!)
- $y = \frac{z}{w}$ : severity

#### 3.1 Why Gamma distributions

The severity y is a positive, real number,  $y \in (0, \infty)$ . Theoretically, especially for liability claims, one could have arbitrary large numbers—very unlikely but possible. A very simple distribution for this range is an Exponential distribution, or its generalization, a Gamma distribution  $y \sim Gamma$ . In the insurance industry, it is well known that the severity might be skewed by a few very large losses. It's common to model these tail losses separately so here we cut out claims larger than 100,000 to focus on modeling small and moderate claims.

```
[8]: df_plot = (
    df.loc[:, ['ClaimAmountCut', 'ClaimNb']]
    .query('ClaimNb > 0')
    .assign(Severity_Observed = lambda x: x['ClaimAmountCut'] / df['ClaimNb'])
)

df_plot['Severity_Observed'].plot.hist(bins=400, density=True, label='Observed', )
```

```
x = np.linspace(0, 1e5, num=400)
plt.plot(x,
          scipy.stats.gamma.pdf(x, *scipy.stats.gamma.fit(df_plot['Severity_Observed'],_
\rightarrowfloc=0)).
          'r-', label='fitted Gamma')
plt.legend()
plt.title("Severity");
plt.xlim(left=0, right = 1e4);
#plt.xticks(x);
                                  Severity
   0.00175
                                                    fitted Gamma
                                                    Observed
   0.00150
   0.00125
0.00100
0.00075
   0.00050
   0.00025
```

```
[9]: # Check mean-variance relationship for Gamma: Var[Y] = E[Y]^2 / Exposure
    # Estimate Var[Y] and E[Y]
    # Plot estimates Var[Y] vs E[Y]^s/Exposure
    # Note: We group by VehPower and BonusMalus in order to have different E[Y].
    def my_agg(x):
        """See https://stackoverflow.com/q/44635626"""
        x_sev = x['Sev']
        x_{cnb} = x['ClaimNb']
        n = x_sev.shape[0]
        names = {
            'Sev_mean': np.average(x_sev, sample_weight=x_cnb),
            Sev_var': 1/(n-1) * np.sum((x_cnb/np.sum(x_cnb)) * (x_sev_np.average(x_sev_u_r))
     'ClaimNb_sum': x_cnb.sum()
        }
        return pd.Series(names, index=['Sev_mean', 'Sev_var', 'ClaimNb_sum'])
    for col in ['VehPower', 'BonusMalus']:
        claims = df.groupby(col)['ClaimNb'].sum()
        df_plot = (df.loc[df[col].isin(claims[claims >= 4].index), :]
                   .query('ClaimNb > 0')
                   .assign(Sev = lambda x: x['ClaimAmountCut']/x['ClaimNb'])
                   .groupby(col)
```

4000

6000

8000

10000

2000

0.00000

```
.apply(my_agg)
plt.plot(df_plot['Sev_mean'], df_plot['Sev_var'] * df_plot['ClaimNb_sum'], '.',
         markersize=12, label='observed')
# fit: mean**p/claims
p = optimize.curve_fit(lambda x, p: np.power(x, p),
                       df_plot['Sev_mean'].values,
                       df_plot['Sev_var'] * df_plot['ClaimNb_sum'],
                       p0 = [2])[0][0]
df_fit = pd.DataFrame({'x': df_plot['Sev_mean'],
                       'y': np.power(df_plot['Sev_mean'], p)})
df_fit = df_fit.sort_values('x')
plt.plot(df_fit.x, df_fit.y,
         'k--', label='fit: Mean**{}'.format(p))
plt.xlabel('Mean of Severity ')
plt.ylabel('Variance of Severity * ClaimNb')
plt.legend()
plt.title('Man-Variance of Claim Severity by {}'.format(col))
plt.show()
        Man-Variance of Claim Severity by VehPower
```

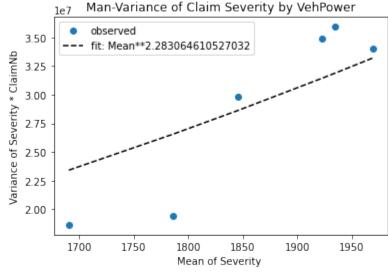

26 Chapter 5. Tutorials

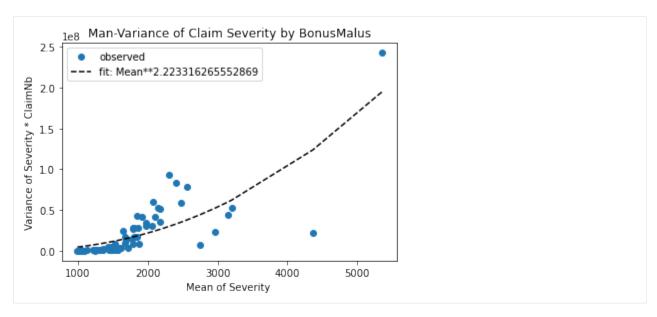

Great! A Gamma distribution seems to be an empirically reasonable assumption for this dataset.

*Hint*: If Y were normal distributed, one should see a horizontal line, because Var[Y] = constant/Exposure and the fit should give  $p \approx 0$ .

## 3.2 Severity GLM with train and test data

We fit a GLM for the severity with the same features as the frequency model. We use the same categorizer as before.

Note:

- We filter out ClaimAmount == 0. The severity problem is to model claim amounts conditional on a claim having already been submitted. It seems reasonable to treat a claim of zero as equivalent to no claim at all. Additionally, zero is not included in the open interval  $(0, \infty)$  support of the Gamma distribution.
- We use ClaimNb as sample weights.
- We use the same split in train and test data such that we can predict the final claim amount on the test set as the product of our Poisson claim number and Gamma claim severity GLMs.

```
[10]: idx = df['ClaimAmountCut'].values

z = df['ClaimAmountCut'].values
weight = df['ClaimNb'].values
# y = claims severity
y = np.zeros_like(z) # zeros will never be used
y[idx] = z[idx] / weight[idx]

# we also need to represent train and test as boolean indices
itrain = np.zeros(y.shape, dtype='bool')
itest = np.zeros(y.shape, dtype='bool')
itrain[train] = True
itest[test] = True
# simplify life
itrain = idx & itrain
itest = idx & itest
```

```
X_train_g = glm_categorizer.fit_transform(df[predictors].iloc[itrain])
X_test_g = glm_categorizer.transform(df[predictors].iloc[itest])
y_train_g, y_test_g = y[itrain], y[itest]
w_train_g, w_test_g = weight[itrain], weight[itest]
z_train_g, z_test_g = z[itrain], z[itest]
```

We fit our model with the same parameters before, but of course, this time we use family=gamma.

```
[11]: s_glm1 = GeneralizedLinearRegressor(family='gamma', alpha_search=True, l1_ratio=1, fit_
      →intercept=True)
     s_glm1.fit(X_train_g, y_train_g, sample_weight=weight[itrain])
     pd.DataFrame({'coefficient': np.concatenate(([s_glm1.intercept_], s_glm1.coef_))},
                  index=['intercept'] + s_glm1.feature_names_).T
                  intercept VehBrand__B1 VehBrand__B10 VehBrand__B11 \
[11]:
     coefficient
                     7.3389
                                -0.034591
                                                0.040528
                                                                0.13116
                  VehBrand__B12 VehBrand__B13 VehBrand__B14 VehBrand__B2 \
     coefficient
                       0.035838
                                      0.100753
                                                    -0.073995
                                                                  -0.033196
                  VehBrand__B3 VehBrand__B4 ... VehAge__1 VehAge__2 \
     coefficient
                           0.0
                                    0.049078
                                                         0.0 - 0.024827
                  VehPower__4 VehPower__5 VehPower__6 VehPower__7 VehPower__8 \
     coefficient
                    -0.009537
                                 -0.089972
                                               0.071376
                                                            0.009361
                                                                        -0.042491
                  VehPower 9 BonusMalus
                                            Density
     coefficient
                     0.051636
                                 0.002365 -0.000001
     [1 rows x 60 columns]
```

Again, we measure performance with the deviance of the distribution. We also compare against the simple arithmetic mean and include the mean absolute error to help understand the actual scale of our results.

*Note*: a Gamma distribution is equivalent to a Tweedie distribution with power = 2.

```
[26]: GammaDist = TweedieDistribution(2)
      print('training loss (deviance) s_glm1:
                                                   {}'.format(
          GammaDist.deviance(
              y_train_g, s_glm1.predict(X_train_g), sample_weight=w_train_g
          )/np.sum(w_train_g)
      ))
      print('training mean absolute error s_glm1: {}'.format(
          mean_absolute_error(y_train_g, s_glm1.predict(X_train_g))
      ))
      print('\ntesting loss s_glm1 (deviance):
                                                    {}'.format(
          GammaDist.deviance(
              y_test_g, s_glm1.predict(X_test_g), sample_weight=w_test_g
          )/np.sum(w_test_g)
      ))
                                                                                  (continues on next page)
```

28 Chapter 5. Tutorials

```
print('testing mean absolute error s_glm1: {}'.format(
   mean_absolute_error(y_test_g, s_glm1.predict(X_test_g))
))
print('\ntesting loss Mean (deviance):
                                           {}'.format(
   GammaDist.deviance(
       y_test_g, np.average(z_train_g, sample_weight=w_train_g)*np.ones_like(z_test_g)...
)/np.sum(w_test_g)
))
print('testing mean absolute error Mean:
                                         {}'.format(
   mean_absolute_error(y_test_g, np.average(z_train_g, sample_weight=w_train_g)*np.ones_
\rightarrow like(z_test_g))
training loss (deviance) s_glm1:
                                    1.29010461534461
training mean absolute error s_glm1: 1566.1785138646032
testing loss s_glm1 (deviance):
                                    1.2975718597070154
testing mean absolute error s_glm1: 1504.4458958597086
testing loss Mean (deviance):
                                    1.3115309309577132
testing mean absolute error Mean:
                                    1689.205530922944
```

Even though the deviance improvement seems small, the improvement in mean absolute error is not! (In the insurance world, this will make a significant difference when aggregated over all claims).

#### 3.3 Combined frequency and severity results

We put together the prediction of frequency and severity to get the predictions of the total claim amount per policy.

## 5.1.5 4. Combined GLM - Tweedie distribution

#### back to Table of Contents

Finally, to demonstrate an alternate approach to the combined frequency severity model, we show how we can model pure premium directly using a Tweedie regressor. Any Tweedie distribution with power  $p \in (1,2)$  is known as compound Poisson Gamma distribution

```
[14]: weight = df['Exposure'].values
df["PurePremium"] = df["ClaimAmountCut"] / df["Exposure"]
y = df["PurePremium"]

X_train_t = glm_categorizer.fit_transform(df[predictors].iloc[train])
X_test_t = glm_categorizer.transform(df[predictors].iloc[test])
y_train_t, y_test_t = y.iloc[train], y.iloc[test]
w_train_t, w_test_t = weight[train], weight[test]
```

For now, we just arbitrarily select 1.5 as the power parameter for our Tweedie model. However for a better fit we could include the power parameter in the optimization/fitting process, possibly via a simple grid search.

*Note*: notice how we pass a TweedieDistribution object in directly for the family parameter. While glum supports strings for common families, it is also possible to pass in a glum distribution directly.

```
[15]: TweedieDist = TweedieDistribution(1.5)
     t_glm1 = GeneralizedLinearRegressor(family=TweedieDist, alpha_search=True, l1_ratio=1,_
      →fit_intercept=True)
     t_glm1.fit(X_train_t, y_train_t, sample_weight=w_train_t)
     pd.DataFrame({'coefficient': np.concatenate(([t_glm1.intercept_], t_glm1.coef_))},
                  index=['intercept'] + t_glm1.feature_names_).T
[15]:
                  intercept VehBrand__B1 VehBrand__B10 VehBrand__B11 \
     coefficient
                    2.88667
                                -0.064157
                                                     0.0
                                                               0.231868
                  VehBrand__B12 VehBrand__B13 VehBrand__B14 VehBrand__B2 \
     coefficient
                      -0.211061
                                      0.054979
                                                    -0.270346
                                                                  -0.071453
                  VehBrand__B3 VehBrand__B4 ... VehAge__1 VehAge__2 \
     coefficient
                       0.00291
                                    0.059324 ...
                                                    0.008117 -0.229906
                  VehPower 4 VehPower 5 VehPower 6 VehPower 7 VehPower 8 \
                    -0.111796
                                 -0.123388
                                               0.060757
                                                            0.005179
                                                                       -0.021832
     coefficient
                  VehPower__9 BonusMalus
                                            Density
     coefficient
                     0.208158
                                 0.032508 0.000002
     [1 rows x 60 columns]
```

Again, we use the distribution's deviance to measure model performance

30 Chapter 5. Tutorials

```
print('testing loss s_glm1: {}'.format(
    TweedieDist.deviance(y_test_t, t_glm1.predict(X_test_t), sample_weight=w_test_t)/np.
    ⇒sum(w_test_t)))
training loss s_glm1: 73.91371104577475
testing loss s_glm1: 72.35318912371723
```

Finally, we again show the total predicted vs. true claim amount on the training and test set

In terms of the combined proximity to the true total claim amounts, the frequency severity model performed a bit better than Tweedie model. However, both approaches ultimately prove to be effective.

# 5.2 High Dimensional Fixed Effects with Rossman Sales Data

#### Intro

This tutorial demonstrates how to create models with high dimensional fixed effects using glum. Using tabmat, we can pass categorical variables with a large range of values. glum and tabmat will handle the creation of the one-hot-encoded design matrix.

In some real-world problems, we have used millions of categories. This would be impossible with a dense matrix. General-purpose sparse matrices like compressed sparse row (CSR) matrices help but still leave a lot on the table. For a categorical matrix, we know that each row has only a single non-zero value and that value is 1. These optimizations are implemented in tabmat.CategoricalMatrix.

#### **Background**

For this tutorial, we will be predicting sales for the European drug store chain Rossman. Specifically, we are tasked with predicting daily sales for future dates. Ideally, we want a model that can capture the many factors that influence stores sales – promotions, competition, school, holidays, seasonality, etc. As a baseline, we will start with a simple model that only uses a few basic predictors. Then, we will fit a model with a large number of fixed effects. For both models, we will use OLS with L2 regularization.

We will use a gamma distribution for our model. This choice is motivated by two main factors. First, our target variable, sales, is a positive real number, which matches the support of the gamma distribution. Second, it is expected that factors influencing sales are multiplicative rather than additive, which is better captured with a gamma regression than say, OLS.

*Note*: a few parts of this tutorial utilize local helper functions outside this notebook. If you wish to run the notebook on your own, you can find the rest of the code here.

#### 5.2.1 Table of Contents

- 1. Data Loading and Feature Engineering
- 2. Fit Baseline GLM
- 3. GLM with High Dimensional Fixed Effects
- 4. Plot Results

```
[1]: import os
    from pathlib import Path
    import altair as alt
    import matplotlib.pyplot as plt
    import numpy as np
    import pandas as pd
    from dask_ml.impute import SimpleImputer
    from dask_ml.preprocessing import Categorizer
    from glum import GeneralizedLinearRegressor
    from sklearn.pipeline import Pipeline
    from feature_engineering import apply_all_transformations
    from process_data import load_test, load_train, process_data
    import sys
    sys.path.append("../")
    from metrics import root_mean_squared_percentage_error
    pd.set_option("display.float_format", lambda x: "%.3f" % x)
    pd.set_option('display.max_columns', None)
    alt.data_transformers.enable("json") # to allow for large plots
[1]: DataTransformerRegistry.enable('json')
```

## 5.2.2 1. Data loading and feature engineering

back to table of contents

We start by loading in the raw data. If you have not yet processed the raw data, it will be done below. (Initial processing consists of some basic cleaning and renaming of columns.

*Note*: if you wish to run this notebook on your own, and have not done so already, please download the data from the Rossman Kaggle Challenge. This tutorial expects that it in a folder named "raw\_data" under the same directory as the notebook.

#### 1.1 Load

```
[2]: if not all(Path(p).exists() for p in ["raw_data/train.csv", "raw_data/test.csv", "raw_

data/store.csv"]):
         raise Exception("Please download raw data into 'raw_data' folder")
    if not all(Path(p).exists() for p in ["processed_data/train.parquet", "processed_data/
     →test.parquet"]):
         "Processed data not found. Processing data from raw data..."
         process_data()
         "Done"
    df = load_train().sort_values(["store", "date"])
    df = df.iloc[:int(.1*len(df))]
    df.head()
[2]:
              store day_of_week
                                        date sales customers
                                                                  open promo
     1016095
                  1
                                2 2013-01-01
                                                   0
                                                                 False
                                3 2013-01-02
                                               5530
    1014980
                  1
                                                            668
                                                                  True
                                                                             0
     1013865
                                4 2013-01-03
                                               4327
                                                            578
                                                                  True
     1012750
                                5 2013-01-04
                                               4486
                                                            619
                                                                  True
                                                                             0
                  1
                                6 2013-01-05
                                               4997
                                                            635
                                                                  True
     1011635
             state_holiday school_holiday year month store_type assortment
    1016095
                                             2013
                                                        1
                         a
                                          1
                                                                   C
                                             2013
     1014980
                         0
                                          1
                                                        1
                                                                   C
                                                                               a
                         0
                                             2013
                                                        1
     1013865
                                          1
                                                                   C
                                                                               a
    1012750
                         0
                                          1
                                             2013
                                                        1
                                                                   C
                                                                               a
     1011635
                         0
                                          1
                                             2013
                                                        1
              competition_distance
                                     competition_open_since_month \
                           1270.000
                                                             9.000
    1016095
     1014980
                           1270.000
                                                             9.000
                           1270.000
                                                             9.000
     1013865
     1012750
                           1270.000
                                                             9.000
     1011635
                           1270.000
                                                             9.000
                                                    promo2_since_week
              competition_open_since_year promo2
    1016095
                                  2008.000
                                                                   NaN
                                                 0
    1014980
                                  2008.000
                                                 0
                                                                   NaN
     1013865
                                  2008.000
                                                 0
                                                                   NaN
                                                                   NaN
     1012750
                                  2008.000
                                                 0
                                  2008.000
                                                                   NaN
     1011635
              promo2_since_year promo_interval
    1016095
                            NaN
                                           None
    1014980
                             NaN
                                           None
     1013865
                             NaN
                                           None
     1012750
                            NaN
                                           None
     1011635
                            NaN
                                           None
```

## 1.2 Feature engineering

As mentioned earlier, we want our model to incorporate many factors that could influence store sales. We create a number of fixed effects to capture this information. These include fixed effects for:

- A certain number days before a school or state holiday
- A certain number days after a school or state holiday
- A certain number days before a promo
- A certain number days after a promo
- A certain number days before the store is open or closed
- A certain number days after the store is open or closed
- · Each month for each store
- Each year for each store
- Each day of the week for each store

We also do several other transformations like computing the z score to eliminate outliers (in the next step)

|                                                                              | store   | day_of                      |                                                          |                                                                                         |                  | customer                      | s open                                                               | promo     | \          |
|------------------------------------------------------------------------------|---------|-----------------------------|----------------------------------------------------------|-----------------------------------------------------------------------------------------|------------------|-------------------------------|----------------------------------------------------------------------|-----------|------------|
| 016095                                                                       | 1       |                             | 2                                                        | 2013-01-01                                                                              | 0                | )                             | 0 False                                                              | 0         |            |
| 014980                                                                       | 1       |                             | 3                                                        | 2013-01-02                                                                              | 5530             | 66                            | 8 True                                                               | 0         |            |
| 013865                                                                       | 1       |                             | 4                                                        | 2013-01-03                                                                              | 4327             | 57                            | 8 True                                                               | 0         |            |
| 012750                                                                       | 1       |                             | 5                                                        | 2013-01-04                                                                              | 4486             | 61                            | 9 True                                                               | 0         |            |
| 011635                                                                       | 1       |                             | 6                                                        | 2013-01-05                                                                              | 4997             | 63                            | 5 True                                                               | 0         |            |
|                                                                              | state_h | oliday                      | schoo                                                    | ol_holiday                                                                              | year             | month stor                    | e_type as                                                            | ssortment | t \        |
| 016095                                                                       |         | a                           |                                                          | 1                                                                                       | 2013             | 1                             | С                                                                    | á         | a          |
| 014980                                                                       |         | 0                           |                                                          | 1                                                                                       | 2013             | 1                             | С                                                                    | á         | a          |
| 013865                                                                       |         | 0                           |                                                          | 1                                                                                       | 2013             | 1                             | С                                                                    | á         | a          |
| 012750                                                                       |         | 0                           |                                                          | 1                                                                                       | 2013             | 1                             | С                                                                    | á         | a          |
| 011635                                                                       |         | 0                           |                                                          | 1                                                                                       | 2013             | 1                             | С                                                                    | ā         | a          |
|                                                                              | compet  | ition_d                     | istano                                                   | ce competi                                                                              | tion_op          | en_since_m                    | onth \                                                               |           |            |
| 016095                                                                       |         | _                           |                                                          |                                                                                         |                  |                               |                                                                      |           |            |
|                                                                              |         | 1                           | 270.00                                                   | 00                                                                                      |                  |                               | .000                                                                 |           |            |
| 014980                                                                       |         |                             | 270.00                                                   |                                                                                         |                  | 9                             | .000                                                                 |           |            |
|                                                                              |         | 1                           |                                                          | 00                                                                                      |                  | 9                             |                                                                      |           |            |
| 014980                                                                       |         | 1<br>1                      | 270.00                                                   | 00                                                                                      |                  | 9<br>9<br>9                   | .000<br>.000<br>.000                                                 |           |            |
| 014980<br>013865                                                             |         | 1<br>1<br>1                 | 270.00<br>270.00                                         | 00<br>00<br>00                                                                          |                  | 9<br>9<br>9                   | .000<br>.000                                                         |           |            |
| 014980<br>013865<br>012750<br>011635                                         | compet  | 1<br>1<br>1<br>1            | 270.00<br>270.00<br>270.00<br>270.00                     | 00<br>00<br>00<br>00<br>00<br>ince_year                                                 | promo2           | 9<br>9<br>9<br>9              | .000<br>.000<br>.000<br>.000<br>nce_week                             | \         |            |
| 014980<br>013865<br>012750<br>011635                                         | compet  | 1<br>1<br>1<br>1            | 270.00<br>270.00<br>270.00<br>270.00                     | 00<br>00<br>00<br>00<br>ince_year<br>2008.000                                           | promo2<br>0      | 9<br>9<br>9<br>9              | .000<br>.000<br>.000                                                 | \         |            |
| 014980<br>013865<br>012750<br>011635                                         | compet  | 1<br>1<br>1<br>1            | 270.00<br>270.00<br>270.00<br>270.00                     | 00<br>00<br>00<br>00<br>00<br>ince_year                                                 | _                | 9<br>9<br>9<br>9              | .000<br>.000<br>.000<br>.000<br>nce_week                             | \         |            |
| 014980<br>013865<br>012750<br>011635                                         | compet  | 1<br>1<br>1<br>1            | 270.00<br>270.00<br>270.00<br>270.00                     | 00<br>00<br>00<br>00<br>ince_year<br>2008.000                                           | 0                | 9<br>9<br>9<br>9              | .000<br>.000<br>.000<br>.000<br>nce_week<br>NaN                      | \         |            |
| 014980<br>013865<br>012750<br>011635<br>016095<br>014980<br>013865           | compet  | 1<br>1<br>1<br>1            | 270.00<br>270.00<br>270.00<br>270.00                     | 00<br>00<br>00<br>00<br>ince_year<br>2008.000<br>2008.000                               | 0                | 9<br>9<br>9<br>9              | .000<br>.000<br>.000<br>.000<br>nce_week<br>NaN<br>NaN               | \         |            |
| 014980<br>013865<br>012750<br>011635<br>016095<br>014980                     | compet  | 1<br>1<br>1<br>1            | 270.00<br>270.00<br>270.00<br>270.00                     | 00<br>00<br>00<br>ince_year<br>2008.000<br>2008.000                                     | 0<br>0<br>0      | 9<br>9<br>9<br>9              | .000<br>.000<br>.000<br>.000<br>nce_week<br>NaN<br>NaN               | \         |            |
| 014980<br>013865<br>012750<br>011635<br>016095<br>014980<br>013865<br>012750 |         | 1<br>1<br>1<br>1<br>ition_o | 270.00<br>270.00<br>270.00<br>270.00<br>270.00<br>pen_s: | 00<br>00<br>00<br>00<br>ince_year<br>2008.000<br>2008.000<br>2008.000                   | 0<br>0<br>0<br>0 | 9<br>9<br>9<br>9<br>promo2_si | .000<br>.000<br>.000<br>.000<br>nce_week<br>NaN<br>NaN<br>NaN<br>NaN |           | <b>1</b> \ |
| 014980<br>013865<br>012750<br>011635<br>016095<br>014980<br>013865<br>012750 |         | 1<br>1<br>1<br>1<br>ition_o | 270.00<br>270.00<br>270.00<br>270.00<br>270.00<br>pen_s: | 00<br>00<br>00<br>ince_year<br>2008.000<br>2008.000<br>2008.000<br>2008.000<br>2008.000 | 0<br>0<br>0<br>0 | 9<br>9<br>9<br>9<br>promo2_si | .000<br>.000<br>.000<br>.000<br>nce_week<br>NaN<br>NaN<br>NaN<br>NaN |           |            |

|         |              |                |              |               | (conti          | nued from previous page) |
|---------|--------------|----------------|--------------|---------------|-----------------|--------------------------|
| 1013865 |              | NaN            | None         | -1            | 1.000           |                          |
| 1012750 |              | NaN            | None         | -1            | 1.000           |                          |
| 1011635 |              | NaN            | None         | -1            | 1.000           |                          |
|         |              |                |              |               |                 |                          |
|         | count open_  | lag_1 open_lag | _2 open_lag_ | 3 open_lead_1 | open_lead_2 \   |                          |
| 1016095 | 0            |                | .0 1.        | _             | True            |                          |
| 1014980 |              |                | .0 1.        |               | True            |                          |
| 1013865 | 2            | True Fal       |              |               | True            |                          |
| 1012750 | 3            | True Tr        |              |               | False           |                          |
| 1011635 | 4            | True Tr        |              |               | True            |                          |
|         |              |                |              |               |                 |                          |
|         | open_lead_3  | promo_lag_1    | promo_lag_2  | promo_lag_3   | promo_lead_1    | \                        |
| 1016095 | True         | 0.000          | 0.000        | 0.000         | 0.000           |                          |
| 1014980 | True         | 0.000          | 0.000        | 0.000         | 0.000           |                          |
| 1013865 | False        | 0.000          | 0.000        | 0.000         | 0.000           |                          |
| 1012750 | True         | 0.000          | 0.000        | 0.000         | 0.000           |                          |
| 1011635 | True         | 0.000          | 0.000        | 0.000         | 0.000           |                          |
|         |              |                |              |               |                 |                          |
|         | promo_lead_  | 2 promo_lead_  | 3 school_hc  | liday_lag_1 ` | \               |                          |
| 1016095 | 0.00         | _              |              | 0.000         |                 |                          |
| 1014980 | 0.00         | 0.00           | 0            | 1.000         |                 |                          |
| 1013865 | 0.00         | 0.00           | 0            | 1.000         |                 |                          |
| 1012750 | 0.00         |                |              | 1.000         |                 |                          |
| 1011635 | 1.00         |                |              | 1.000         |                 |                          |
|         |              |                |              |               |                 |                          |
|         | school_holi  | day_lag_2 sch  | ool_holiday_ | lag_3 school  | _holiday_lead_1 | . \                      |
| 1016095 |              | 0.000          |              | 0.000         | 1.000           |                          |
| 1014980 |              | 0.000          |              | 0.000         | 1.000           | 1                        |
| 1013865 |              | 1.000          |              | 0.000         | 1.000           |                          |
| 1012750 |              | 1.000          |              | 1.000         | 1.000           | 1                        |
| 1011635 |              | 1.000          |              | 1.000         | 1.000           | )                        |
|         |              |                |              |               |                 |                          |
|         | school_holi  | day_lead_2 sc  | hool_holiday | _lead_3 state | _holiday_lag_1  | \                        |
| 1016095 |              | 1.000          |              | 1.000         | 0               |                          |
| 1014980 |              | 1.000          |              | 1.000         | a               |                          |
| 1013865 |              | 1.000          |              | 1.000         | 0               |                          |
| 1012750 |              | 1.000          |              | 1.000         | 0               |                          |
| 1011635 |              | 1.000          |              | 1.000         | 0               |                          |
|         |              |                |              |               |                 |                          |
|         | state_holida | y_lag_2 state_ | holiday_lag_ | 3 state_holid | ay_lead_1 \     |                          |
| 1016095 |              | 0              |              | 0             | 0               |                          |
| 1014980 |              | 0              |              | 0             | 0               |                          |
| 1013865 |              | a              |              | 0             | 0               |                          |
| 1012750 |              | 0              |              | a             | 0               |                          |
| 1011635 |              | 0              |              | 0             | 0               |                          |
|         |              |                |              |               |                 |                          |
|         | state_holida | y_lead_2 state | _holiday_lea | d_3 store_day |                 |                          |
| 1016095 |              | 0              |              | 0             | 1_2             |                          |
| 1014980 |              | 0              |              | 0             | 1_3             |                          |
| 1013865 |              | 0              |              | 0             | 1_4             |                          |
| 1012750 |              | 0              |              | 0             | 1_5             |                          |
| 1011635 |              | 0              |              | 0             | 1_6             |                          |
|         |              |                |              |               |                 | (continues on next page) |

```
store_month store_school_holiday store_state_holiday store_year
1016095
                 1_1
                                        1_1
                                                          1_True
                                                                      1_2013
                 1_1
                                                         1_False
1014980
                                        1_1
                                                                      1_2013
1013865
                 1_1
                                        1_1
                                                         1 False
                                                                      1_2013
1012750
                 1_1
                                        1_1
                                                         1_False
                                                                      1_2013
1011635
                 1_1
                                        1_1
                                                         1_False
                                                                      1_2013
         zscore
1016095
            NaN
             NaN
1014980
1013865
             NaN
1012750
            NaN
1011635
             NaN
```

#### 1.3 Train vs. validation selection

Lastly, we split our data into training and validation sets. Kaggle provides a test set for the Rossman challenge, but it does not directly include outcome data (sales), so we do not use it for our tutorial. Instead, we simulate predicting future sales by taking the last 5 months of our training data as our validation set.

#### 5.2.3 2. Fit baseline GLM

### back to table of contents

We start with a simple model that uses only year, month, day of the week, and store as predictors. Even with these variables alone, we should still be able to capture a lot of valuable information. Year can capture overall sales trends, month can capture seasonality, week day can capture the variation in sales across the week, and store can capture locality. We will treat these all as categorical variables.

With the GeneralizedLinearRegressor() class, we can pass in pandas.Categorical variables directly without having to encode them ourselves. This is convenient, especially when we start adding more fixed effects. But it is very important that the categories are aligned between calls to fit and predict. One way of achieving this alignment is with a dask\_ml.preprocessing.Categorizer. Note, however, that the Categorizer class fails to enforce category alignment if the input column is already a categorical data type.

You can reference the pandas documentation on Categoricals to learn more about how these data types work.

```
[5]: baseline_features = ["year", "month", "day_of_week", "store"]
baseline_categorizer = Categorizer(columns=baseline_features)
baseline_glm = GeneralizedLinearRegressor(
    family="gamma",
    scale_predictors=True,
    l1_ratio=0.0,
    alphas=1e-1,
)
```

Fit the model making sure to process the data frame with the Categorizer first and inspect the coefficients.

```
[6]: baseline_glm.fit(
        baseline_categorizer.fit_transform(df[select_train][baseline_features]),
        df.loc[select_train, "sales"]
    )
    pd.DataFrame(
        {'coefficient': np.concatenate(([baseline_glm.intercept_], baseline_glm.coef_))},
        index=['intercept'] + baseline_glm.feature_names_
    ).T
[6]:
                 intercept year__2013 year__2014 year__2015 month__1 \
    coefficient
                     8.781
                                -0.010
                                             0.008
                                                         0.003
                                                                  -0.015
                 month__2 month__3 month__4 month__5 month__6 month__7 \
    coefficient
                   -0.021
                             -0.019
                                        0.020
                                                  0.008
                                                           -0.006
                                                                     -0.002
                 month__8 month__9 month__10
                                                month__11 month__12 \
    coefficient
                             -0.034
                                        -0.030
                                                    0.022
                 day_of_week__1 day_of_week__2 day_of_week__3
                                                                 day_of_week__4 \
    coefficient
                          0.098
                                                                         -0.014
                                          0.010
                                                         -0.014
                 day_of_week__5 day_of_week__6 day_of_week__7
                                                                 store__1 \
    coefficient
                          0.017
                                         -0.100
                                                          0.285
                                                                   -0.156
                 store_2 store_3 store_4 store_5 store_6 store_7 \
                                                 -0.161
    coefficient
                   -0.136
                              0.024
                                        0.202
                                                           -0.087
                                                                      0.158
                 store__8 store__9
                                     store__10 store__11 store__12
                                                                      store__13 \
    coefficient
                   -0.094
                              0.002
                                        -0.081
                                                    0.110
                                                               0.074
                                                                         -0.126
                 store__14 store__15 store__16 store__17 store__18 store__19 \
    coefficient
                                0.009
                    -0.088
                                           0.082
                                                     -0.020
                                                                 0.001
                                                                           -0.008
                 store__20
                            store__21 store__22 store__23 store__24
                                                                        store__25 \
    coefficient
                     0.085
                               -0.088
                                          -0.178
                                                     -0.088
                                                                 0.183
                                                                            0.274
                                       store__28
                 store__26
                            store__27
                                                  store__29
                                                             store__30
                                                                        store__31 \
    coefficient
                     0.008
                                0.192
                                          -0.098
                                                      0.059
                                                                -0.101
                                                                           -0.051
                            store__33 store__34
                                                  store__35
                                                             store__36
                                                                        store__37
                 store__32
    coefficient
                                                                 0.185
                    -0.225
                                0.125
                                           0.102
                                                      0.198
                                                                            0.046
```

```
store__38
                         store__39
                                    store__40
                                                store__41
                                                           store__42
                                                                       store__43 \
coefficient
                -0.048
                            -0.153
                                        -0.128
                                                   -0.085
                                                                0.234
                                                                           0.017
                                                           store__48
             store__44
                         store__45
                                    store__46
                                                store__47
                                                                       store__49 \
coefficient
                 -0.086
                            -0.101
                                        -0.094
                                                    0.039
                                                               -0.243
                                                                           0.058
             store__50
                         store__51
                                    store__52
                                                store__53
                                                           store__54
                                                                       store__55
coefficient
                -0.208
                             0.012
                                         0.079
                                                   -0.109
                                                                0.099
                                                                          -0.180
             store__56
                         store__57
                                    store__58
                                                store__59
                                                           store__60
                                                                       store__61 \
coefficient
                 0.047
                             0.259
                                        -0.017
                                                   -0.091
                                                                0.102
                                                                          -0.149
             store__62
                         store__63
                                    store__64
                                                store__65
                                                           store__66
                                                                       store__67
coefficient
                -0.009
                                                                           0.086
                             0.034
                                         0.251
                                                   -0.122
                                                               -0.035
             store__68
                         store__69
                                    store__70
                                                store__71
                                                           store__72
                                                                       store__73
coefficient
                 0.081
                             0.190
                                         0.002
                                                    0.171
                                                               -0.189
                                                                          -0.173
             store__74
                         store__75
                                    store__76
                                                store__77
                                                           store__78
                                                                       store__79 \
coefficient
                                                               -0.266
                -0.023
                            -0.038
                                         0.172
                                                    0.077
                                                                          -0.091
             store__80
                         store__81
                                    store__82
                                                store__83
                                                           store__84
                                                                       store__85
coefficient
                 0.077
                             0.038
                                         0.163
                                                   -0.248
                                                                0.369
                                                                           0.019
             store__86
                         store__87
                                    store__88
                                                           store__90
                                                store__89
                                                                       store__91 \
coefficient
                 -0.155
                            -0.060
                                        -0.048
                                                   -0.047
                                                                0.130
                                                                          -0.059
             store__92
                         store__93
                                    store__94
                                                store__95
                                                           store__96
                                                                       store__97 \
coefficient
                -0.047
                            -0.052
                                         0.038
                                                    0.084
                                                               -0.121
                                                                           0.007
                         store__99
                                    store__100
             store__98
                                                 store__101
                                                             store__102
coefficient
                -0.119
                            -0.111
                                          0.108
                                                      0.069
             store__103
                          store__104
                                      store__105
                                                   store__106
                                                                store__107 \
coefficient
                  -0.171
                               0.233
                                           -0.175
                                                        0.136
                                                                     0.058
             store__108
                          store__109
                                      store__110
                                                   store__111
                                                                store__112
coefficient
                   0.284
                              -0.006
                                           -0.174
                                                        0.018
                                                                    -0.039
```

And let's predict for our test set with the caveat that we will predict 0 for days when the stores are closed!

We use root mean squared percentage error (RMSPE) as our performance metric. (Useful for thinking about error relative to total sales of each store).

The results aren't bad for a start, but we can do better:)

# 5.2.4 3. GLM with high dimensional fixed effects

#### back to table of contents

Now, we repeat a similar process to above, but, this time, we take advantage of the full range of categoricals we created in our data transformation step. Since we will create a very large number of fixed effects, we may run into cases where our validation data has categorical values not seen in our training data. In these cases, Dask-ML's Categorizer will output null values when transforming the validation columns to the categoricals that were created on the training set. To fix this, we add Dask-ML's SimpleImputer to our pipeline.

```
[9]: highdim_features = [
         "age_quantile",
         "competition_open",
         "open_lag_1".
         "open_lag_2",
         "open_lag_3",
         "open_lead_1",
         "open_lead_2",
         "open_lead_3".
         "promo_lag_1".
         "promo_lag_2",
         "promo_lag_3",
         "promo_lead_1"
         "promo_lead_2",
         "promo_lead_3",
         "promo",
         "school_holiday_lag_1",
         "school_holiday_lag_2",
         "school_holiday_lag_3",
         "school_holiday_lead_1"
         "school_holiday_lead_2".
         "school_holiday_lead_3",
         "school_holiday",
         "state_holiday_lag_1",
         "state_holiday_lag_2",
         "state_holiday_lag_3",
         "state_holiday_lead_1",
         "state_holiday_lead_2",
         "state_holiday_lead_3",
```

```
"state_holiday",
    "store_day_of_week",
    "store_month",
    "store_school_holiday",
    "store_state_holiday",
    "store_year",
]
highdim_categorizer = Pipeline([
          ("categorize", Categorizer(columns=highdim_features)),
          ("impute", SimpleImputer(strategy="most_frequent"))
])
highdim_glm = GeneralizedLinearRegressor(
    family="gamma",
    scale_predictors=True,
    l1_ratio=0.0, # only ridge
    alpha=1e-1,
)
```

For reference, we output the total number of predictors after fitting the model. We can see that the number getting a bit larger, so we don't print out the coefficients this time.

```
[10]: highdim_glm.fit(
          highdim_categorizer.fit_transform(df[select_train][highdim_features]),
          df.loc[select_train, "sales"]
)

print(f"Number of predictors: {len(highdim_glm.feature_names_)}")

Number of predictors: 2771
```

```
df.loc[lambda x: x["open"], "predicted_sales_highdim"] = highdim_glm.predict(
    highdim_categorizer.transform(df.loc[lambda x: x["open"]][highdim_features]),
)

df["predicted_sales_highdim"] = df["predicted_sales_highdim"].fillna(0)
df["predicted_sales_highdim"] = df["predicted_sales_highdim"]

train_err = root_mean_squared_percentage_error(
    df.loc[select_train, "sales"], df.loc[select_train, "predicted_sales_highdim"]
)
val_err = root_mean_squared_percentage_error(
    df.loc[select_val, "sales"], df.loc[select_val, "predicted_sales_highdim"]
)
print(f'Training Error: {round(train_err, 2)}%')
print(f'Validation Error: {round(val_err, 2)}%')
Training Error: 12.54%
Validation Error: 13.28%
```

From just the RMSPE, we can see a clear improvement from our baseline model.

## 5.2.5 4. Plot results

back to table of contents

Finally, to get a better look at our results, we make some plots.

```
[12]: sales_cols = ["sales", "predicted_sales_highdim", "predicted_sales_baseline"]
```

First, we plot true sales and the sales predictions from each model aggregated over month:

```
[13]: _, axs = plt.subplots(2, 1, figsize=(16, 16))
     for i, select in enumerate([select_train, select_val]):
         ax = axs[i]
         df_plot_date = df[select].groupby(
              ["year", "month"]
         ).agg("sum")[sales_cols].reset_index()
         year_month_date = df_plot_date['month'].map(str)+ '-' + df_plot_date['year'].map(str)
         df_plot_date['year_month'] = pd.to_datetime(year_month_date, format='%m-%Y').dt.

strftime('%m-%Y')
         df_plot_date.drop(columns= ["year", "month"], inplace=True)
         df_plot_date.plot(x="year_month", ax=ax)
         ax.set_xticks(range(len(df_plot_date)))
         ax.set_xticklabels(df_plot_date.year_month, rotation=45)
         ax.set_xlabel("date")
         ax.set_ylabel("Total sales")
         ax.grid(True, linestyle='-.')
     axs[0].set_title("Training Results: Total Sales per Month")
     axs[1].set_title("Validation Results: Total Sales per Month")
     plt.show()
```

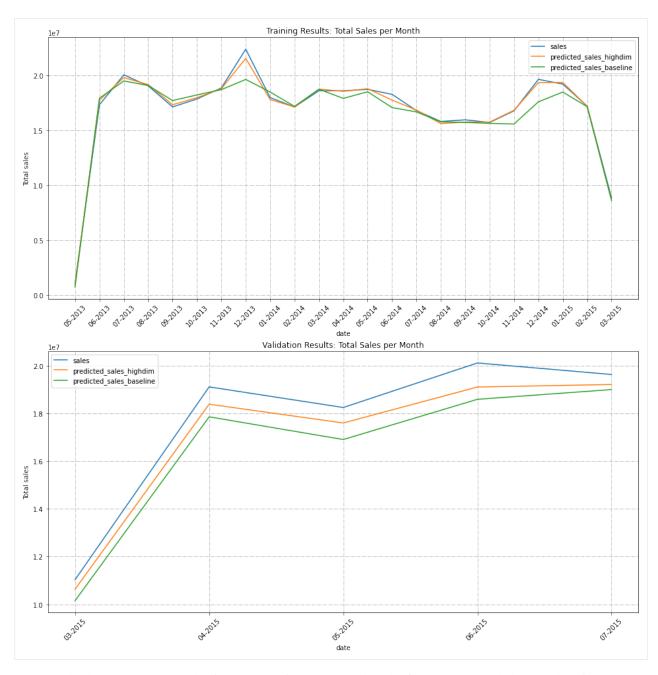

We can also look at aggregate sales for a subset of stores. We select the first 20 stores and plot in order of increasing sales.

```
[14]: _, axs = plt.subplots(2, 1, figsize=(14, 12))
for i, select in enumerate([select_train, select_val]):
    ax = axs[i]
    df_plot_store = df[select].groupby(
        ["store"]
    ).agg("sum")[sales_cols].reset_index()[:20].sort_values(by="sales")

    df_plot_store.plot.bar(x="store", ax=ax)
    ax.set_xlabel("Store")
    (continues on next page)
```

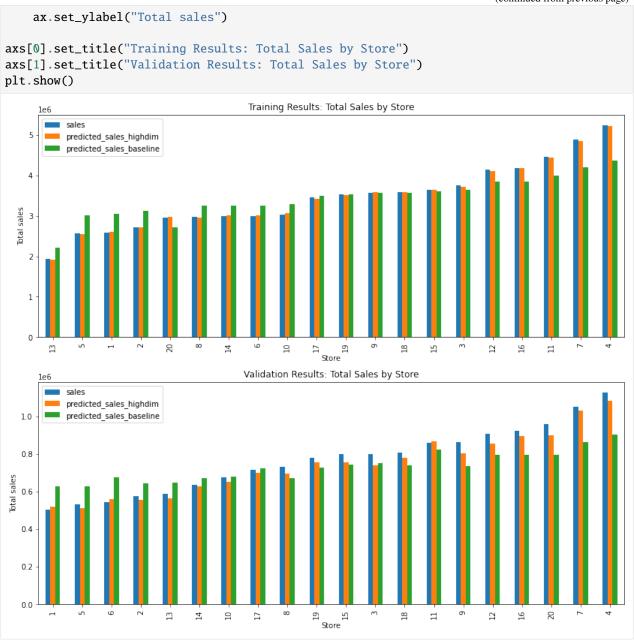

We can see that the high dimensional model is much better at capturing the variation between months and individual stores!

# 5.3 Tikhonov Regularization Tutorial: Seattle-Tacoma Housing Data

#### Intro

This tutorial shows how to use variable  $L_2$  regularization with glum. The P2 parameter of the GeneralizedLinearRegressor class allows you to directly set the  $L_2$  penalty matrix  $w^T P_2 w$ . If a 2d array is passed for the P2 parameter, it is used directly, while if you pass a 1d array as P2 it will be interpreted as the diagonal of  $P_2$  and all other entries will be assumed to be zero.

*Note*: Variable  $L_1$  regularization is also available by passing an array with length n\_features to the P1 parameter.

#### **Background**

For this tutorial, we will model the selling price of homes in King's County, Washington (Seattle-Tacoma Metro area) between May 2014 and May 2015. However, in order to demonstrate a Tikhonov regularization-based spatial smoothing technique, we will focus on a small, skewed data sample from that region in our training data. Specifically, we will show that when we have (a) a fixed effect for each postal code region and (b) only a select number of training observations in a certain region, we can improve the predictive power of our model by regularizing the difference between the coefficients of neighboring regions. While we are constructing a somewhat artificial example here in order to demonstrate the spatial smoothing technique, we have found similar techniques to be applicable to real-world problems.

We will use a gamma distribution for our model. This choice is motivated by two main factors. First, our target variable, home price, is a positive real number, which matches the support of the gamma distribution. Second, it is expected that factors influencing housing prices are multiplicative rather than additive, which is better captured with a gamma regression than say, OLS.

*Note*: a few parts of this tutorial utilize local helper functions outside this notebook. If you wish to run the notebook on your own, you can find the rest of the code here.

#### 5.3.1 Table of Contents

- 1. Load and Prepare Datasets from Openml.org
- 2. Visualize Geographic Data with GIS Open Data
- 3. Feature Selection and Transformation
- 4. Create P matrix
- 5. Fit Models

```
import itertools

import geopandas as geopd
import libpysal
import matplotlib.pyplot as plt
import numpy as np
import openml
import pandas as pd

from sklearn.metrics import mean_squared_error
from sklearn.model_selection import train_test_split
from sklearn.preprocessing import StandardScaler
from glum import GeneralizedLinearRegressor

import sys
sys.path.append("../")
```

```
from metrics import root_mean_squared_percentage_error
import warnings
warnings.filterwarnings("ignore", message="The weights matrix is not fully connected")
import data_prep
import maps
```

# 5.3.2 1. Load and prepare datasets from Openml

back to table of contents

#### 1.1. Download and transform

The main dataset is downloaded from OpenML. You can find the main page for the dataset here. It is also available through Kaggle here.

As part of data preparation, we also do some transformations to the data:

- We remove some outliers (homes over 1.5 million and under 100k).
- Since we want to focus on geographic features, we also remove a handful of the other features.

Below, you can see some example rows from the dataset.

|    | <pre>df = data_prep.download_and_transform() df.head()</pre> |           |         |        |           |          |            |      |           |   |
|----|--------------------------------------------------------------|-----------|---------|--------|-----------|----------|------------|------|-----------|---|
| ]: |                                                              | bedrooms  | bathroc | ms sq  | ft_living | floors   | waterfront | view | condition | \ |
|    | 0                                                            | 3         | 1.      | 00     | 1180      | 1.0      | 0          | 0    | 3         |   |
|    | 1                                                            | 3         | 2.      | 25     | 2570      | 2.0      | 0          | 0    | 3         |   |
|    | 2                                                            | 2         | 1.      | 00     | 770       | 1.0      | 0          | 0    | 3         |   |
|    | 3                                                            | 4         | 3.      | 00     | 1960      | 1.0      | 0          | 0    | 5         |   |
|    | 4                                                            | 3         | 2.      | 00     | 1680      | 1.0      | 0          | 0    | 3         |   |
|    |                                                              | sqft_base | ment yr | _built | zipcode   | price    |            |      |           |   |
|    | 0                                                            |           | 0       | 1955   | 98178     | 221900.0 |            |      |           |   |
|    | 1                                                            |           | 400     | 1951   | 98125     | 538000.0 |            |      |           |   |
|    | 2                                                            |           | 0       | 1933   | 98028     | 180000.0 |            |      |           |   |
|    | 3                                                            |           | 910     | 1965   | 98136     | 604000.0 |            |      |           |   |
|    | 4                                                            |           | 0       | 1987   | 98074     | 510000.0 |            |      |           |   |

# 5.3.3 2. Visualize geographic data with GIS open

back to table of contents

To help visualize the geographic data, we use geopandas and GIS Open Data to display price information on the King's county map. You can get the map data *here*.

To show the relatioship between home price and geography, we merge the map data with our sales data and use a heat map to plot mean home sale price for each postal code region.

```
[3]: maps.read_shapefile("Zip_Codes/Zip_Codes.shp")
[3]:
         OBJECTID
                     ZIP ZIPCODE COUNTY
                                             SHAPE_Leng
                                                           SHAPE_Area \
                1 98031
                                    033 117508.211718 2.280129e+08
    0
                           98031
    1
                2
                   98032
                           98032
                                    033
                                         166737.664791 4.826754e+08
    2
                3 98033
                           98033
                                    033 101363.840369 2.566747e+08
    3
                4 98034
                           98034
                                    033
                                          98550.452509 2.725072e+08
                5 98030
                                          94351.264837 2.000954e+08
    4
                           98030
                                    033
                     . . .
                             . . .
                                    . . .
                                                    . . .
              . . .
    199
              200
                  98402
                           98402
                                    053
                                          30734.178112 2.612224e+07
    200
              201 98403
                           98403
                                    053
                                          23495.038425 2.890938e+07
              202 98404
    201
                           98404
                                    053
                                          61572.154365 2.160645e+08
    202
              203 98405
                           98405
                                    053
                                          50261.100559 1.193118e+08
                                          74118.972418 1.088373e+08
    203
              204 98406
                           98406
                                    053
                                                   geometry
    0
         POLYGON ((-122.2184228967409 47.4375036485968,...
    1
         (POLYGON ((-122.2418694980486 47.4412158004961...
    2
         POLYGON ((-122.2057111926017 47.65169738162997...
    3
         POLYGON ((-122.1755100327681 47.73706057280546...
    4
         POLYGON ((-122.1674637459728 47.38548925033355...
    199 POLYGON ((-122.4427945843513 47.2647926142345,...
    200 POLYGON ((-122.4438167281511 47.26617469660845...
    201 POLYGON ((-122.3889999141967 47.23495303304902...
    202 POLYGON ((-122.4409198889526 47.23639133730699...
    203 (POLYGON ((-122.5212509005256 47.2712095490982...
    [204 rows x 7 columns]
[4]: df_shapefile = maps.read_shapefile("Zip_Codes/Zip_Codes.shp")
    df_map = maps.create_kings_county_map_df(df, df_shapefile)
    fix, ax = plt.subplots(figsize=(25, 25))
    maps.plot_heatmap(df=df_map, label_col="ZIP", data_col="price", ax=ax)
    ax.set_title("Heatmap of Mean Price per Postal Region", fontsize=24)
    plt.show()
```

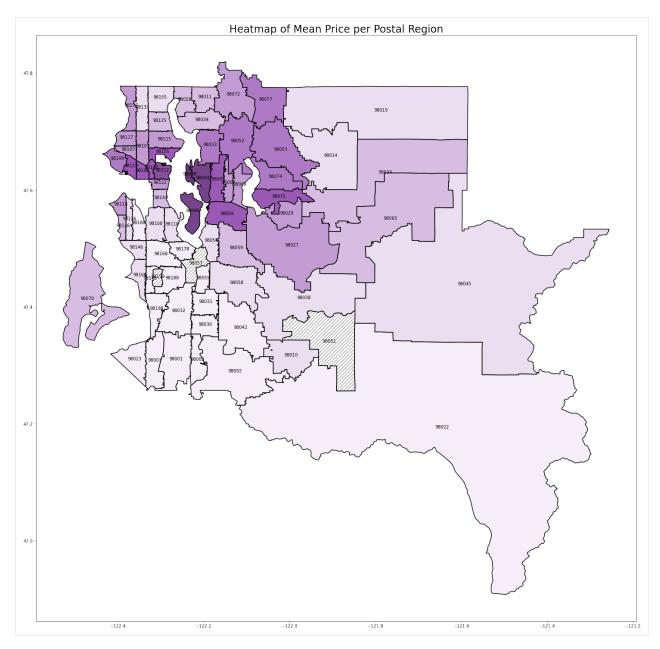

We can see a clear relationship between postal code and home price. Seattle (98112, 98102, etc.) and the Bellevue/Mercer/Medina suburbs (98039, 98004, 98040) have the highest prices. As you get further from the city, the prices start to drop.

## 5.3.4 3. Feature selection and transformation

back to table of contents

#### 3.1 Feature selection and one hot encoding

Since we want to focus on geographic data, we drop a number of columns below. We keep a handful of columns so that we can still create a reasonable model.

We then create a fixed effect for each of the postal code regions. We add the encoded postcode columns in numeric order to help us maintain the proper order of columns while building and training the model.

```
[5]: sorted_zips = sorted(list(df["zipcode"].unique()))
     one_hot = pd.get_dummies(df["zipcode"], dtype=float)
     one_hot = one_hot[sorted_zips]
     df = df.drop('zipcode', axis=1)
     df = one_hot.join(df)
     df.head()
[5]:
         98001
                 98002
                         98003
                                 98004
                                         98005
                                                 98006
                                                         98007
                                                                 98008
                                                                         98010
                                                                                 98011
     0
                     0
                             0
                                                     0
                                                             0
                                                                     0
             0
                                     0
                                             0
                                                                              0
                                                                                      0
             0
                     0
                             0
                                     0
                                             0
                                                     0
                                                             0
                                                                     0
     1
                                                                              0
     2
             0
                     0
                             0
                                     0
                                             0
                                                     0
                                                             0
                                                                     0
                                                                              0
     3
             0
                     0
                             0
                                     0
                                             0
                                                     0
                                                             0
                                                                     0
                                                                              0
                                                                                      0
     4
             0
                     0
                             0
                                     0
                                             0
                                                     0
                                                              0
                                                                              0
                                                                                      0
         bedrooms
                    bathrooms
                                 sqft_living
                                                floors
                                                         waterfront
                                                                             condition
                                                                      view
     0
                 3
                          1.00
                                         1180
                                                   1.0
                                                                                       3
                                                                   0
                 3
                                                                                       3
     1
                          2.25
                                         2570
                                                   2.0
                                                                   0
                                                                          0
     2
                 2
                          1.00
                                          770
                                                   1.0
                                                                   0
                                                                          0
                                                                                       3
     3
                                                                                       5
                 4
                          3.00
                                         1960
                                                   1.0
                                                                   0
                                                                          0
     4
                          2.00
                                         1680
                                                   1.0
                                                                   0
                                                                          0
                                                                                       3
         sqft_basement
                          yr_built
                                         price
     0
                                     221900.0
                      0
                               1955
     1
                    400
                              1951
                                     538000.0
     2
                      0
                              1933
                                     180000.0
     3
                    910
                              1965
                                     604000.0
     4
                              1987
                                     510000.0
     [5 rows x 80 columns]
```

#### 3.2 Test train split

As we mentioned in the introduction, we want to focus on modeling the selling price in a specific region while only using a very small, skewed data sample from that region in our training data. This scenario could arise if say, our task was to predict the sales prices for homes in Enumclaw (large region with zip code 98022 in the southeast corner of the map), but the only data we had from there was from a small luxury realtor.

To mimic this, instead creating a random split between our training and test data, we will intentionally create a highly skewed sample. For our test set, we will take all of the home sales in Enumclaw, *except* for the 15 highest priced homes.

Finally, we standardize our predictors.

```
[6]: predictors = [c for c in df.columns if c != "price"]

test_region = "98022"
df_train = df[df[test_region] == 0]
df_test = df[df[test_region] == 1].sort_values(by="price", ascending=False)

test_to_train = df_test[:15]

df_train = pd.concat([df_train, test_to_train])
df_test = df_test.drop(test_to_train.index)

X_train = df_train[predictors]
y_train = df_train["price"]
X_test = df_test[predictors]
y_test = df_test["price"]

scaler = StandardScaler().fit(X_train)
X_train = scaler.transform(X_train)
X_test = scaler.transform(X_test)
```

# 5.3.5 4. Creating the penalty matrix

#### back to table of contents

To smooth the coefficients for neighboring regions, we will create a penalty matrix P such that we penalize the squared difference in coefficient values for neighbouring regions, e.g. for 98022 and 98045. For example, if 98022 and 98045 were the only region in question, we would need a  $2 \times 2$  matrix P such that:

$$(\beta_{98022}, \beta_{98045}) P \begin{pmatrix} \beta_{98022} \\ \beta_{98045} \end{pmatrix} = (\beta_{98022} - \beta_{98045})^2$$

In this example, we would get this result with  $P=\begin{pmatrix} 1 & -1 \\ -1 & 1 \end{pmatrix}$ .

Since we have 72 postal code regions, it would be rather annoying to construct this matrix by hand. Luckily, there are libraries that exist for this. We use pysal's pysal.lib.weights.Queen to retrieve a neighbor's matrix from our map data. The construction of the penalty matrix is rather straightforward once we have this information.

We leave the non-geographic features unregularized (all zeros in the P matrix).

```
P2[zip2index[zip1], zip2index[zip2]] -= 1
                   P2[zip2index[zip2], zip2index[zip1]] -= 1
    P2
[7]: array([[ 3., -1., -1., ...,
                               0.,
                                    0., 0.],
           [-1., 4., 0., ...,
                               0.,
           [-1.,
                     4., ...,
                 0.,
                               0.,
           [ 0.,
                      0., ...,
                               0.,
                                    0., 0.],
           [0., 0., 0., \dots, 0., 0., 0.]
           [0., 0., 0., ..., 0., 0., 0.]
```

P2[zip2index[zip2], zip2index[zip2]] += 1

#### 5.3.6 5. Fit models

#### back to table of contents

Now, we will fit several L2 regularized OLS models using different levels of regularization. All will use the penalty matrix defined above, but the alpha parameter, the constant that multiplies the penalty terms and thus determines the regularization strength, will vary.

For each model, we will measure test performance using root mean squared percentage error (RMSPE), so that we can get a relaitve result. We will also plot a heatmat of the coefficient values over the regions.

*Note*: alpha=1e-12 is effectively no regularization. But we can't set alpha to zero because the unregularized problem has co-linear columns, resulting in a singular design matrix.

```
[8]: fig, axs = plt.subplots(nrows=2, ncols=2, figsize=(20, 20))
    for i, alpha in enumerate([1e-12, 1e-1, 1, 10]):
         glm = GeneralizedLinearRegressor(family='gamma', alpha=alpha, P2=P2, fit_
     →intercept=True)
         glm.fit(X_train, y_train)
        y_test_hat = glm.predict(X_test)
        coeffs = pd.DataFrame({'coefficient': np.concatenate(([glm.intercept_], glm.coef_))},
     → ["intercept"]+predictors)
        print(f"alpha={alpha}")
        print(f"Test region coefficient: {coeffs.loc[test_region].values[0]}")
        print(f"Test RMSPE: {root_mean_squared_percentage_error(y_test_hat, y_test)}\n")
         df_map_coeffs = df_map.merge(
             coeffs.loc[sorted_zips],
             left_on="ZIP",
            right_index=True,
            how="outer"
        )
         ax = axs[i//2, i\%2]
        df_map_coeffs["annotation"] = df_map_coeffs["ZIP"].apply(lambda x: "" if x!=test_
     \rightarrowregion else x)
        maps.plot_heatmap(
                                                                                  (continues on next page)
```

```
df=df_map_coeffs,
        label_col="annotation",
        data_col="coefficient",
        ax=ax,
        vmin = -0.015,
        vmax=0.025
    )
    ax.set_title(f"alpha={alpha}")
plt.show()
alpha=1e-12
Test region coefficient: 0.0010920106922960072
Test RMSPE: 72.65620542354644
alpha=0.1
Test region coefficient: -0.0036087215513505183
Test RMSPE: 43.926082004444204
Test region coefficient: -0.01041392075707663
Test RMSPE: 19.51113178158937
alpha=10
Test region coefficient: -0.0033476740903954213
Test RMSPE: 44.59786775358339
```

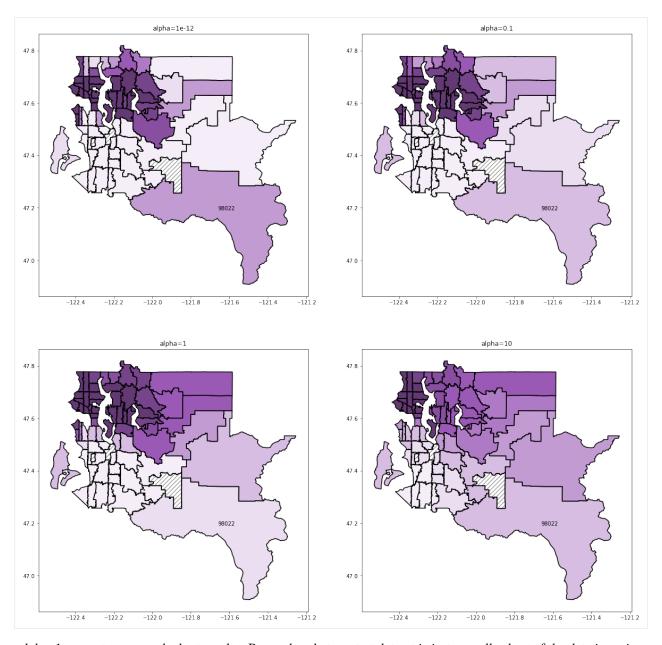

alpha=1 seems to recover the best results. Remember that our test dataset is just a small subset of the data in region 98022 and that the training data is skewed towards high sales prices. For alpha less than 1, we can see that the 98022 region coefficient is still much greater than its neighbors coefficients, which we can see is not accurate if we refer back to map we produced based on the raw data. For higher alpha levels, we start to see poor predictions resulting from regional coefficients that are too smooth between adjacent regions.

A test RMSPE of 19.5% is a surprisingly good result considering that we only had 10 highly skewed observations from our test region in our training data and is far better than the RMSPE of 67.5% from the unregularized case.

# 5.4 Formula Interface Tutorial: Revisiting French Motor Third-Party Liability Claims

#### Intro

This tutorial showcases the formula interface of glum. It allows for the specification of the design matrix and the response variable using so-called Wilkinson-formulas instead of constructing it by hand. This kind of model specification should be familiar to R users or those who have used the statsmodels or linearmodels Python packages before. This tutorial aims to introduce the basics of working with formulas to other users, as well as highlighting some important differences between glums and other packages' formula implementations.

For a more in-depth look at how formulas work, please take a look at the *documentation of `formulaic`* <a href="https://matthewwardrop.github.io/formulaic/>`\_\_, the package on which glum's formula interface is based."

#### **Background**

This tutorial reimplements and extends the combined frequency-severity model from Chapter 4 of the GLM tutorial. If you would like to know more about the setting, the data, or GLM modeling in general, please check that out first.

#### Sneak Peak

Formulas can provide a concise and convenient way to specify many of the usual pre-processing steps, such as converting to categorical types, creating interactions, applying transformations, or even spline interpolation. As an example, consider the following formula:

```
{ClaimAmountCut / Exposure} ~ C(DrivAge, missing_method='convert') * C(VehPower, missing_ method="zero") + bs(BonusMalus, 3)
```

Despite its brevity, it describes all of the following: - The outcome variable is the ratio of ClaimAmountCut and Exposure. - The predictors should include the interactions of the categorical variables DrivAge and VehPower, as well as those two variables themselves. (Even though they behave as such, neither the individual variables nor their interaction will be dummy-encoded by glum. For categoricals with many levels, this can lead to a substantial performance improvement over dummy encoding, especially for the interaction.) - If there are missing values in DrivAge, they should be treated as a separate category. - On the other hand, missing values in VehPower should be treated as all-zero indicators. - The predictors should also include a third degree B-spline interpolation of BonusMalus.

The following chapters demonstrate each of these features in some detail, as well as some additional advantages of using the formula interface.

#### 5.4.1 Table of Contents

- 1. Load and Prepare Datasets from Openml
- 2. Reproducing the model from the GLM Tutorial
- 3. Categorical Variables
- 4. Interactions and Structural Full-rankness
- 5. Fun with Functions
- 6. Miscellaneous Features

```
[1]: import matplotlib.pyplot as plt
import numpy as np
import pandas as pd
import pytest
```

```
import scipy.optimize as optimize
import scipy.stats
from dask_ml.preprocessing import Categorizer
from sklearn.metrics import mean_absolute_error
from sklearn.model_selection import ShuffleSplit
from glum import GeneralizedLinearRegressor
from glum import TweedieDistribution

from load_transform_formula import load_transform
```

# 5.4.2 1. Load and Prepare Datasets from Openml

#### back to table of contents

First, we load in our *dataset from openML* and apply several transformations. In the interest of simplicity, we do not include the data loading and preparation code in this notebook.

```
[2]: df = load_transform()
     with pd.option_context('display.max_rows', 10):
         display(df)
               ClaimNb Exposure Area VehPower VehAge DrivAge BonusMalus \
     IDpol
     1
                     0
                          0.10000
                                      D
                                                 5
                                                          0
                                                                    5
                                                                                50
     3
                                                 5
                                                                    5
                     0
                          0.77000
                                      D
                                                                                50
     5
                     0
                          0.75000
                                      В
                                                 6
                                                          1
                                                                    5
                                                                                50
                                                 7
     10
                     0
                          0.09000
                                      В
                                                          0
                                                                    4
                                                                                50
                                                 7
     11
                     0
                          0.84000
                                      В
                                                          0
                                                                    4
                                                                                50
                                                        . . .
                                                                               . . .
                              . . .
                                               . . .
                                                                  . . .
     6114326
                          0.00274
                                      Ε
                                                 4
                                                          0
                                                                    5
                                                                                50
                     0
     6114327
                          0.00274
                                      Ε
                                                 4
                                                          0
                                                                    4
                                                                                95
                     0
                          0.00274
     6114328
                     0
                                      D
                                                 6
                                                          1
                                                                    4
                                                                                50
                          0.00274
                                      В
                                                 4
                                                          0
                                                                    5
                                                                                50
     6114329
                                                 7
                                                                    2
                                                                                54
                     0
                          0.00274
                                      В
                                                          1
     6114330
              VehBrand
                          VehGas Density Region ClaimAmount ClaimAmountCut
     IDpol
                   B12
                        Regular
                                      1217
                                               R82
                                                             0.0
                                                                               0.0
     1
                                      1217
     3
                   B12
                        Regular
                                               R82
                                                             0.0
                                                                               0.0
     5
                   B12
                          Diesel
                                        54
                                               R22
                                                             0.0
                                                                               0.0
     10
                   B12
                          Diesel
                                        76
                                               R72
                                                             0.0
                                                                               0.0
     11
                   B12
                          Diesel
                                        76
                                               R72
                                                             0.0
                                                                               0.0
                                       . . .
                                               . . .
     6114326
                   B12
                        Regular
                                      3317
                                               R93
                                                             0.0
                                                                               0.0
                                      9850
                                                             0.0
                                                                               0.0
     6114327
                   B12
                        Regular
                                               R11
     6114328
                   B12
                          Diesel
                                      1323
                                               R82
                                                             0.0
                                                                               0.0
                                        95
     6114329
                   B12
                        Regular
                                               R26
                                                             0.0
                                                                               0.0
     6114330
                   B12
                          Diesel
                                        65
                                               R72
                                                             0.0
                                                                               0.0
     [678013 rows x 13 columns]
```

# 5.4.3 2. Reproducing the Model From the GLM Turorial

Now, let us start by fitting a very simple model. As usual, let's divide our samples into a training and a test set so that we get valid out-of-sample goodness-of-fit measures. Perhaps less usually, we do not create separate y and x data frames for our label and features – the formula will take care of that for us.

We still have some preprocessing to do: - Many of the ordinal or nominal variables are encoded as integers, instead of as categoricals. We will need to convert these so that glum will know to estimate a separate coefficient for each of their levels. - The outcome variable is a transformation of other columns. We need to create it first.

As we will see later on, these steps can be incorporated into the formula itself, but let's not overcomplicate things at first.

```
[3]: ss = ShuffleSplit(n_splits=1, test_size=0.1, random_state=42)
    train, test = next(ss.split(df))

df = df.assign(PurePremium=lambda x: x["ClaimAmountCut"] / x["Exposure"])

glm_categorizer = Categorizer(
    columns=["VehBrand", "VehGas", "Region", "Area", "DrivAge", "VehAge", "VehPower"]
)

df_train = glm_categorizer.fit_transform(df.iloc[train])
df_test = glm_categorizer.transform(df.iloc[test])
```

This example demonstrates the basic idea behind formulas: the outcome variable and the predictors are separated by a tilde (~), and different prefictors are separated by plus signs (+). Thus, formulas provide a concise way of specifying a model without the need to create dataframes by hand.

```
[4]: formula = "PurePremium ~ VehBrand + VehGas + Region + Area + DrivAge + VehAge + VehPower_
     →+ BonusMalus + Density"
    TweedieDist = TweedieDistribution(1.5)
    t_glm1 = GeneralizedLinearRegressor(
         family=TweedieDist,
        alpha_search=True,
        11_ratio=1.
        fit_intercept=True,
        formula=formula,
    t_glm1.fit(df_train, sample_weight=df["Exposure"].values[train])
    pd.DataFrame(
         {"coefficient": np.concatenate(([t_glm1.intercept_], t_glm1.coef_))},
         index=["intercept"] + t_glm1.feature_names_,
    ).T
[4]:
                 intercept VehBrand[B1] VehBrand[B10]
                                                          VehBrand[B11] \
    coefficient
                    2.88667
                                -0.064157
                                                     0.0
                                                               0.231868
                 VehBrand[B12] VehBrand[B13]
                                                VehBrand[B14]
                                                               VehBrand[B2]
    coefficient
                      -0.211061
                                      0.054979
                                                    -0.270346
                                                                  -0.071453
                 VehBrand[B3] VehBrand[B4]
                                             ... VehAge[1]
                                                              VehAge[2]
    coefficient
                      0.00291
                                    0.059324 ...
                                                    0.008117 - 0.229906
```

```
VehPower[4]
                          VehPower[5]
                                        VehPower[6]
                                                      VehPower[7]
                                                                   VehPower[8]
coefficient
               -0.111796
                             -0.123388
                                           0.060757
                                                         0.005179
                                                                      -0.021832
             VehPower[9]
                          BonusMalus
                                        Density
coefficient
                0.208158
                             0.032508
                                       0.000002
[1 rows x 60 columns]
```

# 5.4.4 3. Categorical Variables

glum also provides extensive support for categorical variables. The main function one needs to be aware of in the context of categoricals is simply called C(). A variable placed within it is always converted to a categorical, regardless of its type.

A huge part of tabmat's/glum's performance advantage is that categoricals need not be one-hot encoded, but are treated as if they were. For this reason, we do not support using other coding schemes within the formula interface. If one needs to use other categorical encodings than one-hot, they can always do so manually (or even using formulaic directly) before the estimation.

Let's try it out on our dataset!

```
[5]: df_train_noncat = df.iloc[train]
    df_test_noncat = df.iloc[test]
    df_train_noncat.dtypes
[5]: ClaimNb
                         int64
    Exposure
                        float64
                         object
    Area
    VehPower
                         int64
    VehAge
                         int64
    DrivAge
                         int64
    BonusMalus
                         int64
    VehBrand
                         object
    VehGas
                         object
                         int64
    Density
    Region
                         object
                        float64
    ClaimAmount
    ClaimAmountCut
                        float64
                        float64
    PurePremium
    dtype: object
```

Even though some of the variables are integers in this dataset, they are handled as categoricals thanks to the C() function. Strings, such as VehBrand or VehGas would have been handled as categorical by default anyway, but using the C() function never hurts: if applied to something that is already a caetgorical variable, it does not have any effect outside of the feature name.

```
[6]: formula_cat = (
    "PurePremium ~ C(VehBrand) + C(VehGas) + C(Region) + C(Area) "
    "+ C(DrivAge) + C(VehAge) + C(VehPower) + BonusMalus + Density"
)
(continues on next page)
```

```
t_glm3 = GeneralizedLinearRegressor(
         family=TweedieDist,
        alpha_search=True,
        11_ratio=1,
        fit_intercept=True,
        formula=formula_cat,
    t_glm3.fit(df_train_noncat, sample_weight=df["Exposure"].values[train])
    pd.DataFrame(
        {"coefficient": np.concatenate(([t_glm3.intercept_], t_glm3.coef_))},
        index=["intercept"] + t_glm3.feature_names_,
    ).T
[6]:
                 intercept C(VehBrand)[B1] C(VehBrand)[B10]
                                                               C(VehBrand)[B11]
    coefficient
                    2.88667
                                   -0.064157
                                                           0.0
                                                                        0.231868
                 C(VehBrand) [B12] C(VehBrand) [B13] C(VehBrand) [B14]
                                                             -0.270346
    coefficient
                         -0.211061
                                            0.054979
                 C(VehBrand) [B2] C(VehBrand) [B3] C(VehBrand) [B4]
    coefficient
                        -0.071453
                                           0.00291
                                                           0.059324
                 C(VehAge)[1] C(VehAge)[2] C(VehPower)[4] C(VehPower)[5] \
                      0.008117
    coefficient
                                   -0.229906
                                                   -0.111796
                                                                    -0.123388
                 C(VehPower)[6] C(VehPower)[7] C(VehPower)[8]
                                                                  C(VehPower)[9]
    coefficient
                        0.060757
                                        0.005179
                                                       -0.021832
                                                                         0.208158
                 BonusMalus
                              Density
    coefficient
                    0.032508
                              0.000002
    [1 rows x 60 columns]
```

Finally, prediction works as expected with categorical variables. glum keeps track of the levels present in the training dataset, and makes sure that categorical variables in unseen datasets are also properly aligned, even if they have missing or unknown levels.3 Therefore, one can simply use predict, and glum does The Right Thing $^{TM}$  by default.

3: This is made possible due to glum saving a `ModelSpec object <a href="https://matthewwardrop.github.io/formulaic/guides/model\_specs/">https://matthewwardrop.github.io/formulaic/guides/model\_specs/<a href="https://matthewwardrop.github.io/formulaic/guides/model\_specs/">https://matthewwardrop.github.io/formulaic/guides/model\_specs/<a href="https://matthewwardrop.github.io/formulaic/guides/model\_specs/">https://matthewwardrop.github.io/formulaic/guides/model\_specs/<a href="https://matthewwardrop.github.io/formulaic/guides/model\_specs/">https://matthewwardrop.github.io/formulaic/guides/model\_specs/<a href="https://matthewwardrop.github.io/formulaic/guides/model\_specs/">https://matthewwardrop.github.io/formulaic/guides/model\_specs/<a href="https://matthewwardrop.github.io/formulaic/guides/model\_specs/">https://matthewwardrop.github.io/formulaic/guides/model\_specs/<a href="https://matthewwardrop.github.io/formulaic/guides/model\_specs/">https://matthewwardrop.github.io/formulaic/guides/model\_specs/<a href="https://matthewwardrop.github.io/formulaic/guides/model\_specs/">https://matthewwardrop.github.io/formulaic/guides/model\_specs/<a href="https://matthewwardrop.github.io/formulaic/guides/model\_specs/">https://matthewwardrop.github.io/formulaic/guides/model\_specs/<a href="https://matthewwardrop.github.io/formulaic/guides/">https://matthewwardrop.github.io/formulaic/guides/<a href="https://matthewwardrop.github.io/formulaic/guides/">https://matthewwardrop.github.io/formulaic/guides/<a href="https://matthewwardrop.github.io/formulaic/guides/">https://matthewwardrop.github.io/formulaic/guides/<a href="https://matthewwardrop.github.io/formulaic/guides/">https://matthewwardrop.github.io/formulaic/guides/<a href="https://matthewwardrop.github.io/formulaic/guides/">https://matthewwardrop.github.io/formulaic/guides/<a href="https://matthewwardrop.github.io/formulaic/guides/">https://matthewwardrop.github.io/formulaic/guides/<a href="https://matthewwardrop.github.io/formulaic/guides/">https://matthewwardrop.github.io/formula

# 5.4.5 4. Interactions and Structural Full-Rankness

One of the biggest strengths of Wilkinson-formulas lie in their ability of concisely specifying interactions between terms. glum implements this as well, and in a very efficient way: the interactions of categorical features are encoded as a new categorical feature, making it possible to interact high-cardinality categoricals with each other. If this is not possible, because, for example, a categorical is interacted with a numeric variable, sparse representations are used when appropriate. In general, just as with glum's categorical handling in general, you can be assured that glum you don't have to worry too much about the actual implementation, and can expect that glum will do the most efficient thing behind the scenes.

Let's see how that looks like on the insurance example! Suppose that we expect VehPower to have a different effect depending on DrivAge (e.g. performance cars might not be great for new drivers, but may be less problematic for more experienced ones). We can include the interaction of these variables as follows.

```
[8]: formula_int = (
         "PurePremium ~ C(VehBrand) + C(VehGas) + C(Region) + C(Area)"
        " + C(DrivAge) * C(VehPower) + C(VehAge) + BonusMalus + Density"
    t_glm4 = GeneralizedLinearRegressor(
         family=TweedieDist,
        alpha_search=True,
        11_ratio=1.
        fit_intercept=True,
         formula=formula_int,
    t_glm4.fit(df_train, sample_weight=df["Exposure"].values[train])
    pd.DataFrame(
         {"coefficient": np.concatenate(([t_glm4.intercept_], t_glm4.coef_))},
        index=["intercept"] + t_glm4.feature_names_,
    ).T
[8]:
                  intercept C(VehBrand)[B1] C(VehBrand)[B10] C(VehBrand)[B11] \
    coefficient
                    2.88023
                                   -0.069076
                                                            0.0
                                                                         0.221037
                  C(VehBrand) [B12] C(VehBrand) [B13] C(VehBrand) [B14]
    coefficient
                         -0.211854
                                            0.052355
                                                              -0.272058
                  C(VehBrand) [B2] C(VehBrand) [B3] C(VehBrand) [B4]
    coefficient
                        -0.074836
                                               0.0
                                                            0.052523 ...
                                                C(DrivAge)[5]:C(VehPower)[8] \
                  C(DrivAge)[4]:C(VehPower)[8]
    coefficient
                                     -0.147844
                                                                     -0.03567
                  C(DrivAge)[6]:C(VehPower)[8]
                                                C(DrivAge)[0]:C(VehPower)[9]
    coefficient
                                      0.504407
                                                                     0.682528
                  C(DrivAge)[1]:C(VehPower)[9]
                                                C(DrivAge)[2]:C(VehPower)[9]
    coefficient
                                     -0.106569
                                                                    -0.308257
                  C(DrivAge)[3]:C(VehPower)[9]
                                                C(DrivAge)[4]:C(VehPower)[9]
    coefficient
                                      0.173206
                                                                     0.010684
```

```
C(DrivAge)[5]:C(VehPower)[9] C(DrivAge)[6]:C(VehPower)[9] coefficient -0.220273 0.070334 [1 rows x 102 columns]
```

Note that, in addition to the interactions, the non-interacted variants of DrivAge and VehPower are also included in the model. This is a result of using the \* operator to interact the variables. Using: instead would only include the interactions, and not the marginals. (In short, a \* b is equivalent to a + b + a:b.)

```
[9]: [name for name in t_glm4.feature_names_ if "VehPower" in name]
[9]: ['C(VehPower)[4]',
      'C(VehPower)[5]',
      'C(VehPower)[6]',
      'C(VehPower)[7]',
      'C(VehPower)[8]',
      'C(VehPower)[9]',
      'C(DrivAge)[0]:C(VehPower)[4]',
      'C(DrivAge)[1]:C(VehPower)[4]',
      'C(DrivAge)[2]:C(VehPower)[4]'
      'C(DrivAge)[3]:C(VehPower)[4]',
      'C(DrivAge)[4]:C(VehPower)[4]',
      'C(DrivAge)[5]:C(VehPower)[4]',
      'C(DrivAge)[6]:C(VehPower)[4]',
      'C(DrivAge)[0]:C(VehPower)[5]',
      'C(DrivAge)[1]:C(VehPower)[5]',
      'C(DrivAge)[2]:C(VehPower)[5]',
      'C(DrivAge)[3]:C(VehPower)[5]
      'C(DrivAge)[4]:C(VehPower)[5]',
      'C(DrivAge)[5]:C(VehPower)[5]',
      'C(DrivAge)[6]:C(VehPower)[5]',
      'C(DrivAge)[0]:C(VehPower)[6]',
      'C(DrivAge)[1]:C(VehPower)[6]',
      'C(DrivAge)[2]:C(VehPower)[6]',
      'C(DrivAge)[3]:C(VehPower)[6]'
      'C(DrivAge)[4]:C(VehPower)[6]',
      'C(DrivAge)[5]:C(VehPower)[6]',
      'C(DrivAge)[6]:C(VehPower)[6]',
      'C(DrivAge)[0]:C(VehPower)[7]',
      'C(DrivAge)[1]:C(VehPower)[7]',
      'C(DrivAge)[2]:C(VehPower)[7]',
      'C(DrivAge)[3]:C(VehPower)[7]',
      'C(DrivAge)[4]:C(VehPower)[7]'
      'C(DrivAge)[5]:C(VehPower)[7]',
      'C(DrivAge)[6]:C(VehPower)[7]',
      'C(DrivAge)[0]:C(VehPower)[8]',
      'C(DrivAge)[1]:C(VehPower)[8]',
      'C(DrivAge)[2]:C(VehPower)[8]',
      'C(DrivAge)[3]:C(VehPower)[8]',
      'C(DrivAge)[4]:C(VehPower)[8]'
      'C(DrivAge)[5]:C(VehPower)[8]'
      'C(DrivAge)[6]:C(VehPower)[8]',
      'C(DrivAge)[0]:C(VehPower)[9]',
```

```
'C(DrivAge)[1]:C(VehPower)[9]',
'C(DrivAge)[2]:C(VehPower)[9]',
'C(DrivAge)[3]:C(VehPower)[9]',
'C(DrivAge)[4]:C(VehPower)[9]',
'C(DrivAge)[5]:C(VehPower)[9]',
'C(DrivAge)[6]:C(VehPower)[9]']
```

The attentive reader might have also noticed that the first level of each categorical variable is omitted from the model. This is a manifestation of the more general concept of ensuring structural full-rankedness4. By default, glum and formulaic will try to make sure that one does not fall into the Dummy Variable Trap. Moreover, it even does it in the case of (possibly multi-way) interactions involving categorical variables. It will always drop the necessary number of levels, and no more. If you want to opt out of this behavior (for example because you would like to penalize all levels equally), simply set the drop\_first parameter during model initialization to False. If one only aims to include all levels of a certain variable, and not others, it is possible to do so by using the spans\_intercept parameter (e.g. C(VehPower, spans\_intercept=False) would include all levels of VehPower even if drop\_first is set to True).

4: Note, that it does not guarantee that the design matrix is actually full rank. For example, two identical numerical variables will still lead to a rank-deficient design matrix.

#### 5.4.6 5. Fun with Functions

The previous example is only scratching the surface of what formulas are capable of. For example, they are capable of evaluating arbitrary Python expressions, which act as if they saw the columns of the input data frame as local variables (pandas.Series). The way to tell glum that a part of the formula should be evaluated as a Python expression before applying the formula grammar to it is to enclose it in curly braces. As an example, we can easily do the following within the formula itself:

- 1. Create the outcome variable on the fly instead of doing it beforehand.
- 2. Include the logarithm of a certain variable in the model.
- 3. Include a basis spline interpolation of a variable to capture non-linearities in its effect.
- 1. works because formulas can contain Python operations. 2. and 3. work because formulas are evaluated within a context that is aware of a number of transforms. To be precise, 2. is a regular transform and 3. is a stateful transform.

Let's try it out!

```
[10]: formula_fun = (
    "{ClaimAmountCut / Exposure} ~ VehBrand + VehGas + Region + Area"
    " + DrivAge + VehAge + VehPower + bs(BonusMalus, 3) + np.log(Density)"
)

t_glm5 = GeneralizedLinearRegressor(
    family=TweedieDist,
    alpha_search=True,
    l1_ratio=1,
    fit_intercept=True,
    formula=formula_fun,
)
t_glm5.fit(df_train, sample_weight=df["Exposure"].values[train])

pd.DataFrame(
```

```
{"coefficient": np.concatenate(([t_glm5.intercept_], t_glm5.coef_))},
          index=["intercept"] + t_glm5.feature_names_,
     ).T
                             VehBrand[B1] VehBrand[B10]
                                                           VehBrand[B11] \
Γ107:
                   intercept
     coefficient
                   3.808829
                                 -0.060201
                                                      0.0
                                                                0.242194
                  VehBrand[B12]
                                 VehBrand[B13] VehBrand[B14]
                                                                VehBrand[B2] \
                                       0.063471
                                                     -0.345415
     coefficient
                       -0.202517
                                                                   -0.072546
                                                                 VehPower[5] \
                  VehBrand[B3] VehBrand[B4]
                                              ... VehPower[4]
                                     0.079391 ...
     coefficient
                        0.00777
                                                      -0.113038
                                                                   -0.127255
                  VehPower[6]
                               VehPower[7] VehPower[8]
                                                          VehPower[9]
      coefficient
                      0.060209
                                   0.005577
                                               -0.032114
                                                             0.207355
                  bs(BonusMalus, 3)[1] bs(BonusMalus, 3)[2] bs(BonusMalus, 3)[3] \
     coefficient
                               3.178178
                                                     0.361951
                                                                           8.231846
                  np.log(Density)
     coefficient
                          0.121944
     [1 rows x 62 columns]
```

To allow for even more flexibility, you can add custom transformations that are defined in the context from which the call is made. E.g., we can define a transformation that takes the logarithm of VehAge + 1 after casting it to numeric. To make the formula recognize this transform, you need to explicitly set context=0 when calling the fit method (note that this differs from formulaic's default, which is already context=0).

```
[11]: def _log_plus_one(x):
         return np.log(pd.to_numeric(x) + 1)
      formula_custom_fun = (
          "{ClaimAmountCut / Exposure} ~ _log_plus_one(VehAge)"
      )
      t_glm6 = GeneralizedLinearRegressor(
          family=TweedieDist,
          alpha_search=True,
         11_ratio=1,
          fit_intercept=True,
          formula=formula_custom_fun,
      t_glm6.fit(df_train, sample_weight=df["Exposure"].values[train], context=0)
      pd.DataFrame(
          {"coefficient": np.concatenate(([t_glm6.intercept_], t_glm6.coef_))},
          index=["intercept"] + t_glm6.feature_names_,
      ).T
[11]:
                   intercept _log_plus_one(VehAge)
      coefficient
                    5.046712
                                           -0.151043
```

# 5.4.7 6. Miscellaneous Features

#### **Variable Names**

glum's formula interface provides a lot of control over how the resulting features are named. By default, it follows formulaic's standards, but it can be customized by setting the interaction\_separator and categorical\_format paremeters.

```
[12]: formula_name = "PurePremium ~ DrivAge * VehPower"
      t_glm7 = GeneralizedLinearRegressor(
          family=TweedieDist,
         alpha_search=True,
         11_ratio=1,
         fit_intercept=True,
         formula=formula_name,
         interaction_separator="__x__",
         categorical_format="{name}__{category}",
     t_glm7.fit(df_train, sample_weight=df["Exposure"].values[train])
     pd.DataFrame(
          {"coefficient": np.concatenate(([t_glm7.intercept_], t_glm7.coef_))},
          index=["intercept"] + t_glm7.feature_names_,
     ).T
[12]:
                  intercept DrivAge__0 DrivAge__1 DrivAge__2 DrivAge__3 \
      coefficient
                   5.007277
                                1.497079
                                            0.53565
                                                            0.0
                                                                   -0.152974
                  DrivAge__4 DrivAge__5 DrivAge__6 VehPower__4 VehPower__5 \
     coefficient
                   -0.210998
                               -0.205689
                                            0.017896
                                                        -0.096153
                                                                       -0.05484
                   ... DrivAge__4_x__VehPower__8 DrivAge__5__x__VehPower__8 \
     coefficient
                                        -0.143822
                                                                     -0.002094
                  DrivAge__6__x__VehPower__8 DrivAge__0__x__VehPower__9 \
     coefficient
                                    0.512258
                                                                0.730534
                  DrivAge__1_x__VehPower__9 DrivAge__2_x__VehPower__9 \
     coefficient
                                   -0.280869
                                                                -0.367669
                  DrivAge__3__x__VehPower__9 DrivAge__4__x__VehPower__9 \
     coefficient
                                    0.171063
                                                                0.022052
                  DrivAge__5_x__VehPower__9 DrivAge__6__x__VehPower__9
     coefficient
                                   -0.270456
                                                                0.119634
      [1 rows x 56 columns]
```

#### **Intercept Term**

Just like in the case of the non-formula interface, the presence of an intercept is determined by the fit\_intercept argument. In case that the formula specifies a different behavior (e.g., adding +0 or -1 while fit\_intercept=True), an error will be raised.

```
formula_noint = "PurePremium ~ DrivAge * VehPower - 1"

with pytest.raises(ValueError, match="The formula sets the intercept to False"):
    t_glm8 = GeneralizedLinearRegressor(
        family=TweedieDist,
        alpha_search=True,
        l1_ratio=1,
        fit_intercept=True,
        formula=formula_noint,
        interaction_separator="__x__",
        categorical_format="{name}__{{category}}",
        ).fit(df_train, sample_weight=df["Exposure"].values[train])
```

#### **One-Sided Formulas**

Even when using formulas, the outcome variable can be specified as a vector, as in the interface without formulas. In that case the supplied formula should be one-sided (not contain a ~), and only describe the right-hand side of the regression.

```
[14]: formula_onesie = "DrivAge * VehPower"
      t_glm8 = GeneralizedLinearRegressor(
          family=TweedieDist,
         alpha_search=True,
         11_ratio=1,
         fit_intercept=False,
         formula=formula_onesie.
         interaction_separator="__x__",
         categorical_format="{name}__{category}",
     t_glm8.fit(
         X=df_train, y=df_train["PurePremium"], sample_weight=df["Exposure"].values[train]
     )
     pd.DataFrame(
          {"coefficient": np.concatenate(([t_glm8.intercept_], t_glm8.coef_))},
         index=["intercept"] + t_glm8.feature_names_,
     ).T
[14]:
                   intercept DrivAge__0 DrivAge__1 DrivAge__2 DrivAge__3 \
      coefficient
                         0.0
                                1.713298
                                            0.783505
                                                        0.205914
                                                                    0.016085
                  DrivAge__4 DrivAge__5 DrivAge__6 VehPower__4 VehPower__5 \
     coefficient
                                 0.000094
                                             0.223685
                                                           4.66123
                         0.0
                                                                       4.736272
                   ... DrivAge__4_x__VehPower__8 DrivAge__5_x__VehPower__8
     coefficient
                                         -0.144927
                                                                      0.001657
```

64

(continued from previous page)

```
DrivAge__6__x__VehPower__8 DrivAge__0__x__VehPower__9
coefficient
                               0.515373
                                                           0.714834
            DrivAge__1_x__VehPower__9 DrivAge__2_x__VehPower__9 \
coefficient
                              -0.325666
                                                          -0.370935
            DrivAge__3_x__VehPower__9
                                        DrivAge__4__x__VehPower__9
coefficient
                                0.20417
                                                           0.013222
            DrivAge__5__x__VehPower__9 DrivAge__6__x__VehPower__9
coefficient
                              -0.273913
[1 rows x 56 columns]
```

#### **Missing Values in Categorical Columns**

By default, glum raises a ValueError when it encounters a missing value in a categorical variable ("raise" option). However, there are two other options for handling these cases. They can also be treated as if they represented all-zeros indicators ("zero" option, which is also the way pandas.get\_dummies works) or missing values can be treated as their own separate category ("convert" option).

Similarly to the non-formula-based interface, glum's behavior can be set globally using the cat\_missing\_method parameter during model initialization. However, formulas provide some additional flexibility: the C function has a missing\_method parameter, with which users can select an option on a column-by-column basis. Here is an example of doing that (although our dataset does not have any missing values, so these options have no actual effect in this case):

```
[15]: formula_missing = "C(DrivAge, missing_method='zero') + C(VehPower, missing_method=
      →'convert')"
      t_glm9 = GeneralizedLinearRegressor(
          family=TweedieDist,
          alpha_search=True,
         11_ratio=1,
          fit_intercept=False,
          formula=formula_missing,
      t_glm9.fit(
         X=df_train, y=df_train["PurePremium"], sample_weight=df["Exposure"].values[train]
      )
      pd.DataFrame(
          {"coefficient": np.concatenate(([t_glm9.intercept_], t_glm9.coef_))},
          index=["intercept"] + t_glm9.feature_names_,
      ).T
[15]:
                   intercept C(DrivAge, missing_method='zero')[0] \
      coefficient
                         0.0
                                                           1.786703
                   C(DrivAge, missing_method='zero')[1]
      coefficient
                                               0.742765
```

```
C(DrivAge, missing_method='zero')[2] \
coefficient
             C(DrivAge, missing_method='zero')[3] \
coefficient
                                         0.096531
             C(DrivAge, missing_method='zero')[4]
coefficient
                                         0.071118
             C(DrivAge, missing_method='zero')[5]
coefficient
             C(DrivAge, missing_method='zero')[6] \
coefficient
                                         0.201078
             C(VehPower, missing_method='convert')[4]
coefficient
                                             4.637267
             C(VehPower, missing_method='convert')[5]
coefficient
                                             4.679391
             C(VehPower, missing_method='convert')[6]
coefficient
             C(VehPower, missing_method='convert')[7]
coefficient
                                              4.77263
             C(VehPower, missing_method='convert')[8]
coefficient
                                             4.749673
             C(VehPower, missing_method='convert')[9]
coefficient
```

66

# CONTRIBUTING AND DEVELOPMENT

Hello! And thanks for exploring glum more deeply. Please see the issue tracker and pull requests tabs on Github for information about what is currently happening. Feel free to post an issue if you'd like to get involved in development and don't really know where to start – we can give some advice.

We welcome contributions of any kind!

- · New features
- · Feature requests
- · Bug reports
- Documentation
- Tests
- Ouestions

# 6.1 Pull request process

- Before working on a non-trivial PR, please first discuss the change you wish to make via issue, Slack, email or any other method with the owners of this repository. This is meant to prevent spending time on a feature that will not be merged.
- Please make sure that a new feature comes with adequate tests. If these require data, please check if any of our existing test data sets fits the bill.
- Please make sure that all functions come with proper docstrings. If you do extensive work on docstrings, please check if the Sphinx documentation renders them correctly. ReadTheDocs builds on every commit to an open pull request. You can see whether the documentation has successfully built in the "checks" section of the PR. Once the build finishes, your documentation should be accessible by clicking the "details" link next to the check in the GitHub interface and will appear at a URL like: https://glum--##.org.readthedocs.build/en/##/ where ### is the number of your PR.
- Please make sure you have our pre-commit hooks installed.
- If you fix a bug, please consider first contributing a test that \_fails\_ because of the bug and then adding the fix as a separate commit, so that the CI system picks it up.
- Please add an entry to the change log and increment the version number according to the type of change. We use semantic versioning. Update the major if you break the public API. Update the minor if you add new functionality. Update the patch if you fixed a bug. All changes that have not been released are collected under the date UNRELEASED.

# 6.2 Releases

• We make package releases infrequently, but usually any time a new non-trivial feature is contributed or a bug is fixed. To make a release, just open a PR that updates the change log with the current date. Once that PR is approved and merged, you can create a new release on [GitHub](https://github.com/Quantco/glum/releases/new). Use the version from the change log as tag and copy the change log entry into the release description.

# 6.3 Install for development

The first step is to set up a conda environment and install glum in editable mode. We strongly suggest to use mamba instead of conda as this provides the same functionality at much greater speed.

```
# First, make sure you have conda-forge as your primary conda channel:
conda config --add channels conda-forge
# Clone the repository
git clone git@github.com:Quantco/glum.git
cd glum
# Set up a conda environment with name "glum"
mamba env create
# If you want to install the dependencies necessary for benchmarking against other GLM.
→packages:
mamba env update -n glum --file environment-benchmark.yml
# If you want to work on the tutorial notebooks:
mamba env update -n glum --file environment-tutorial.yml
# Activate the previously created conda environment
conda activate glum
# Set up our pre-commit hooks for black, mypy, isort and flake8.
pre-commit install
# Install this package in editable mode.
pip install --no-use-pep517 --disable-pip-version-check -e .
```

# 6.4 Testing and continuous integration

The test suite is in tests/.

# 6.4.1 Golden master tests

We use golden master testing to preserve correctness. The results of many different GLM models have been saved. After an update, the tests will compare the new output to the saved models. Any significant deviation will result in a test failure. This doesn't strictly mean that the update was wrong. In case of a bug fix, it's possible that the new output will be more accurate than the old output. In that situation, the golden master results can be overwritten as explained below.

There are two sets of golden master tests, one with artificial data and one directly using the benchmarking problems from glum\_benchmarks. For both sets of tests, creating the golden master and the tests definition are located in the same file. Calling the file with pytest will run the tests while calling the file as a python script will generate the golden master result. When creating the golden master results, both scripts accept the --overwrite command line flag. If set, the existing golden master results will be overwritten. Otherwise, only the new problems will be run.

# 6.4.2 Skipping the slow tests

If you want to skip the slow tests, add the -m "not slow" flag to any pytest command. The "wide" problems (all marked as slow tests) are especially poorly conditioned. This means that even for estimation with 10k observations, it might still be very slow. Furthermore, we also have golden master tests for the "narrow" and "intermediate" problems, so adding the "wide" problems do not add much coverage.

# 6.4.3 Storing and modifying

To store the golden master results:

```
python tests/glm/test_golden_master.py
python tests/glm/test_benchmark_golden_master.py
```

Add the --overwrite flag if you want to overwrite already existing golden master results

# 6.5 Building a conda package

To use the package in another project, we distribute it as a conda package. For building the package locally, you can use the following command:

```
conda build conda recipe
```

This will build the recipe using the standard compiler flags set by the conda-forge activation scripts.

# 6.6 Developing the documentation

The documentation is built with a mix of Sphinx, autodoc, and nbsphinx. To develop the documentation:

```
cd docs
make html
python -m http.server --directory _build/html
```

Then, navigate to http://localhost:8000 to view the documentation.

Alternatively, if you install entr, then you can auto-rebuild the documentation any time a file changes with:

```
cd docs
./dev
```

**Note:** The tutorial notebooks are not executed as part of the documentation build. If you want to modify them, make sure to execute them manually and save the output before committing. Also don't forget to install the extra dependencies for the tutorial notebooks as described above.

If you are a newbie to Sphinx, the links below may help get you up to speed on some of the trickier aspects:

- An idiot's guide to Sphinx
- · Links between documents
- Cross-referencing python objects using things like :mod: and :meth: and :class:.
- autodoc is used for automatically converting docstrings to docs
- We follow the numpy docstring style guide
- To create links between ipynb files when using nbsphinx

# 6.7 Where to start looking in the source?

The primary user interface of glum consists of the *GeneralizedLinearRegressor* and *GeneralizedLinearRegressorCV* classes via their constructors and the *fit()* and *predict()* functions. Those are the places to start looking if you plan to change the system in some way.

What follows is a high-level summary of the source code structure. For more details, please look in the documentation and docstrings of the relevant classes, functions and methods.

- \_glm.py This is the main entrypoint and implements the core logic of the GLM. Most of the code in this file handles input arguments and prepares the data for the GLM fitting algorithm.
- \_glm\_cv.py This is the entrypoint for the cross validated GLM implementation. It depends on a lot of the code in \_glm.py and only modifies the sections necessary for running training many models with different regularization parameters.
- \_solvers.py This contains the bulk of the IRLS and L-BFGS algorithms for training GLMs.
- \_cd\_fast.pyx This is a Cython implementation of the coordinate descent algorithm used for fitting L1 penalty GLMs. Note the .pyx extension indicating that it is a Cython source file.
- \_distribution.py definitions of the distributions that can be used. Includes Normal, Poisson, Gamma, InverseGaussian, Tweedie, Binomial and GeneralizedHyperbolicSecant distributions.

- \_link.py definitions of the link functions that can be used. Includes identity, log, logit and Tweedie link functions.
- \_functions.pyx This is a Cython implementation of the log likelihoods, gradients and Hessians for several popular distributions.
- \_util.py This contains a few general purpose linear algebra routines that serve several other modules and don't fit well elsewhere.

# 6.8 The GLM benchmark suite

Before deciding to build a library custom built for our purposes, we did an thorough investigation of the various open source GLM implementations available. This resulted in an extensive suite of benchmarks for comparing the correctness, runtime and availability of features for these libraries.

The benchmark suite has two command line entrypoints:

- glm\_benchmarks\_run
- glm\_benchmarks\_analyze

Both of these CLI tools take a range of arguments that specify the details of the benchmark problems and which libraries to benchmark.

For more details on the benchmark suite, see the README in the source at src/glum\_benchmarks/README.md.

# AN INTRODUCTION TO THE ALGORITHMS USED IN GLUM

Before continuing, please take a look at the sklearn documentation for a high-level intro to generalized linear models. In addition, please take a look at *the tutorials*.

For mathematical and algorithmic details, see below:

# 7.1 What is a GLM?

This package is intended to fit L1 and L2-norm penalized generalized linear models (GLMs). What is a GLM?

A GLM is a linear model  $(\eta = x^{\top}\beta)$  wrapped in a transformation (link function) and equipped with a response distribution from an exponential family. The choice of link function and response distribution is very flexible. In a GLM, a predictive distribution for the response variable Y is associated with a vector of observed predictors x. The distribution has the form:

$$p(y \mid x) = m(y, \phi) \exp\left(\frac{\theta T(y) - A(\theta)}{\phi}\right) \qquad \text{random component / distribution family} \qquad (7.1)$$

$$\theta := g(\eta) \qquad \text{systematic component / link function}$$

$$\eta := x^{\top} \beta \qquad \text{parametric link component / linear pred(7t3)}$$

Here  $\beta$  are the parameters;  $\phi$  is a parameter representing dispersion ("variance"); and m, T, A are characterized by the user-specified model family; and g is the **link function.** For background on the exponential family, and how common distributions can be represented in the form of the "random component" above, see Wikipedia | Exponential family.

The expected mean of Y depends on x by composition of linear response  $\eta$  and (inverse) link function, i.e.:

$$E[y|\eta] := \mu = g^{-1}(\eta).$$

Proving this involves use of moment-generating functions and cumulants.

Defining an offset of  $\gamma$ , we can write the linear predictor as  $\eta = X^T \beta + \gamma$ .

# 7.2 Examples of GLMs

# **7.2.1 Normal**

Many of the "regression" models we commonly work with are GLMs. For example, the normal distribution with a linear link function is a simple GLM:  $y|x \sim N(x^T\beta, \sigma^2)$ . If we fit  $\beta$  with maximum likelihood, this is least-squares regression. If we replace the linear link function with an exponential link function, we get a simple multiplicative model that is also a GLM:  $y|x \sim N(e^{x^T\beta}, \sigma^2)$ .

# 7.2.2 Tweedie

In the insurance context, we usually work with a Tweedie distribution, which is a generalization of Poisson (p = 1) and Gamma (p = 2):

$$\begin{split} \theta &= \left\{ \begin{array}{ll} \frac{\mu^{1-p}}{1-p} & \text{if } p \neq 1 \\ \log \mu & \text{if } p = 1 \end{array} \right., \\ T(y) &= y, \\ A(\theta) &= \left\{ \begin{array}{ll} \frac{\mu^{2-p}}{2-p} & \text{if } p \neq 2 \\ \log \mu & \text{if } p = 2. \end{array} \right., \end{split}$$

With 1 , the Tweedie distribution is a compound Poisson-gamma distribution. <math>y is distributed as if a number N is drawn from a Poisson distribution, and then N draws are taken IID from a gamma distribution and added. This distribution might model the total amount of a claim in an insurance context: There are N incidents, and each incident i has an amount  $X_i$ , and the total amount is the sum of  $X_i$ .

# 7.3 Objective function

To fit a GLM, we minimize the negative log-likelihood (or typically the unit deviance) subject to an elastic net constraint involving a mix of L1 and L2 penalty terms:

$$\min_{\beta} \mathcal{L} + \alpha \rho ||\beta||_1 + \frac{\alpha (1 - \rho)}{2} ||\beta||_2^2$$

# 7.4 Optimizers/solvers

There are three solvers implemented in glum:

- 1bfgs This solver uses the scipy fmin\_l\_bfgs\_b optimizer to minimize L2-penalized GLMs. The L-BFGS solver does not work with L1-penalties. Because L-BFGS does not store the full Hessian, it can be particularly effective for very high dimensional problems with several thousand or more columns. For more details, see the scipy documentation.
- irls-cd and irls-ls These solvers are both based on Iteratively Reweighted Least Squares (IRLS). IRLS proceeds by iteratively approximating the objective function with a quadratic, then solving that quadratic for the optimal update. For purely L2-penalized settings, the irls-ls uses a least squares inner solver for each quadratic subproblem. For problems that have any L1-penalty component, the irls-cd uses a coordinate descent inner solver for each quadratic subproblem. The IRLS-LS and IRLS-CD implementations largely follow the algorithm described in newglmnet (see references below).

# 7.4.1 Convexity

Our objective function will generally be convex, because the log-likelihoods of members of the exponential family are convex in their "natural parameterizations." The natural parameterization may not be the most obvious one. Example: The log-likelihood of the normal distribution is convex in one over the variance, which is its natural parameterization. It is not convex in the variance. We can generally assume we are solving convex problems.

An exception is multicollinearity (rank deficiency) in the design matrix, without an L2 component to the penalty. In that case, the problem will be only weakly convex and will have no unique miminum. This is not an arcane consideration, since we frequently generate rank deficiency by constructing multiple sets of one-hot encoded categorical variables. This can make evaluating different optimizers tricky, since they could converge to different equally good optima. The

original glmnet paper suggests using at least a small L2 regularization component to remove "degeneracies and wild behavior."

# 7.4.2 IRLS

We minimize the log likelihood using Iteratively Reweighted Least Squares (IRLS). IRLS can be justified by seeing it as taking a Newton step, but replacing the Hessian with the expected Hessian.

In the irls-cd and irls-ls solvers, the outer loop is an IRLS iteration that forms a quadratic approximation to the negative loglikelihood. That is, we find w and z so that the problem can be expressed as:

```
min sum_i w_i (z_i - x_i beta)^2 + penalty
```

We exit when either the gradient is small (gradient\_tol) or the step size is small (step\_size\_tol). Both of these tolerances are user configurable.

Once we have formed this quadratic approximation, an "inner solver" finds the minimum of the quadratic. In the irls-ls solver, the inner solver is simply a direct least squares solve.

See the glmintro reference for an excellent discussion of IRLS in the context of GLMs.

## 7.4.3 Coordinate Descent

With an L1 penalty, we use the irls-cd solver where the inner solver finds the minimum of the quadratic using coordinate descent. We exit the inner loop when the quadratic problem's gradient is small. The classic reference here is the glmnet paper.

However, coordinate descent is older than the glmnet paper, and is a simple idea. In a problem with data y and x and parameters "params", Coordinate Descent involves repeatedly optimizing one or several parameters while holding the rest fixed. Interestingly, Wikipedia claims that coordinate descent is often overlooked among researchers because it is simple to implement, and they would rather work on something more interesting.

In practice, the implementation is a bit more complicated when the objective function is not differentiable. See also the coordinate\_descent reference below.

# 7.4.4 Active set tracking

When penalizing with an L1-norm, it is common for many coefficients to be exactly zero. And, it is possible to predict during a given iteration which of those coefficients will stay zero. As a result, we track the "active set" consisting of all the coefficients that are either currently non-zero or likely to remain non-zero. We follow the outer loop active set tracking algorithm in the newglmnet reference. That paper refers to the same concept as "shrinkage", whereas the glmnet reference calls this the "active set". Currently, we have not yet implemented the inner loop active set tracking from the newglmnet reference.

# 7.5 Matrix Types

Along with the GLM solvers, this package supports dense, sparse, categorical matrix types and mixtures of these types. Using the most efficient matrix representations massively improves performances.

For more details, see the README for tabmat

- We support dense matrices via standard numpy arrays.
- We support sparse CSR and CSC matrices via standard scipy.sparse objects. However, we have extended these
  operations with custom matrix-vector and sandwich product routines that are optimized and parallelized. A user
  does not need to modify their code to take advantage of this optimization. If a scipy.sparse.csc\_matrix
  object is passed in, it will be automatically converted to a SparseMatrix object. This operation is almost free
  because no data needs to be copied.
- We implement a CategoricalMatrix object that efficiently represents these matrices without nearly as much overhead as a normal CSC or CSR sparse matrix.
- Finally, SplitMatrix allows mixing different matrix types for different columns to minimize overhead.

# 7.6 Standardization

Internal to our solvers, all matrix types are wrapped in a tabmat.StandardizedMatrix which offsets columns to have mean zero and standard deviation one without modifying the matrix data itself. This avoids situations where modifying a matrix to have mean zero would result in losing the sparsity structure. It also avoids ever needing to copy or modify the input data matrix. As a result, excess memory usage is very low in glum.

# 7.7 References

```
glmnet - Regularization Paths for Generalized Linear Models via Coordinate Descent
newglmnet - An Improved GLMNET for L1-regularized LogisticRegression
glmintro - Bryan Lewis on GLMs
coordinate_descent - Coordinate Descent Algorithms
glmbook - Generalized Linear Models, McCullagh and Nelder
```

[]:

# **GLUM PACKAGE**

The two main classes in *glum* are *GeneralizedLinearRegressor* and *GeneralizedLinearRegressorCV*. Most users will use *fit()* and *predict()* 

# class glum.BinomialDistribution

Bases: ExponentialDispersionModel

A class for the Binomial distribution.

The Binomial distribution models outcomes y in [0, 1].

See the documentation of the superclass, *ExponentialDispersionModel*, for details.

deviance(y, mu, sample\_weight=1)

Compute the deviance.

The deviance is a weighted sum of the unit deviances. In terms of the unit log likelihood  $\ell$ , it equals  $2\sum_i [\ell(y_i,y_i,\phi)-\ell(y_i,\mu,\phi)]$ , i.e. twice the difference between the log likelihood of a saturated model (with one parameter per observation) and the model at hand.

#### **Parameters**

- y (array-like, shape (n\_samples,)) Target values.
- mu (array-like, shape (n\_samples,)) Predicted mean.
- sample\_weight (array-like, shape (n\_samples,), optional (default=1))

   Weights or exposure to which the variance is inversely proportional.

## Return type

float

# deviance\_derivative(y, mu, sample\_weight=1)

Compute the derivative of the deviance with respect to mu.

#### **Parameters**

- y (array-like, shape (n\_samples,)) Target values.
- **mu** (array-like, shape (n\_samples,)) Predicted mean.
- sample\_weight (array-like, shape (n\_samples,) (default=1)) Weights or exposure to which variance is inverse proportional.

# Return type

array-like, shape (n\_samples,)

**dispersion**(*y*, *mu*, *sample\_weight=None*, *ddof=1*, *method='pearson'*)

Estimate the dispersion parameter  $\phi$ .

- y (array-like, shape (n\_samples,)) Target values.
- **mu** (array-like, shape (n\_samples,)) Predicted mean.
- sample\_weight (array-like, shape (n\_samples,), optional (default=1))

   Weights or exposure to which variance is inversely proportional.
- ddof(int, optional (default=1)) Degrees of freedom consumed by the model for mu.
- {'pearson' (method =) Whether to base the estimate on the Pearson residuals or the deviance.
- 'deviance'} Whether to base the estimate on the Pearson residuals or the deviance.
- **(default='pearson')** (*optional*) Whether to base the estimate on the Pearson residuals or the deviance.

float

eta\_mu\_deviance(link, factor, cur\_eta, X\_dot\_d, y, sample\_weight)

Compute eta, mu and the deviance.

#### Returns

- numpy.ndarray, shape (X.shape[0],) The linear predictor, eta, as cur\_eta + factor
   \* X\_dot\_d.
- numpy.ndarray, shape(X.shape[0],) The link-function-transformed prediction, mu.
- *float* The deviance.

### **Parameters**

- link (Link)
- factor (float)

## Return type

tuple[ndarray, ndarray, float]

#### $in_y_range(x)$

Return True if x is in the valid range of the EDM.

# Return type

ndarray

log\_likelihood(y, mu, sample\_weight=None, dispersion=1)

Compute the log likelihood.

# **Parameters**

- y (array-like, shape (n\_samples,)) Target values.
- **mu** (array-like, shape (n\_samples,)) Predicted mean.
- sample\_weight (array-like, shape (n\_samples,), optional (default=1)) Sample weights.
- dispersion (float, optional (default=1)) Ignored.

# **Return type**

float

rowwise\_gradient\_hessian(link, coef, dispersion, X, y, sample\_weight, eta, mu, offset=None)

Compute the gradient and negative Hessian of the log likelihood row-wise.

#### Returns

- *numpy.ndarray*, *shape* (*X.shape*[0],) The gradient of the log likelihood, row-wise.
- numpy.ndarray, shape (X.shape[0],) The negative Hessian of the log likelihood, rowwise.

#### **Parameters**

- link (Link)
- X (MatrixBase | StandardizedMatrix)

#### to\_tweedie(safe=True)

Return the Tweedie representation of a distribution if it exists.

## unit\_deviance(y, mu)

Compute the unit deviance.

In terms of the unit log likelihood  $\ell$ , the unit deviance is  $2[\ell(y_i, y_i, \phi) - \ell(y_i, \mu, \phi)]$ , i.e. twice the difference between the log likelihood of a saturated model (with one parameter per observation) and the model at hand.

#### **Parameters**

- **y** (array-like, shape (n\_samples,)) Target values.
- **mu** (array-like, shape (n\_samples,)) Predicted mean.

### unit\_deviance\_derivative(y, mu)

Compute the derivative of the unit deviance with respect to mu.

The derivative of the unit deviance is given by  $2 \times (\mu - y)/v(\mu)$ , where  $v(\mu)$  is the unit variance.

#### **Parameters**

- y (array-like, shape (n\_samples,)) Target values.
- **mu** (array-like, shape (n\_samples,)) Predicted mean.

#### **Return type**

array-like, shape (n\_samples,)

# unit\_variance(mu)

Compute the unit variance.

The unit variance,  $v(\mu) \equiv b''((b')^{-1}(\mu))$ , determines the variance as a function of the mean  $\mu$  by  $var(y_i) = v(\mu_i) \times \phi/w_i$ . It can also be derived from the unit deviance  $d(y,\mu)$  as

$$v(\mu) = 2 \div \frac{\partial^2 d(y,\mu)}{\partial \mu^2} \Big|_{y=\mu}.$$

See also variance().

#### **Parameters**

**mu** (array-like, shape (n\_samples,)) - Predicted mean.

#### unit\_variance\_derivative(mu)

Compute the derivative of the unit variance with respect to mu.

### **Parameters**

**mu** (array-like, shape (n\_samples,)) - Predicted mean.

#### variance(mu, dispersion=1, sample\_weight=1)

Compute the variance function.

The variance of  $Y_i \sim \text{EDM}(\mu_i, \phi/w_i)$  takes the form  $v(\mu_i) \times \phi/w_i$ , where  $v(\mu)$  is the unit variance and  $w_i$  are weights.

#### **Parameters**

- mu (array-like, shape (n\_samples,)) Predicted mean.
- **dispersion** (float, optional (default=1)) Dispersion parameter  $\phi$ .
- sample\_weight (array-like, shape (n\_samples,), optional (default=1)) Weights or exposure to which variance is inverse proportional.

## Return type

array-like, shape (n\_samples,)

#### variance\_derivative(mu, dispersion=1, sample\_weight=1)

Compute the derivative of the variance with respect to mu.

The derivative of the variance is equal to  $v(\mu_i) \times \phi/w_i$ , where  $v(\mu)$  is the unit variance and  $ws_i$  are weights.

#### **Parameters**

- mu (array-like, shape (n\_samples,)) Predicted mean.
- **dispersion** (float, optional (default=1)) Dispersion parameter  $\phi$ .
- sample\_weight (array-like, shape (n\_samples,), optional (default=1))

   Weights or exposure to which variance is inverse proportional.

#### **Return type**

array-like, shape (n\_samples,)

# class glum.CloglogLink

Bases: Link

The complementary  $\log - \log \lim \operatorname{function} \log(-\log(-p))$ .

### derivative(mu)

Compute the derivative of the link function.

#### **Parameters**

mu (array-like, shape (n\_samples,)) - Usually the (predicted) mean.

# inverse(lin\_pred)

Compute the inverse link function.

The inverse link function h gives the inverse relationship between the linear predictor, X \* w, and the mean, mu E(Y), so that h(X \* w) = mu.

# **Parameters**

 $lin\_pred(array-like, shape(n\_samples,)) - Usually the (fitted) linear predictor.$ 

## inverse\_derivative(lin\_pred)

Compute the derivative of the inverse link function.

# **Parameters**

**lin\_pred** (array-like, shape (n\_samples,)) – Usually the (fitted) linear predictor.

#### inverse\_derivative2(lin\_pred)

Compute second derivative of the inverse link function.

#### **Parameters**

**lin\_pred** (array-like, shape (n\_samples,)) – Usually the (fitted) linear predictor.

#### link(mu)

Compute the link function.

The link function g links the mean, mu E(Y), to the linear predictor, X \* w, so that g(mu) is equal to the linear predictor.

#### **Parameters**

**mu** (array-like, shape (n\_samples,)) – Usually the (predicted) mean.

### to\_tweedie(safe=True)

Return the Tweedie representation of a link function if it exists.

# class glum. Exponential Dispersion Model

Bases: object

Base class for reproductive Exponential Dispersion Models (EDM).

The PDF of  $Y \sim \mathrm{EDM}(\theta, \phi)$  is given by

$$p(y \mid \theta, \phi) = \exp\left(\frac{y\theta - b(\theta)}{\phi/w} + c(y; w/\phi)\right),$$

where  $\theta$  is the scale parameter,  $\phi$  is the dispersion parameter, w is a given weight, b is the cumulant function and c is a normalization term.

It can be shown that  $E(Y) = b'(\theta)$  and  $var(Y) = b''(\theta) \times \phi/w$ .

#### References

< https://en.wikipedia.org/wiki/Exponential\_dispersion\_model >.

**deviance**(*y*, *mu*, *sample\_weight=1*)

Compute the deviance.

The deviance is a weighted sum of the unit deviances. In terms of the unit log likelihood  $\ell$ , it equals  $2\sum_i [\ell(y_i,y_i,\phi)-\ell(y_i,\mu,\phi)]$ , i.e. twice the difference between the log likelihood of a saturated model (with one parameter per observation) and the model at hand.

#### **Parameters**

- y (array-like, shape (n\_samples,)) Target values.
- mu (array-like, shape (n\_samples,)) Predicted mean.
- sample\_weight (array-like, shape (n\_samples,), optional (default=1))

   Weights or exposure to which the variance is inversely proportional.

# Return type

float

# deviance\_derivative(y, mu, sample\_weight=1)

Compute the derivative of the deviance with respect to mu.

# **Parameters**

• **y** (array-like, shape (n\_samples,)) – Target values.

- **mu** (array-like, shape (n\_samples,)) Predicted mean.
- **sample\_weight** (*array-like*, *shape* (*n\_samples*,) (*default=1*)) Weights or exposure to which variance is inverse proportional.

array-like, shape (n\_samples,)

dispersion(y, mu, sample\_weight=None, ddof=1, method='pearson')

Estimate the dispersion parameter  $\phi$ .

# **Parameters**

- **y** (array-like, shape (n\_samples,)) Target values.
- mu (array-like, shape (n\_samples,)) Predicted mean.
- sample\_weight (array-like, shape (n\_samples,), optional (default=1))

   Weights or exposure to which variance is inversely proportional.
- ddof(int, optional (default=1)) Degrees of freedom consumed by the model for mu.
- {'pearson' (method =) Whether to base the estimate on the Pearson residuals or the deviance.
- 'deviance'} Whether to base the estimate on the Pearson residuals or the deviance.
- **(default='pearson')** (optional) Whether to base the estimate on the Pearson residuals or the deviance.

### Return type

float

eta\_mu\_deviance(link, factor, cur\_eta, X\_dot\_d, y, sample\_weight)

Compute eta, mu and the deviance.

#### **Returns**

- numpy.ndarray, shape (X.shape[0],) The linear predictor, eta, as cur\_eta + factor \* X\_dot\_d.
- numpy.ndarray, shape (X.shape[0],) The link-function-transformed prediction, mu.
- *float* The deviance.

## **Parameters**

- link (Link)
- factor (float)

# Return type

tuple[ndarray, ndarray, float]

# in\_y\_range(x)

Return True if x is in the valid range of the EDM.

#### Return type

ndarray

# abstract property include\_lower\_bound: bool

Return whether lower\_bound is allowed as a value of y.

## abstract property include\_upper\_bound: bool

Return whether upper\_bound is allowed as a value of y.

# abstract property lower\_bound: float

Get the lower bound of values for the EDM.

## **rowwise\_gradient\_hessian**(link, coef, dispersion, X, y, sample\_weight, eta, mu, offset=None)

Compute the gradient and negative Hessian of the log likelihood row-wise.

#### Returns

- *numpy.ndarray*, *shape* (*X.shape*[0],) The gradient of the log likelihood, row-wise.
- numpy.ndarray, shape (X.shape[0],) The negative Hessian of the log likelihood, rowwise.

#### **Parameters**

- link (Link)
- X (MatrixBase | StandardizedMatrix)

# to\_tweedie(safe=True)

Return the Tweedie representation of a distribution if it exists.

# abstract unit\_deviance(y, mu)

Compute the unit deviance.

In terms of the unit log likelihood  $\ell$ , the unit deviance is  $2[\ell(y_i, y_i, \phi) - \ell(y_i, \mu, \phi)]$ , i.e. twice the difference between the log likelihood of a saturated model (with one parameter per observation) and the model at hand.

# **Parameters**

- y (array-like, shape (n\_samples,)) Target values.
- mu (array-like, shape (n\_samples,)) Predicted mean.

## unit\_deviance\_derivative(y, mu)

Compute the derivative of the unit deviance with respect to mu.

The derivative of the unit deviance is given by  $2 \times (\mu - y)/v(\mu)$ , where  $v(\mu)$  is the unit variance.

# **Parameters**

- y (array-like, shape (n\_samples,)) Target values.
- **mu** (array-like, shape (n\_samples,)) Predicted mean.

#### **Return type**

array-like, shape (n\_samples,)

# abstract unit\_variance(mu)

Compute the unit variance.

The unit variance,  $v(\mu) \equiv b''((b')^{-1}(\mu))$ , determines the variance as a function of the mean  $\mu$  by  $var(y_i) = v(\mu_i) \times \phi/w_i$ . It can also be derived from the unit deviance  $d(y, \mu)$  as

$$v(\mu) = 2 \div \frac{\partial^2 d(y,\mu)}{\partial \mu^2} |_{y=\mu}.$$

See also variance().

#### **Parameters**

mu (array-like, shape (n\_samples,)) - Predicted mean.

#### abstract unit\_variance\_derivative(mu)

Compute the derivative of the unit variance with respect to mu.

#### **Parameters**

**mu** (array-like, shape (n\_samples,)) - Predicted mean.

# abstract property upper\_bound: float

Get the upper bound of values for the EDM.

variance(mu, dispersion=1, sample\_weight=1)

Compute the variance function.

The variance of  $Y_i \sim \text{EDM}(\mu_i, \phi/w_i)$  takes the form  $v(\mu_i) \times \phi/w_i$ , where  $v(\mu)$  is the unit variance and  $w_i$  are weights.

#### **Parameters**

- **mu** (array-like, shape (n\_samples,)) Predicted mean.
- **dispersion** (float, optional (default=1)) Dispersion parameter  $\phi$ .
- sample\_weight (array-like, shape (n\_samples,), optional (default=1))

   Weights or exposure to which variance is inverse proportional.

#### Return type

array-like, shape (n\_samples,)

## variance\_derivative(mu, dispersion=1, sample\_weight=1)

Compute the derivative of the variance with respect to mu.

The derivative of the variance is equal to  $v(\mu_i) \times \phi/w_i$ , where  $v(\mu)$  is the unit variance and  $ws_i$  are weights.

# **Parameters**

- **mu** (array-like, shape (n\_samples,)) Predicted mean.
- **dispersion** (float, optional (default=1)) Dispersion parameter  $\phi$ .
- sample\_weight (array-like, shape (n\_samples,), optional (default=1))

   Weights or exposure to which variance is inverse proportional.

#### Return type

array-like, shape (n\_samples,)

# class glum.GammaDistribution

Bases: ExponentialDispersionModel

Class for the gamma distribution.

The gamma distribution models outcomes y in  $(0, +\infty)$ .

See the documentation of the superclass, ExponentialDispersionModel, for details.

deviance(y, mu, sample\_weight=None)

Compute the deviance.

The deviance is a weighted sum of the unit deviances. In terms of the unit log likelihood  $\ell$ , it equals  $2\sum_i [\ell(y_i,y_i,\phi)-\ell(y_i,\mu,\phi)]$ , i.e. twice the difference between the log likelihood of a saturated model (with one parameter per observation) and the model at hand.

- y (array-like, shape (n\_samples,)) Target values.
- **mu** (array-like, shape (n\_samples,)) Predicted mean.

• sample\_weight (array-like, shape (n\_samples,), optional (default=1))

- Weights or exposure to which the variance is inversely proportional.

## Return type

float

# deviance\_derivative(y, mu, sample\_weight=1)

Compute the derivative of the deviance with respect to mu.

#### **Parameters**

- y (array-like, shape (n\_samples,)) Target values.
- mu (array-like, shape (n\_samples,)) Predicted mean.
- **sample\_weight** (array-like, shape (n\_samples,) (default=1)) Weights or exposure to which variance is inverse proportional.

#### **Return type**

array-like, shape (n\_samples,)

dispersion(y, mu, sample\_weight=None, ddof=1, method='pearson')

Estimate the dispersion parameter  $\phi$ .

#### **Parameters**

- y (array-like, shape (n\_samples,)) Target values.
- **mu** (array-like, shape (n\_samples,)) Predicted mean.
- sample\_weight (array-like, shape (n\_samples,), optional (default=1))

   Weights or exposure to which variance is inversely proportional.
- **ddof** (int, optional (default=1)) Degrees of freedom consumed by the model for mil
- {'pearson' (method =) Whether to base the estimate on the Pearson residuals or the deviance.
- 'deviance'} Whether to base the estimate on the Pearson residuals or the deviance.
- **(default='pearson')** (*optional*) Whether to base the estimate on the Pearson residuals or the deviance.

# Return type

float

eta\_mu\_deviance(link, factor, cur\_eta, X\_dot\_d, y, sample\_weight)

Compute eta, mu and the deviance.

### Returns

- numpy.ndarray, shape (X.shape[0],) The linear predictor, eta, as cur\_eta + factor \* X\_dot\_d.
- *numpy.ndarray*, *shape* (*X.shape*[0],) The link-function-transformed prediction, mu.
- *float* The deviance.

- link (Link)
- factor (float)

tuple[ndarray, ndarray, float]

## in\_y\_range(x)

Return True if x is in the valid range of the EDM.

#### Return type

ndarray

**log\_likelihood**(y, mu, sample\_weight=None, dispersion=None)

Compute the log likelihood.

#### **Parameters**

- y(array-like, shape (n\_samples,)) Target values.
- **mu** (array-like, shape (n\_samples,)) Predicted mean.
- sample\_weight (array-like, shape (n\_samples,), optional (default=1)) Sample weights.
- dispersion (float, optional (default=None)) Dispersion parameter φ. Estimated if None.

#### Return type

float

**rowwise\_gradient\_hessian**(link, coef, dispersion, X, y, sample\_weight, eta, mu, offset=None)

Compute the gradient and negative Hessian of the log likelihood row-wise.

## Returns

- *numpy.ndarray*, *shape* (*X.shape*[0],) The gradient of the log likelihood, row-wise.
- numpy.ndarray, shape (X.shape[0],) The negative Hessian of the log likelihood, rowwise.

### **Parameters**

- link (Link)
- **X**(MatrixBase | StandardizedMatrix)

### to\_tweedie(safe=True)

Return the Tweedie representation of a distribution if it exists.

#### unit\_deviance(y, mu)

Compute the unit deviance.

In terms of the unit log likelihood  $\ell$ , the unit deviance is  $2[\ell(y_i, y_i, \phi) - \ell(y_i, \mu, \phi)]$ , i.e. twice the difference between the log likelihood of a saturated model (with one parameter per observation) and the model at hand.

### **Parameters**

- y (array-like, shape (n\_samples,)) Target values.
- **mu** (array-like, shape (n\_samples,)) Predicted mean.

# unit\_deviance\_derivative(y, mu)

Compute the derivative of the unit deviance with respect to mu.

The derivative of the unit deviance is given by  $2 \times (\mu - y)/v(\mu)$ , where  $v(\mu)$  is the unit variance.

# **Parameters**

• **y** (array-like, shape (n\_samples,)) – Target values.

• mu (array-like, shape (n\_samples,)) - Predicted mean.

#### Return type

array-like, shape (n\_samples,)

#### unit\_variance(mu)

Compute the unit variance.

The unit variance,  $v(\mu) \equiv b''((b')^{-1}(\mu))$ , determines the variance as a function of the mean  $\mu$  by  $var(y_i) = v(\mu_i) \times \phi/w_i$ . It can also be derived from the unit deviance  $d(y,\mu)$  as

$$v(\mu) = 2 \div \frac{\partial^2 d(y,\mu)}{\partial \mu^2} \Big|_{y=\mu}.$$

See also variance().

#### **Parameters**

mu (array-like, shape (n\_samples,)) - Predicted mean.

#### Return type

ndarray

# unit\_variance\_derivative(mu)

Compute the derivative of the unit variance with respect to mu.

#### **Parameters**

**mu** (array-like, shape (n\_samples,)) - Predicted mean.

## Return type

ndarray

variance(mu, dispersion=1, sample\_weight=1)

Compute the variance function.

The variance of  $Y_i \sim \mathrm{EDM}(\mu_i, \phi/w_i)$  takes the form  $v(\mu_i) \times \phi/w_i$ , where  $v(\mu)$  is the unit variance and  $w_i$  are weights.

#### **Parameters**

- **mu** (array-like, shape (n\_samples,)) Predicted mean.
- **dispersion** (float, optional (default=1)) Dispersion parameter  $\phi$ .
- sample\_weight (array-like, shape (n\_samples,), optional (default=1))

   Weights or exposure to which variance is inverse proportional.

#### Return type

array-like, shape (n\_samples,)

## variance\_derivative(mu, dispersion=1, sample\_weight=1)

Compute the derivative of the variance with respect to mu.

The derivative of the variance is equal to  $v(\mu_i) \times \phi/w_i$ , where  $v(\mu)$  is the unit variance and  $ws_i$  are weights.

#### **Parameters**

- **mu** (array-like, shape (n\_samples,)) Predicted mean.
- **dispersion** (*float*, *optional* (*default=1*)) Dispersion parameter  $\phi$ .
- sample\_weight (array-like, shape (n\_samples,), optional (default=1))

   Weights or exposure to which variance is inverse proportional.

#### Return type

array-like, shape (n\_samples,)

# class glum.GeneralizedHyperbolicSecant

Bases: ExponentialDispersionModel

A class for the Generalized Hyperbolic Secant (GHS) distribution.

The GHS distribution models outcomes y in  $(-\infty, +\infty)$ .

See the documentation of the superclass, ExponentialDispersionModel, for details.

deviance(y, mu, sample\_weight=1)

Compute the deviance.

The deviance is a weighted sum of the unit deviances. In terms of the unit log likelihood  $\ell$ , it equals  $2\sum_i [\ell(y_i,y_i,\phi)-\ell(y_i,\mu,\phi)]$ , i.e. twice the difference between the log likelihood of a saturated model (with one parameter per observation) and the model at hand.

#### **Parameters**

- y (array-like, shape (n\_samples,)) Target values.
- **mu** (array-like, shape (n\_samples,)) Predicted mean.
- sample\_weight (array-like, shape (n\_samples,), optional (default=1))

   Weights or exposure to which the variance is inversely proportional.

# Return type

float

deviance\_derivative(y, mu, sample\_weight=1)

Compute the derivative of the deviance with respect to mu.

#### **Parameters**

- **y** (array-like, shape (n\_samples,)) Target values.
- mu (array-like, shape (n\_samples,)) Predicted mean.
- **sample\_weight** (array-like, shape (n\_samples,) (default=1)) Weights or exposure to which variance is inverse proportional.

#### Return type

array-like, shape (n\_samples,)

**dispersion**(*y*, *mu*, *sample\_weight=None*, *ddof=1*, *method='pearson'*)

Estimate the dispersion parameter  $\phi$ .

- y (array-like, shape (n\_samples,)) Target values.
- **mu** (array-like, shape (n\_samples,)) Predicted mean.
- sample\_weight (array-like, shape (n\_samples,), optional (default=1))

   Weights or exposure to which variance is inversely proportional.
- ddof(int, optional (default=1)) Degrees of freedom consumed by the model for mu.
- {'pearson' (method =) Whether to base the estimate on the Pearson residuals or the deviance.
- 'deviance'} Whether to base the estimate on the Pearson residuals or the deviance.
- **(default='pearson')** (optional) Whether to base the estimate on the Pearson residuals or the deviance.

float

eta\_mu\_deviance(link, factor, cur\_eta, X\_dot\_d, y, sample\_weight)

Compute eta, mu and the deviance.

#### **Returns**

- numpy.ndarray, shape (X.shape[0],) The linear predictor, eta, as cur\_eta + factor \* X\_dot\_d.
- numpy.ndarray, shape (X.shape[0],) The link-function-transformed prediction, mu.
- *float* The deviance.

#### **Parameters**

- link (Link)
- factor (float)

## Return type

tuple[ndarray, ndarray, float]

# in\_y\_range(x)

Return True if x is in the valid range of the EDM.

## Return type

ndarray

**rowwise\_gradient\_hessian**(link, coef, dispersion, X, y, sample\_weight, eta, mu, offset=None)

Compute the gradient and negative Hessian of the log likelihood row-wise.

#### Returns

- numpy.ndarray, shape (X.shape[0],) The gradient of the log likelihood, row-wise.
- numpy.ndarray, shape (X.shape[0],) The negative Hessian of the log likelihood, rowwise.

### **Parameters**

- link (Link)
- X (MatrixBase | StandardizedMatrix)

### to\_tweedie(safe=True)

Return the Tweedie representation of a distribution if it exists.

#### unit\_deviance(y, mu)

Compute the unit deviance.

In terms of the unit log likelihood  $\ell$ , the unit deviance is  $2[\ell(y_i,y_i,\phi)-\ell(y_i,\mu,\phi)]$ , i.e. twice the difference between the log likelihood of a saturated model (with one parameter per observation) and the model at hand.

#### **Parameters**

- y (array-like, shape (n\_samples,)) Target values.
- **mu** (array-like, shape (n\_samples,)) Predicted mean.

## Return type

ndarray

#### unit\_deviance\_derivative(y, mu)

Compute the derivative of the unit deviance with respect to mu.

The derivative of the unit deviance is given by  $2 \times (\mu - y)/v(\mu)$ , where  $v(\mu)$  is the unit variance.

#### **Parameters**

- y (array-like, shape (n\_samples,)) Target values.
- mu (array-like, shape (n\_samples,)) Predicted mean.

# Return type

array-like, shape (n\_samples,)

# unit\_variance(mu)

Compute the unit variance.

The unit variance,  $v(\mu) \equiv b''((b')^{-1}(\mu))$ , determines the variance as a function of the mean  $\mu$  by  $var(y_i) = v(\mu_i) \times \phi/w_i$ . It can also be derived from the unit deviance  $d(y, \mu)$  as

$$v(\mu) = 2 \div \frac{\partial^2 d(y,\mu)}{\partial \mu^2}\big|_{y=\mu}.$$

See also variance().

#### **Parameters**

**mu** (array-like, shape (n\_samples,)) - Predicted mean.

### Return type

ndarray

## unit\_variance\_derivative(mu)

Compute the derivative of the unit variance with respect to mu.

# **Parameters**

**mu** (array-like, shape (n\_samples,)) - Predicted mean.

# Return type

ndarray

## variance(mu, dispersion=1, sample\_weight=1)

Compute the variance function.

The variance of  $Y_i \sim \text{EDM}(\mu_i, \phi/w_i)$  takes the form  $v(\mu_i) \times \phi/w_i$ , where  $v(\mu)$  is the unit variance and  $w_i$  are weights.

### **Parameters**

- mu (array-like, shape (n\_samples,)) Predicted mean.
- **dispersion** (*float*, *optional* (*default=1*)) Dispersion parameter  $\phi$ .
- sample\_weight (array-like, shape (n\_samples,), optional (default=1))

   Weights or exposure to which variance is inverse proportional.

# **Return type**

array-like, shape (n\_samples,)

## variance\_derivative(mu, dispersion=1, sample\_weight=1)

Compute the derivative of the variance with respect to mu.

The derivative of the variance is equal to  $v(\mu_i) \times \phi/w_i$ , where  $v(\mu)$  is the unit variance and  $ws_i$  are weights.

- **mu** (array-like, shape (n\_samples,)) Predicted mean.
- **dispersion** (*float*, *optional* (*default=1*)) Dispersion parameter  $\phi$ .
- sample\_weight (array-like, shape (n\_samples,), optional (default=1))

   Weights or exposure to which variance is inverse proportional.

array-like, shape (n\_samples,)

class glum. GeneralizedLinearRegressor(\*, alpha=None, l1\_ratio=0, P1='identity', P2='identity',

fit\_intercept=True, family='normal', link='auto', solver='auto', max\_iter=100, gradient\_tol=None, step\_size\_tol=None, hessian\_approx=0.0, warm\_start=False, alpha\_search=False, alphas=None, n\_alphas=100, min\_alpha\_ratio=None, min\_alpha=None, start\_params=None, selection='cyclic', random\_state=None, copy\_X=None, check\_input=True, verbose=0, scale\_predictors=False, lower\_bounds=None, upper\_bounds=None, A\_ineq=None, b\_ineq=None, force\_all\_finite=True, drop\_first=False, robust=True, expected\_information=False, formula=None, interaction\_separator=':', categorical\_format='(name)[{category}]', cat\_missing\_method='fail', cat\_missing\_name='(MISSING)')

Bases: GeneralizedLinearRegressorBase

Regression via a Generalized Linear Model (GLM) with penalties.

GLMs based on a reproductive Exponential Dispersion Model (EDM) aimed at fitting and predicting the mean of the target y as mu=h(X\*w). Therefore, the fit minimizes the following objective function with combined L1 and L2 priors as regularizer:

```
1/(2*sum(s)) * deviance(y, h(X*w); s)
+ alpha * l1_ratio * ||P1*w||_1
+ 1/2 * alpha * (1 - l1_ratio) * w*P2*w
```

with inverse link function h and s=sample\_weight. Note that, for alpha=0 the unregularized GLM is recovered. This is not the default behavior (see alpha parameter description for details). Additionally, for sample\_weight=None, one has s\_i=1 and sum(s)=n\_samples. For P1=P2='identity', the penalty is the elastic net:

```
alpha * 11_ratio * ||w||_1 + 1/2 * alpha * (1 - 11_ratio) * ||w||_2^2.
```

If you are interested in controlling the L1 and L2 penalties separately, keep in mind that this is equivalent to:

```
a * L1 + b * L2,
```

where:

```
alpha = a + b and l1\_ratio = a / (a + b).
```

The parameter 11\_ratio corresponds to alpha in the R package glmnet, while alpha corresponds to the lambda parameter in glmnet. Specifically, 11\_ratio = 1 is the lasso penalty.

Read more in background.

- alpha ({float, array-like}, optional (default=None)) Constant that multiplies the penalty terms and thus determines the regularization strength. If alpha\_search is False (the default), then alpha must be a scalar or None (equivalent to alpha=0). If alpha\_search is True, then alpha must be an iterable or None. See alpha\_search to find how the regularization path is set if alpha is None. See the notes for the exact mathematical meaning of this parameter. alpha=0 is equivalent to unpenalized GLMs. In this case, the design matrix X must have full column rank (no collinearities).
- 11\_ratio(float, optional (default=0)) The elastic net mixing parameter, with 0 <= 11\_ratio <= 1. For l1\_ratio = 0, the penalty is an L2 penalty. For 11\_ratio = 1, it is an L1 penalty. For 0 < 11\_ratio < 1, the penalty is a combination of L1 and L2.
- P1 ({'identity', array-like, None}, shape (n\_features,), optional (default='identity')) This array controls the strength of the regularization for each coefficient independently. A high value will lead to higher regularization while a value of zero will remove the regularization on this parameter. Note that n\_features = X.shape[1]. If X is a pandas DataFrame with a categorical dtype and P1 has the same size as the number of columns, the penalty of the categorical column will be applied to all the levels of the categorical.
- P2 ({'identity', array-like, sparse matrix, None}, shape (n\_features,) or (n\_features, n\_features), optional (default='identity')) With this option, you can set the P2 matrix in the L2 penalty w\*P2\*w. This gives a fine control over this penalty (Tikhonov regularization). A 2d array is directly used as the square matrix P2. A 1d array is interpreted as diagonal (square) matrix. The default 'identity' and None set the identity matrix, which gives the usual squared L2-norm. If you just want to exclude certain coefficients, pass a 1d array filled with 1 and 0 for the coefficients to be excluded. Note that P2 must be positive semi-definite. If X is a pandas DataFrame with a categorical dtype and P2 has the same size as the number of columns, the penalty of the categorical column will be applied to all the levels of the categorical. Note that if P2 is two-dimensional, its size needs to be of the same length as the expanded X matrix.
- **fit\_intercept** (*bool*, *optional* (*default=True*)) Specifies if a constant (a.k.a. bias or intercept) should be added to the linear predictor (X \* coef + intercept).
- family (str or ExponentialDispersionModel, optional (default='normal'))

   The distributional assumption of the GLM, i.e. the loss function to minimize. If a string, one of: 'binomial', 'gamma', 'gaussian', 'inverse.gaussian', 'normal', 'poisson', 'tweedie' or 'negative.binomial'. Note that 'tweedie' sets the power of the Tweedie distribution to 1.5; to use another value, specify it in parentheses (e.g., 'tweedie (1.5)'). The same applies for 'negative.binomial' and theta parameter.
- link ({'auto', 'identity', 'log', 'logit', 'cloglog'} oe Link, optional (default='auto')) The link function of the GLM, i.e. mapping from linear predictor (X \* coef) to expectation (mu). Option 'auto' sets the link depending on the chosen family as follows:
  - 'identity' for family 'normal'
  - 'log' for families 'poisson', 'gamma', 'inverse.gaussian' and 'negative. binomial'.
  - 'logit' for family 'binomial'
- solver ({'auto', 'irls-cd', 'irls-ls', 'lbfgs', 'trust-constr'}, optional (default='auto')) Algorithm to use in the optimization problem:
  - 'auto': 'irls-ls' if l1\_ratio is zero and 'irls-cd' otherwise.

- 'irls-cd': Iteratively reweighted least squares with a coordinate descent inner solver.
   This can deal with L1 as well as L2 penalties. Note that in order to avoid unnecessary memory duplication of X in the fit method, X should be directly passed as a Fortrancontiguous Numpy array or sparse CSC matrix.
- 'irls-ls': Iteratively reweighted least squares with a least squares inner solver. This algorithm cannot deal with L1 penalties.
- 'lbfgs': Scipy's L-BFGS-B optimizer. It cannot deal with L1 penalties.
- 'trust-constr': Calls scipy.optimize.minimize(method='trust-constr'). It cannot deal with L1 penalties. This solver can optimize problems with inequality constraints, passed via A\_ineq and b\_ineq. It will be selected automatically when inequality constraints are set and solver='auto'. Note that using this method can lead to significantly increased runtimes by a factor of ten or higher.
- max\_iter (int, optional (default=100)) The maximal number of iterations for solver algorithms.
- gradient\_tol (float, optional (default=None)) Stopping criterion. If None, solver-specific defaults will be used. The default value for most solvers is 1e-4, except for 'trust-constr', which requires more conservative convergence settings and has a default value of 1e-8.

For the IRLS-LS, L-BFGS and trust-constr solvers, the iteration will stop when  $\max\{|g_i|, i=1, \ldots, n\} <= \text{tol}$ , where  $g_i$  is the i-th component of the gradient (derivative) of the objective function. For the CD solver, convergence is reached when  $\sup_i(|\min n - i|)$  where  $g_i$  is the subgradient of the objective and the minimum norm of  $g_i$  is the element of the subgradient with the smallest L2 norm.

If you wish to only use a step-size tolerance, set gradient\_tol to a very small number.

- **step\_size\_tol** (*float*, *optional* (*default=None*)) Alternative stopping criterion. For the IRLS-LS and IRLS-CD solvers, the iteration will stop when the L2 norm of the step size is less than step\_size\_tol. This stopping criterion is disabled when step\_size\_tol is None.
- hessian\_approx (float, optional (default=0.0)) The threshold below which data matrix rows will be ignored for updating the Hessian. See the algorithm documentation for the IRLS algorithm for further details.
- warm\_start (bool, optional (default=False)) Whether to reuse the solution of the previous call to fit as initialization for coef\_ and intercept\_ (supersedes start\_params). If False or if the attribute coef\_ does not exist (first call to fit), start\_params sets the start values for coef\_ and intercept\_.
- alpha\_search (bool, optional (default=False)) Whether to search along the regularization path for the best alpha. When set to True, alpha should either be None or an iterable. To determine the regularization path, the following sequence is used:
  - 1. If alpha is an iterable, use it directly. All other parameters governing the regularization path are ignored.
- 2. If min\_alpha is set, create a path from min\_alpha to the lowest alpha such that all coefficients are zero.
- 3. If min\_alpha\_ratio is set, create a path where the ratio of min\_alpha / max\_alpha = min\_alpha\_ratio.
- 4. If none of the above parameters are set, use a min\_alpha\_ratio of 1e-6.
- alphas (DEPRECATED. Use alpha instead.)

- n\_alphas (int, optional (default=100)) Number of alphas along the regularization path
- min\_alpha\_ratio (float, optional (default=None)) Length of the path. min\_alpha\_ratio=1e-6 means that min\_alpha / max\_alpha = 1e-6. If None, 1e-6 is used.
- min\_alpha (float, optional (default=None)) Minimum alpha to estimate the model with. The grid will then be created over [max\_alpha, min\_alpha].
- start\_params (array-like, shape (n\_features\*,), optional (default=None)) Relevant only if warm\_start is False or if fit is called for the first time (so that self.coef\_ does not exist yet). If None, all coefficients are set to zero and the start value for the intercept is the weighted average of y (If fit\_intercept is True). If an array, used directly as start values; if fit\_intercept is True, its first element is assumed to be the start value for the intercept\_. Note that n\_features\* = X.shape[1] + fit\_intercept, i.e. it includes the intercept.
- **selection** (*str*, *optional* (*default='cyclic'*)) For the CD solver 'cd', the coordinates (features) can be updated in either cyclic or random order. If set to 'random', a random coefficient is updated every iteration rather than looping over features sequentially in the same order, which often leads to significantly faster convergence, especially when gradient\_tol is higher than 1e-4.
- random\_state (int or RandomState, optional (default=None)) The seed of the pseudo random number generator that selects a random feature to be updated for the CD solver. If an integer, random\_state is the seed used by the random number generator; if a RandomState instance, random\_state is the random number generator; if None, the random number generator is the RandomState instance used by np.random. Used when selection is 'random'.
- copy\_X (bool, optional (default=None)) Whether to copy X. Since X is never modified by GeneralizedLinearRegressor, this is unlikely to be needed; this option exists mainly for compatibility with other scikit-learn estimators. If False, X will not be copied and there will be an error if you pass an X in the wrong format, such as providing integer X and float y. If None, X will not be copied unless it is in the wrong format.
- **check\_input** (*bool*, *optional* (*default=True*)) Whether to bypass several checks on input: y values in range of family, sample\_weight non-negative, P2 positive semi-definite. Don't use this parameter unless you know what you are doing.
- **verbose** (*int*, *optional* (*default=0*)) For the IRLS solver, any positive number will result in a pretty progress bar showing convergence. This features requires having the tqdm package installed. For the L-BFGS and 'trust-constr' solvers, set **verbose** to any positive number for verbosity.
- scale\_predictors (bool, optional (default=False)) If True, scale all predictors to have standard deviation one. Should be set to True if alpha > 0 and if you want coefficients to be penalized equally.

Reported coefficient estimates are always at the original scale.

Advanced developer note: Internally, predictors are always rescaled for computational reasons, but this only affects results if scale\_predictors is True.

• lower\_bounds (array-like, shape (n\_features,), optional (default=None)) — Set a lower bound for the coefficients. Setting bounds forces the use of the coordinate descent solver ('irls-cd').

- upper\_bounds (array-like, shape=(n\_features,), optional (default=None)) See lower\_bounds.
- A\_ineq (array-like, shape=(n\_constraints, n\_features), optional (default=None)) Constraint matrix for linear inequality constraints of the form A\_ineq w <= b\_ineq. Setting inequality constraints forces the use of the local gradient-based solver 'trust-constr', which may increase runtime significantly. Note that the constraints only apply to coefficients related to features in X. If you want to constrain the intercept, add it to the feature matrix X manually and set fit\_intercept==False.
- b\_ineq (array-like, shape=(n\_constraints,), optional (default=None)) Constraint vector for linear inequality constraints of the form A\_ineq w <= b\_ineq. Refer to the documentation of A\_ineq for details.
- **drop\_first** (*bool*, *optional* (*default* = *False*)) If True, drop the first column when encoding categorical variables. Set this to True when alpha=0 and solver='auto' to prevent an error due to a singular feature matrix. In the case of using a formula with interactions, setting this argument to True ensures structural full-rankness (it is equivalent to ensure\_full\_rank in formulaic and tabmat).
- **robust** (*bool*, *optional* (*default* = *False*)) If true, then robust standard errors are computed by default.
- **expected\_information**(*bool*, *optional* (*default* = *False*))—If true, then the expected information matrix is computed by default. Only relevant when computing robust standard errors.
- **formula** (*formulaic.FormulaSpec*) A formula accepted by formulaic. It can either be a one-sided formula, in which case y must be specified in fit, or a two-sided formula, in which case y must be None.
- interaction\_separator (str, default=":") The separator between the names of interacted variables.
- categorical\_format (str, optional, default='{name}[{category}]') Format string for categorical features. The format string should contain the placeholder {name} for the feature name and {category} for the category name. Only used if X is a pandas DataFrame.
- cat\_missing\_method (str {'fail'|'zero'|'convert'}, default='fail') How to handle missing values in categorical columns. Only used if X is a pandas data frame. if 'fail', raise an error if there are missing values if 'zero', missing values will represent all-zero indicator columns. if 'convert', missing values will be converted to the cat\_missing\_name category.
- cat\_missing\_name (str, default='(MISSING)') Name of the category to which missing values will be converted if cat\_missing\_method='convert'. Only used if X is a pandas data frame.
- force\_all\_finite(bool)

#### coef\_

Estimated coefficients for the linear predictor (X\*coef\_+intercept\_) in the GLM.

#### **Type**

numpy.array, shape (n\_features,)

# intercept\_

Intercept (a.k.a. bias) added to linear predictor.

```
Type
float
```

#### n\_iter\_

Actual number of iterations used in solver.

```
Type int
```

#### **Notes**

The fit itself does not need outcomes to be from an EDM, but only assumes the first two moments to be  $\mu_i \equiv \mathrm{E}(y_i) = h(x_i'w)$  and  $\mathrm{var}(y_i) = (\phi/s_i)v(\mu_i)$ . The unit variance function  $v(\mu_i)$  is a property of and given by the specific EDM; see *background*.

The parameters w (coef\_ and intercept\_) are estimated by minimizing the deviance plus penalty term, which is equivalent to (penalized) maximum likelihood estimation.

If the target y is a ratio, appropriate sample weights s should be provided. As an example, consider Poisson distributed counts z (integers) and weights s = exposure (time, money, persons years, ...). Then you fit y z/s, i.e. GeneralizedLinearModel(family='poisson').fit(X, y, sample\_weight=s). The weights are necessary for the right (finite sample) mean. Consider  $\bar{y} = \sum_i s_i y_i / \sum_i s_i$ : in this case, one might say that y follows a 'scaled' Poisson distribution. The same holds for other distributions.

#### References

## For the coordinate descent implementation:

Guo-Xun Yuan, Chia-Hua Ho, Chih-Jen Lin An Improved GLMNET for L1-regularized Logistic Regression, Journal of Machine Learning Research 13 (2012) 1999-2030 https://www.csie.ntu.edu.tw/~cjlin/papers/l1 glmnet/long-glmnet.pdf

```
aic(X, y, sample\_weight=None, *, context=None)
```

Akaike's information criteria. Computed as:  $-2\log\hat{\mathcal{L}} + 2\hat{k}$  where  $\hat{\mathcal{L}}$  is the maximum likelihood estimate of the model, and  $\hat{k}$  is the effective number of parameters. See  $\_compute\_information\_criteria$  for more information on the computation of  $\hat{k}$ .

# **Parameters**

- X ({array-like, sparse matrix}, shape (n\_samples, n\_features)) Same data as used in 'fit'
- y (array-like, shape (n\_samples,)) Same data as used in 'fit'
- sample\_weight (array-like, shape (n\_samples,), optional (default=None)) Same data as used in 'fit'
- context (Optional [Union [int, Mapping [str, Any]]], default=None) The context to add to the evaluation context of the formula with, e.g., custom transforms. If an integer, the context is taken from the stack frame of the caller at the given depth. Otherwise, a mapping from variable names to values is expected. By default, no context is added. Set context=0 to make the calling scope available.

```
aicc(X, y, sample_weight=None, *, context=None)
```

Second-order Akaike's information criteria (or small sample AIC). Computed as:  $-2 \log \hat{\mathcal{L}} + 2\hat{k} + \frac{2k(k+1)}{n-k-1}$  where  $\hat{\mathcal{L}}$  is the maximum likelihood estimate of the model, n is the number of training instances, and  $\hat{k}$ 

is the effective number of parameters. See  $\_compute\_information\_criteria$  for more information on the computation of  $\hat{k}$ .

#### **Parameters**

- X ({array-like, sparse matrix}, shape (n\_samples, n\_features)) Same data as used in 'fit'
- y (array-like, shape (n\_samples,)) Same data as used in 'fit'
- sample\_weight (array-like, shape (n\_samples,), optional (default=None)) Same data as used in 'fit'
- **context** (Optional [Union[int, Mapping[str, Any]]], default=None) The context to add to the evaluation context of the formula with, e.g., custom transforms. If an integer, the context is taken from the stack frame of the caller at the given depth. Otherwise, a mapping from variable names to values is expected. By default, no context is added. Set context=0 to make the calling scope available.

# $bic(X, y, sample\_weight=None, *, context=None)$

Bayesian information criterion. Computed as:  $-2\log\hat{\mathcal{L}} + k\log(n)$  where  $\hat{\mathcal{L}}$  is the maximum likelihood estimate of the model, n is the number of training instances, and  $\hat{k}$  is the effective number of parameters. See  $\_compute\_information\_criteria$  for more information on the computation of  $\hat{k}$ .

#### **Parameters**

- X ({array-like, sparse matrix}, shape (n\_samples, n\_features)) Same data as used in 'fit'
- y (array-like, shape (n\_samples,)) Same data as used in 'fit'
- sample\_weight (array-like, shape (n\_samples,), optional (default=None)) Same data as used in 'fit'
- context (Optional [Union [int, Mapping [str, Any]]], default=None) The context to add to the evaluation context of the formula with, e.g., custom transforms. If an integer, the context is taken from the stack frame of the caller at the given depth. Otherwise, a mapping from variable names to values is expected. By default, no context is added. Set context=0 to make the calling scope available.

Get a table of of the regression coefficients.

Includes coefficient estimates, standard errors, t-values, p-values and confidence intervals.

- confidence\_level (float, optional, default=0.95) The confidence level for the confidence intervals.
- X ({array-like, sparse matrix}, shape (n\_samples, n\_features), optional) Training data. Can be omitted if a covariance matrix has already been computed or if standard errors, etc. are not desired.
- **y** (array-like, shape (n\_samples,), optional) Target values. Can be omitted if a covariance matrix has already been computed.
- mu (array-like, optional, default=None) Array with predictions. Estimated if absent.
- **offset** (array-like, optional, default=None) Array with additive offsets.

- sample\_weight (array-like, shape (n\_samples,), optional, default=None) Individual weights for each sample.
- dispersion (float, optional, default=None) The dispersion parameter. Estimated if absent.
- **robust** (*boolean*, *optional*, *default=None*) Whether to compute robust standard errors instead of normal ones. If not specified, the model's robust attribute is used.
- **clusters** (*array-like*, *optional*, *default=None*) Array with cluster membership. Clustered standard errors are computed if clusters is not None.
- **expected\_information** (boolean, optional, default=None) Whether to use the expected or observed information matrix. Only relevant when computing robust standard errors. If not specified, the model's **expected\_information** attribute is used.
- **context** (Optional [Union[int, Mapping[str, Any]]], default=None) The context to add to the evaluation context of the formula with, e.g., custom transforms. If an integer, the context is taken from the stack frame of the caller at the given depth. Otherwise, a mapping from variable names to values is expected. By default, no context is added. Set context=0 to make the calling scope available.

#### Returns

A table of the regression results.

# Return type

pandas.DataFrame

Calculate the covariance matrix for generalized linear models.

- X ({array-like, sparse matrix}, shape (n\_samples, n\_features), optional) Training data. Can be omitted if a covariance matrix has already been computed.
- **y** (array-like, shape (n\_samples,), optional) Target values. Can be omitted if a covariance matrix has already been computed.
- mu (array-like, optional, default=None) Array with predictions. Estimated if absent
- offset (array-like, optional, default=None) Array with additive offsets.
- sample\_weight (array-like, shape (n\_samples,), optional, default=None) Individual weights for each sample.
- **dispersion** (*float*, *optional*, *default=None*) The dispersion parameter. Estimated if absent.
- **robust** (*boolean*, *optional*, *default=None*) Whether to compute robust standard errors instead of normal ones. If not specified, the model's **robust** attribute is used.
- **clusters** (*array-like*, *optional*, *default=None*) Array with cluster membership. Clustered standard errors are computed if clusters is not None.
- **expected\_information** (boolean, optional, default=None) Whether to use the expected or observed information matrix. Only relevant when computing robust standard errors. If not specified, the model's **expected\_information** attribute is used.

- **store\_covariance\_matrix** (*boolean*, *optional*, *default=False*) Whether to store the covariance matrix in the model instance. If a covariance matrix has already been stored, it will be overwritten.
- **skip\_checks** (*boolean*, *optional*, *default=False*) Whether to skip input validation. For internal use only.
- **context** (Optional [Union[int, Mapping[str, Any]]], default=None) The context to add to the evaluation context of the formula with, e.g., custom transforms. If an integer, the context is taken from the stack frame of the caller at the given depth. Otherwise, a mapping from variable names to values is expected. By default, no context is added. Set context=0 to make the calling scope available.

#### **Notes**

We support three types of covariance matrices:

- · non-robust
- robust (HC-1)
- · clustered

For maximum-likelihood estimator, the covariance matrix takes the form  $\mathcal{H}^{-1}(\theta_0)\mathcal{I}(\theta_0)\mathcal{H}^{-1}(\theta_0)$  where  $\mathcal{H}^{-1}$  is the inverse Hessian and  $\mathcal{I}$  is the Information matrix. The different types of covariance matrices use different approximation of these quantities.

The non-robust covariance matrix is computed as the inverse of the Fisher information matrix. This assumes that the information matrix equality holds.

The robust (HC-1) covariance matrix takes the form  $\mathbf{H}^1(\hat{\theta})\mathbf{G}^T(\hat{\theta})\mathbf{G}(\hat{\theta})\mathbf{H}^1(\hat{\theta})$  where  $\mathbf{H}$  is the empirical Hessian and  $\mathbf{G}$  is the gradient. We apply a finite-sample correction of  $\frac{N}{N-p}$ .

The clustered covariance matrix uses a similar approach to the robust (HC-1) covariance matrix. However, instead of using  $\mathbf{G}^T(\hat{\theta}\mathbf{G}(\hat{\theta})$  directly, we first sum over all the groups first. The finite-sample correction is affected as well, becoming  $\frac{M}{M-1}\frac{N}{N-p}$  where M is the number of groups.

#### References

# property family\_instance: ExponentialDispersionModel

Return an ExponentialDispersionModel.

**fit**(X, y=None, sample\_weight=None, offset=None, \*, store\_covariance\_matrix=False, clusters=None, weights\_sum=None, context=None)

Fit a Generalized Linear Model.

- **X** ({array-like, sparse matrix}, shape (n\_samples, n\_features)) Training data. Note that a float32 matrix is acceptable and will result in the entire algorithm being run in 32-bit precision. However, for problems that are poorly conditioned, this might result in poor convergence or flawed parameter estimates. If a Pandas data frame is provided, it may contain categorical columns. In that case, a separate coefficient will be estimated for each category. No category is omitted. This means that some regularization is required to fit models with an intercept or models with several categorical columns.
- y (array-like, shape (n\_samples,)) Target values.

- sample\_weight (array-like, shape (n\_samples,), optional (default=None))—Individual weights w\_i for each sample. Note that, for an Exponential Dispersion Model (EDM), one has  $\text{var}(y_i) = \phi \times v(mu)/w_i$ . If  $y_i \sim EDM(\mu, \phi/w_i)$ , then  $\sum w_i y_i / \sum w_i \sim EDM(\mu, \phi / \sum w_i)$ , i.e. the mean of y is a weighted average with weights equal to sample\_weight.
- **offset** (array-like, shape (n\_samples,), optional (default=None)) Added to linear predictor. An offset of 3 will increase expected y by 3 if the link is linear and will multiply expected y by 3 if the link is logarithmic.
- **store\_covariance\_matrix** (*bool*, *optional* (*default=False*)) Whether to estimate and store the covariance matrix of the parameter estimates. If True, the covariance matrix will be available in the covariance\_matrix\_ attribute after fitting.
- **clusters** (*array-like*, *optional*, *default=None*) Array with cluster membership. Clustered standard errors are computed if clusters is not None.
- **context** (Optional [Union[int, Mapping[str, Any]]], default=None) The context to add to the evaluation context of the formula with, e.g., custom transforms. If an integer, the context is taken from the stack frame of the caller at the given depth. Otherwise, a mapping from variable names to values is expected. By default, no context is added. Set context=0 to make the calling scope available.
- weights\_sum(float, optional (default=None))

self

#### get\_formatted\_diagnostics(\*, full report=False, custom columns=None)

Get formatted diagnostics which can be printed with report\_diagnostics.

## **Parameters**

- **full\_report** (*bool*, *optional* (*default=False*)) Print all available information. When False and custom\_columns is None, a restricted set of columns is printed out.
- **custom\_columns** (*iterable*, *optional* (*default=None*)) Print only the specified columns.

#### Return type

str | DataFrame

# get\_metadata\_routing()

Get metadata routing of this object.

Please check User Guide on how the routing mechanism works.

#### Returns

**routing** – A MetadataRequest encapsulating routing information.

# Return type

MetadataRequest

### get\_params(deep=True)

Get parameters for this estimator.

#### **Parameters**

**deep** (*bool*, *default=True*) – If True, will return the parameters for this estimator and contained subobjects that are estimators.

#### Returns

params – Parameter names mapped to their values.

dict

**linear\_predictor**(*X*, offset=None, \*, alpha\_index=None, alpha=None, context=None)

Compute the linear predictor, X \* coef\_ + intercept\_.

If alpha\_search is True, but alpha\_index and alpha are both None, we use the last alpha value self. \_alphas[-1].

#### **Parameters**

- X (array-like, shape (n\_samples, n\_features))—Observations. X may be a pandas data frame with categorical types. If X was also a data frame with categorical types during fitting and a category wasn't observed at that point, the corresponding prediction will be numpy.nan.
- offset(array-like, shape (n\_samples,), optional (default=None))
- alpha\_index(int or list[int], optional (default=None)) Sets the index of the alpha(s) to use in case alpha\_search is True. Incompatible with alpha (see below).
- alpha(float or list[float], optional (default=None)) Sets the alpha(s) to use in case alpha\_search is True. Incompatible with alpha\_index (see above).
- context (Optional [Union [int, Mapping [str, Any]]], default=None) The context to add to the evaluation context of the formula with, e.g., custom transforms. If an integer, the context is taken from the stack frame of the caller at the given depth. Otherwise, a mapping from variable names to values is expected. By default, no context is added. Set context=0 to make the calling scope available.

#### Returns

The linear predictor.

# Return type

array, shape (n\_samples, n\_alphas)

## property link\_instance: Link

Return a Link.

predict(X, sample\_weight=None, offset=None, \*, alpha\_index=None, alpha=None, context=None)
Predict using GLM with feature matrix X.

If alpha\_search is True, but alpha\_index and alpha are both None, we use the last alpha value self. \_alphas[-1].

- X(array-like, shape (n\_samples, n\_features))—Observations. X may be a pandas data frame with categorical types. If X was also a data frame with categorical types during fitting and a category wasn't observed at that point, the corresponding prediction will be numpy.nan.
- sample\_weight (array-like, shape (n\_samples,), optional (default=None)) Sample weights to multiply predictions by.
- offset (array-like, shape (n\_samples,), optional (default=None))
- alpha\_index(int or list[int], optional (default=None)) Sets the index of the alpha(s) to use in case alpha\_search is True. Incompatible with alpha (see below).
- alpha(float or list[float], optional (default=None)) Sets the alpha(s) to use in case alpha\_search is True. Incompatible with alpha\_index (see above).

• **context** (Optional [Union[int, Mapping[str, Any]]], default=None) — The context to add to the evaluation context of the formula with, e.g., custom transforms. If an integer, the context is taken from the stack frame of the caller at the given depth. Otherwise, a mapping from variable names to values is expected. By default, no context is added. Set context=0 to make the calling scope available.

#### Returns

Predicted values times sample\_weight.

#### Return type

array, shape (n\_samples, n\_alphas)

report\_diagnostics(\*, full\_report=False, custom\_columns=None)

Print diagnostics to stdout.

#### **Parameters**

- **full\_report** (bool, optional (default=False)) Print all available information. When False and custom\_columns is None, a restricted set of columns is printed out.
- custom\_columns (iterable, optional (default=None)) Print only the specified columns.

#### Return type

None

**score**(*X*, *y*, *sample\_weight=None*, *offset=None*, \*, *context=None*)

Compute  $D^2$ , the percentage of deviance explained.

 $D^2$  is a generalization of the coefficient of determination  $R^2$ . The  $R^2$  uses the squared error and the  $D^2$ , the deviance. Note that those two are equal for family='normal'.

 $D^2$  is defined as  $D^2=1-\frac{D(y_{\rm true},y_{\rm pred})}{D_{\rm null}}$ ,  $D_{\rm null}$  is the null deviance, i.e. the deviance of a model with intercept alone. The best possible score is one and it can be negative.

## **Parameters**

- X ({array-like, sparse matrix}, shape (n\_samples, n\_features)) Test samples.
- y (array-like, shape (n\_samples,)) True values of target.
- sample\_weight (array-like, shape (n\_samples,), optional (default=None)) Sample weights.
- offset (array-like, shape (n\_samples,), optional (default=None))
- **context** (Optional [Union[int, Mapping[str, Any]]], default=None) The context to add to the evaluation context of the formula with, e.g., custom transforms. If an integer, the context is taken from the stack frame of the caller at the given depth. Otherwise, a mapping from variable names to values is expected. By default, no context is added. Set context=0 to make the calling scope available.

### Returns

 $D^2$  of self.predict(X) w.r.t. y.

# **Return type**

float

set\_params(\*\*params)

Set the parameters of this estimator.

The method works on simple estimators as well as on nested objects (such as Pipeline). The latter have parameters of the form <component>\_\_<parameter> so that it's possible to update each component of a nested object.

#### **Parameters**

**\*\*params** (*dict*) – Estimator parameters.

#### Returns

**self** – Estimator instance.

# Return type

estimator instance

Calculate standard errors for generalized linear models.

See *covariance\_matrix* for an in-depth explanation of how the standard errors are computed.

- X ({array-like, sparse matrix}, shape (n\_samples, n\_features), optional) Training data. Can be omitted if a covariance matrix has already been computed.
- **y** (array-like, shape (n\_samples,), optional) Target values. Can be omitted if a covariance matrix has already been computed.
- sample\_weight (array-like, shape (n\_samples,), optional, default=None) Individual weights for each sample.
- offset (array-like, optional, default=None) Array with additive offsets.
- mu (array-like, optional, default=None) Array with predictions. Estimated if absent.
- dispersion (float, optional, default=None) The dispersion parameter. Estimated if absent.
- **robust** (*boolean*, *optional*, *default=None*) Whether to compute robust standard errors instead of normal ones. If not specified, the model's **robust** attribute is used.
- **clusters** (*array-like*, *optional*, *default=None*) Array with cluster membership. Clustered standard errors are computed if clusters is not None.
- **expected\_information** (boolean, optional, default=None) Whether to use the expected or observed information matrix. Only relevant when computing robust standard errors. If not specified, the model's **expected\_information** attribute is used.
- **store\_covariance\_matrix** (*boolean*, *optional*, *default=False*) Whether to store the covariance matrix in the model instance. If a covariance matrix has already been stored, it will be overwritten.
- **context** (Optional [Union [int, Mapping [str, Any]]], default=None) The context to add to the evaluation context of the formula with, e.g., custom transforms. If an integer, the context is taken from the stack frame of the caller at the given depth. Otherwise, a mapping from variable names to values is expected. By default, no context is added. Set context=0 to make the calling scope available.

Compute the Wald test statistic and p-value for a linear hypothesis.

The left hand side of the hypothesis may be specified in the following ways:

- R: The restriction matrix representing the linear combination of coefficients to test.
- features: The name of a feature or a list of features to test.
- terms: The name of a term or a list of terms to test.
- formula: A formula string specifying the hypothesis to test.

The right hand side of the tested hypothesis is specified by r. In the case of a terms-based test, the null hypothesis is that each coefficient relating to a term equals the corresponding value in r.

- X ({array-like, sparse matrix}, shape (n\_samples, n\_features), optional) Training data. Can be omitted if a covariance matrix has already been computed.
- **y** (array-like, shape (n\_samples,), optional) Target values. Can be omitted if a covariance matrix has already been computed.
- sample\_weight (array-like, shape (n\_samples,), optional, default=None) Individual weights for each sample.
- offset (array-like, optional, default=None) Array with additive offsets.
- **R** (*np.ndarray*, *optional*, *default=None*) The restriction matrix representing the linear combination of coefficients to test.
- **features** (*Union[str, list[str]], optional, default=None*) The name of a feature or a list of features to test.
- terms (Union[str, list[str]], optional, default=None)—The name of a term or a list of terms to test. It can cover one or more coefficients. In the case of a model based on a formula, a term is one of the expressions separated by + signs. Otherwise, a term is one column in the input data. As categorical variables need not be one-hot encoded in glum, in their case, the hypothesis to be tested is that the coefficients of all categories are equal to r.
- **r** (*np.ndarray*, *optional*, *default=None*) The vector representing the values of the linear combination. If None, the test is for whether the linear combinations of the coefficients are zero.
- mu (array-like, optional, default=None) Array with predictions. Estimated if absent.
- **dispersion** (*float*, *optional*, *default=None*) The dispersion parameter. Estimated if absent.
- robust (boolean, optional, default=None) Whether to compute robust standard errors instead of normal ones. If not specified, the model's robust attribute is used.
- **clusters** (*array-like*, *optional*, *default=None*) Array with cluster membership. Clustered standard errors are computed if clusters is not None.
- **expected\_information** (boolean, optional, default=None) Whether to use the expected or observed information matrix. Only relevant when computing robust standard errors. If not specified, the model's **expected\_information** attribute is used.

- **context** (Optional [Union[int, Mapping[str, Any]]], default=None) The context to add to the evaluation context of the formula with, e.g., custom transforms. If an integer, the context is taken from the stack frame of the caller at the given depth. Otherwise, a mapping from variable names to values is expected. By default, no context is added. Set context=0 to make the calling scope available.
- **formula** (str | None)

#### Returns

NamedTuple with test statistic, p-value, and degrees of freedom.

### **Return type**

WaldTestResult

class glum.GeneralizedLinearRegressorCV(\*, l1\_ratio=0, P1='identity', P2='identity', fit\_intercept=True, family='normal', link='auto', solver='auto', max\_iter=100, gradient\_tol=None, step\_size\_tol=None, hessian\_approx=0.0, warm\_start=False, n\_alphas=100, alphas=None, min\_alpha\_ratio=None, min\_alpha=None, start\_params=None, selection='cyclic', random\_state=None, copy\_X=True, check\_input=True, verbose=0, scale\_predictors=False, lower\_bounds=None, upper\_bounds=None, A\_ineq=None, b\_ineq=None, force\_all\_finite=True, cv=None, n\_jobs=None, drop\_first=False, robust=True, expected\_information=False, formula=None, interaction\_separator=':', categorical\_format='{name}[{category}]', cat\_missing\_method='fail', cat\_missing\_name='(MISSING)')

Bases: GeneralizedLinearRegressorBase

Generalized linear model with iterative fitting along a regularization path.

The best model is selected by cross-validation.

Cross-validated regression via a Generalized Linear Model (GLM) with penalties. For more on GLMs and on these parameters, see the documentation for *GeneralizedLinearRegressor*. CV conventions follow sklearn.linear\_model.LassoCV.

- 11\_ratio (float or array of floats, optional (default=0)) If you pass 11\_ratio as an array, the fit method will choose the best value of 11\_ratio and store it as self.11\_ratio.
- P1 ({'identity', array-like, None}, shape (n\_features,), optional (default='identity')) This array controls the strength of the regularization for each coefficient independently. A high value will lead to higher regularization while a value of zero will remove the regularization on this parameter. Note that n\_features = X.shape[1]. If X is a pandas DataFrame with a categorical dtype and P1 has the same size as the number of columns, the penalty of the categorical column will be applied to all the levels of the categorical.
- P2 ({'identity', array-like, sparse matrix, None}, shape (n\_features,) or (n\_features, n\_features), optional (default='identity')) With this option, you can set the P2 matrix in the L2 penalty w\*P2\*w. This gives a fine control over this penalty (Tikhonov regularization). A 2d array is directly used as the square matrix P2. A 1d array is interpreted as diagonal (square) matrix. The default 'identity' and None set the identity matrix, which gives the usual squared L2-norm. If you just want to exclude certain coefficients, pass a 1d array filled with 1 and 0 for the coefficients to be excluded. Note that P2 must be positive semi-definite. If X is a pandas DataFrame with a

- categorical dtype and P2 has the same size as the number of columns, the penalty of the categorical column will be applied to all the levels of the categorical. Note that if P2 is two-dimensional, its size needs to be of the same length as the expanded X matrix.
- **fit\_intercept** (*bool*, *optional* (*default=True*)) Specifies if a constant (a.k.a. bias or intercept) should be added to the linear predictor (X \* coef + intercept).
- family (str or ExponentialDispersionModel, optional (default='normal'))

   The distributional assumption of the GLM, i.e. the loss function to minimize. If a string, one of: 'binomial', 'gamma', 'gaussian', 'inverse.gaussian', 'normal', 'poisson', 'tweedie' or 'negative.binomial'. Note that 'tweedie' sets the power of the Tweedie distribution to 1.5; to use another value, specify it in parentheses (e.g., 'tweedie (1.5)'). The same applies for 'negative.binomial' and theta parameter.
- link ({'auto', 'identity', 'log', 'logit', 'cloglog'}, Link or None, optional (default='auto')) The link function of the GLM, i.e. mapping from linear predictor (X \* coef) to expectation (mu). Option 'auto' sets the link depending on the chosen family as follows:
  - 'identity' for family 'normal'
  - 'log' for families 'poisson', 'gamma', 'inverse.gaussian' and 'negative. binomial'.
  - 'logit' for family 'binomial'
- **solver** ({'auto', 'irls-cd', 'irls-ls', 'lbfgs', 'trust-constr'}, optional (default='auto')) Algorithm to use in the optimization problem:
  - 'auto': 'irls-ls' if l1\_ratio is zero and 'irls-cd' otherwise.
  - 'irls-cd': Iteratively reweighted least squares with a coordinate descent inner solver.
     This can deal with L1 as well as L2 penalties. Note that in order to avoid unnecessary memory duplication of X in the fit method, X should be directly passed as a Fortrancontiguous Numpy array or sparse CSC matrix.
  - 'irls-ls': Iteratively reweighted least squares with a least squares inner solver. This algorithm cannot deal with L1 penalties.
  - 'lbfgs': Scipy's L-BFGS-B optimizer. It cannot deal with L1 penalties.
- max\_iter (int, optional (default=100)) The maximal number of iterations for solver algorithms.
- gradient\_tol (float, optional (default=None)) Stopping criterion. If None, solver-specific defaults will be used. The default value for most solvers is 1e-4, except for 'trust-constr', which requires more conservative convergence settings and has a default value of 1e-8.

For the IRLS-LS, L-BFGS and trust-constr solvers, the iteration will stop when  $\max\{|g_i|, i=1, \ldots, n\} <= tol$ , where  $g_i$  is the i-th component of the gradient (derivative) of the objective function. For the CD solver, convergence is reached when  $\sup_i(|\min_i m_i m_i)$  norm of  $g_i$ ), where  $g_i$  is the subgradient of the objective and the minimum norm of  $g_i$  is the element of the subgradient with the smallest L2 norm.

If you wish to only use a step-size tolerance, set gradient\_tol to a very small number.

• step\_size\_tol(float, optional (default=None)) - Alternative stopping criterion. For the IRLS-LS and IRLS-CD solvers, the iteration will stop when the L2 norm of the step size is less than step\_size\_tol. This stopping criterion is disabled when step\_size\_tol is None.

- hessian\_approx (float, optional (default=0.0)) The threshold below which data matrix rows will be ignored for updating the Hessian. See the algorithm documentation for the IRLS algorithm for further details.
- warm\_start (bool, optional (default=False)) Whether to reuse the solution of the previous call to fit as initialization for coef\_ and intercept\_ (supersedes start\_params). If False or if the attribute coef\_ does not exist (first call to fit), start\_params sets the start values for coef\_ and intercept\_.
- n\_alphas (int, optional (default=100)) Number of alphas along the regularization path
- **alphas** (*array-like*, *optional* (*default=None*)) List of alphas for which to compute the models. If None, the alphas are set automatically. Setting None is preferred.
- min\_alpha\_ratio (float, optional (default=None)) Length of the path. min\_alpha\_ratio=1e-6 means that min\_alpha / max\_alpha = 1e-6. If None, 1e-6 is used.
- min\_alpha (float, optional (default=None)) Minimum alpha to estimate the model with. The grid will then be created over [max\_alpha, min\_alpha].
- start\_params (array-like, shape (n\_features\*,), optional (default=None)) Relevant only if warm\_start is False or if fit is called for the first time (so that self.coef\_ does not exist yet). If None, all coefficients are set to zero and the start value for the intercept is the weighted average of y (If fit\_intercept is True). If an array, used directly as start values; if fit\_intercept is True, its first element is assumed to be the start value for the intercept\_. Note that n\_features\* = X.shape[1] + fit\_intercept, i.e. it includes the intercept.
- **selection** (*str*, *optional* (*default='cyclic'*)) For the CD solver 'cd', the coordinates (features) can be updated in either cyclic or random order. If set to 'random', a random coefficient is updated every iteration rather than looping over features sequentially in the same order, which often leads to significantly faster convergence, especially when gradient\_tol is higher than 1e-4.
- random\_state (int or RandomState, optional (default=None)) The seed of the pseudo random number generator that selects a random feature to be updated for the CD solver. If an integer, random\_state is the seed used by the random number generator; if a RandomState instance, random\_state is the random number generator; if None, the random number generator is the RandomState instance used by np.random. Used when selection is 'random'.
- copy\_X (bool, optional (default=None)) Whether to copy X. Since X is never modified by GeneralizedLinearRegressor, this is unlikely to be needed; this option exists mainly for compatibility with other scikit-learn estimators. If False, X will not be copied and there will be an error if you pass an X in the wrong format, such as providing integer X and float y. If None, X will not be copied unless it is in the wrong format.
- **check\_input** (*bool*, *optional* (*default=True*)) Whether to bypass several checks on input: y values in range of family, sample\_weight non-negative, P2 positive semi-definite. Don't use this parameter unless you know what you are doing.
- **verbose** (*int*, *optional* (*default=0*)) For the IRLS solver, any positive number will result in a pretty progress bar showing convergence. This features requires having the tqdm package installed. For the L-BFGS solver, set **verbose** to any positive number for verbosity.
- scale\_predictors (bool, optional (default=False)) If True, estimate a scaled model where all predictors have a standard deviation of 1. This can result in better estimates if predictors are on very different scales (for example, centimeters and kilometers).

Advanced developer note: Internally, predictors are always rescaled for computational reasons, but this only affects results if scale\_predictors is True.

- lower\_bounds (array-like, shape (n\_features), optional (default=None))

   Set a lower bound for the coefficients. Setting bounds forces the use of the coordinate descent solver ('irls-cd').
- upper\_bounds (array-like, shape=(n\_features), optional (default=None))
   See lower\_bounds.
- A\_ineq (array-like, shape=(n\_constraints, n\_features), optional (default=None)) Constraint matrix for linear inequality constraints of the form A\_ineq w <= b\_ineq.
- b\_ineq (array-like, shape=(n\_constraints,), optional (default=None)) Constraint vector for linear inequality constraints of the form A\_ineq w <= b\_ineq.
- cv (int, cross-validation generator or Iterable, optional (default=None)) Determines the cross-validation splitting strategy. One of:
  - None, to use the default 5-fold cross-validation,
  - int, to specify the number of folds.
  - Iterable yielding (train, test) splits as arrays of indices.

For integer/None inputs, KFold is used

- n\_jobs (int, optional (default=None)) The maximum number of concurrently running jobs. The number of jobs that are needed is len(l1\_ratio) x n\_folds. —1 is the same as the number of CPU on your machine. None means 1 unless in a joblib. parallel\_backend context.
- **drop\_first** (*bool*, *optional* (*default* = *False*)) If True, drop the first column when encoding categorical variables. Set this to True when alpha=0 and solver='auto' to prevent an error due to a singular feature matrix. In the case of using a formula with interactions, setting this argument to True ensures structural full-rankness (it is equivalent to ensure\_full\_rank in formulaic and tabmat).
- **formula** (*FormulaSpec*) A formula accepted by formulaic. It can either be a one-sided formula, in which case y must be specified in fit, or a two-sided formula, in which case y must be None.
- interaction\_separator (str, default=":") The separator between the names of interacted variables.
- categorical\_format(str, default="{name}[T.{category}]")—The format string used to generate the names of categorical variables. Has to include the placeholders {name} and {category}. Only used if formula is not None.
- force\_all\_finite(bool)
- robust (bool)
- expected\_information (bool)
- cat\_missing\_method (str)
- cat\_missing\_name (str)

# alpha\_

The amount of regularization chosen by cross validation.

## **Type**

float

## alphas\_

Alphas used by the model.

### **Type**

array, shape (n\_l1\_ratios, n\_alphas)

#### l1\_ratio\_

The compromise between L1 and L2 regularization chosen by cross validation.

#### Type

float

#### coef\_

Estimated coefficients for the linear predictor in the GLM at the optimal (11\_ratio\_, alpha\_).

#### Type

array, shape (n\_features,)

# intercept\_

Intercept (a.k.a. bias) added to linear predictor.

#### Type

float

#### n iter

The number of iterations run by the CD solver to reach the specified tolerance for the optimal alpha.

## **Type**

int

# coef\_path\_

Estimated coefficients for the linear predictor in the GLM at every point along the regularization path.

# **Type**

array, shape (n\_folds, n\_11\_ratios, n\_alphas, n\_features)

### deviance\_path\_

Deviance for the test set on each fold, varying alpha.

## **Type**

array, shape(n folds, n alphas)

#### robust

If true, then robust standard errors are computed by default.

# Type

bool, optional (default = False)

# expected\_information

If true, then the expected information matrix is computed by default. Only relevant when computing robust standard errors.

#### **Type**

bool, optional (default = False)

# categorical\_format

Format string for categorical features. The format string should contain the placeholder {name} for the feature name and {category} for the category name. Only used if X is a pandas DataFrame.

# Type

str, optional (default = "{name}[{category}]")

#### cat\_missing\_method

How to handle missing values in categorical columns. Only used if **X** is a pandas data frame. - if 'fail', raise an error if there are missing values - if 'zero', missing values will represent all-zero indicator columns. - if 'convert', missing values will be converted to the cat\_missing\_name

category.

### **Type**

str { 'fail'|'zero'|'convert' }, default='fail'

# cat\_missing\_name

Name of the category to which missing values will be converted if cat\_missing\_method='convert'. Only used if X is a pandas data frame.

# **Type**

str, default='(MISSING)'

Get a table of of the regression coefficients.

Includes coefficient estimates, standard errors, t-values, p-values and confidence intervals.

- confidence\_level (float, optional, default=0.95) The confidence level for the confidence intervals.
- X ({array-like, sparse matrix}, shape (n\_samples, n\_features), optional) Training data. Can be omitted if a covariance matrix has already been computed or if standard errors, etc. are not desired.
- **y** (array-like, shape (n\_samples,), optional) Target values. Can be omitted if a covariance matrix has already been computed.
- mu (array-like, optional, default=None) Array with predictions. Estimated if absent.
- offset (array-like, optional, default=None) Array with additive offsets.
- sample\_weight (array-like, shape (n\_samples,), optional, default=None) Individual weights for each sample.
- dispersion (float, optional, default=None) The dispersion parameter. Estimated if absent.
- **robust** (*boolean*, *optional*, *default=None*) Whether to compute robust standard errors instead of normal ones. If not specified, the model's **robust** attribute is used.
- **clusters** (*array-like*, *optional*, *default=None*) Array with cluster membership. Clustered standard errors are computed if clusters is not None.
- **expected\_information** (boolean, optional, default=None) Whether to use the expected or observed information matrix. Only relevant when computing robust standard errors. If not specified, the model's **expected\_information** attribute is used.
- context (Optional [Union[int, Mapping[str, Any]]], default=None) The context to add to the evaluation context of the formula with, e.g., custom transforms. If

an integer, the context is taken from the stack frame of the caller at the given depth. Otherwise, a mapping from variable names to values is expected. By default, no context is added. Set context=0 to make the calling scope available.

#### Returns

A table of the regression results.

# **Return type**

pandas.DataFrame

Calculate the covariance matrix for generalized linear models.

- X ({array-like, sparse matrix}, shape (n\_samples, n\_features), optional) Training data. Can be omitted if a covariance matrix has already been computed.
- y (array-like, shape (n\_samples,), optional) Target values. Can be omitted if a covariance matrix has already been computed.
- mu (array-like, optional, default=None) Array with predictions. Estimated if absent.
- offset (array-like, optional, default=None) Array with additive offsets.
- sample\_weight (array-like, shape (n\_samples,), optional, default=None) Individual weights for each sample.
- dispersion (float, optional, default=None) The dispersion parameter. Estimated if absent.
- **robust** (*boolean*, *optional*, *default=None*) Whether to compute robust standard errors instead of normal ones. If not specified, the model's **robust** attribute is used.
- **clusters** (*array-like*, *optional*, *default=None*) Array with cluster membership. Clustered standard errors are computed if clusters is not None.
- **expected\_information** (boolean, optional, default=None) Whether to use the expected or observed information matrix. Only relevant when computing robust standard errors. If not specified, the model's **expected\_information** attribute is used.
- **store\_covariance\_matrix** (*boolean*, *optional*, *default=False*) Whether to store the covariance matrix in the model instance. If a covariance matrix has already been stored, it will be overwritten.
- **skip\_checks** (*boolean*, *optional*, *default=False*) Whether to skip input validation. For internal use only.
- **context** (Optional [Union [int, Mapping [str, Any]]], default=None) The context to add to the evaluation context of the formula with, e.g., custom transforms. If an integer, the context is taken from the stack frame of the caller at the given depth. Otherwise, a mapping from variable names to values is expected. By default, no context is added. Set context=0 to make the calling scope available.

# **Notes**

We support three types of covariance matrices:

- · non-robust
- robust (HC-1)
- · clustered

For maximum-likelihood estimator, the covariance matrix takes the form  $\mathcal{H}^{-1}(\theta_0)\mathcal{I}(\theta_0)\mathcal{H}^{-1}(\theta_0)$  where  $\mathcal{H}^{-1}$  is the inverse Hessian and  $\mathcal{I}$  is the Information matrix. The different types of covariance matrices use different approximation of these quantities.

The non-robust covariance matrix is computed as the inverse of the Fisher information matrix. This assumes that the information matrix equality holds.

The robust (HC-1) covariance matrix takes the form  $\mathbf{H}^1(\hat{\theta})\mathbf{G}^T(\hat{\theta})\mathbf{G}(\hat{\theta})\mathbf{H}^1(\hat{\theta})$  where  $\mathbf{H}$  is the empirical Hessian and  $\mathbf{G}$  is the gradient. We apply a finite-sample correction of  $\frac{N}{N-n}$ .

The clustered covariance matrix uses a similar approach to the robust (HC-1) covariance matrix. However, instead of using  $\mathbf{G}^T(\hat{\theta}\mathbf{G}(\hat{\theta}))$  directly, we first sum over all the groups first. The finite-sample correction is affected as well, becoming  $\frac{M}{M-1}\frac{N}{N-p}$  where M is the number of groups.

#### References

## property family\_instance: ExponentialDispersionModel

Return an ExponentialDispersionModel.

Choose the best model along a 'regularization path' by cross-validation.

- **X** ({array-like, sparse matrix}, shape (n\_samples, n\_features)) Training data. Note that a float32 matrix is acceptable and will result in the entire algorithm being run in 32-bit precision. However, for problems that are poorly conditioned, this might result in poor convergence or flawed parameter estimates. If a Pandas data frame is provided, it may contain categorical columns. In that case, a separate coefficient will be estimated for each category. No category is omitted. This means that some regularization is required to fit models with an intercept or models with several categorical columns.
- y (array-like, shape (n\_samples,)) Target values.
- sample\_weight (array-like, shape (n\_samples,), optional (default=None))-Individual weights w\_i for each sample. Note that, for an Exponential Dispersion Model (EDM), one has  $\text{var}(y_i) = \phi \times v(mu)/w_i$ . If  $y_i \sim EDM(\mu, \phi/w_i)$ , then  $\sum w_i y_i / \sum w_i \sim EDM(\mu, \phi / \sum w_i)$ , i.e. the mean of y is a weighted average with weights equal to sample\_weight.
- **offset** (array-like, shape (n\_samples,), optional (default=None)) Added to linear predictor. An offset of 3 will increase expected y by 3 if the link is linear and will multiply expected y by 3 if the link is logarithmic.
- **store\_covariance\_matrix** (*bool*, *optional* (*default=False*)) Whether to store the covariance matrix of the parameter estimates corresponding to the best best model.
- **clusters** (*array-like*, *optional*, *default=None*) Array with cluster membership. Clustered standard errors are computed if clusters is not None.

• context (Optional [Union [int, Mapping [str, Any]]], default=None) — The context to add to the evaluation context of the formula with, e.g., custom transforms. If an integer, the context is taken from the stack frame of the caller at the given depth. Otherwise, a mapping from variable names to values is expected. By default, no context is added. Set context=0 to make the calling scope available.

# get\_formatted\_diagnostics(\*, full\_report=False, custom\_columns=None)

Get formatted diagnostics which can be printed with report\_diagnostics.

#### **Parameters**

- **full\_report** (bool, optional (default=False)) Print all available information. When False and custom\_columns is None, a restricted set of columns is printed out.
- **custom\_columns** (*iterable*, *optional* (*default=None*)) Print only the specified columns.

### **Return type**

str | DataFrame

# get\_metadata\_routing()

Get metadata routing of this object.

Please check User Guide on how the routing mechanism works.

#### Returns

routing - A MetadataRequest encapsulating routing information.

# Return type

MetadataRequest

## get\_params(deep=True)

Get parameters for this estimator.

### **Parameters**

**deep** (*bool*, *default=True*) – If True, will return the parameters for this estimator and contained subobjects that are estimators.

# Returns

**params** – Parameter names mapped to their values.

# Return type

dict

 $\label{linear_predictor} \textbf{linear_predictor}(X, \textit{offset=None}, *, \textit{alpha\_index=None}, \textit{alpha=None}, \textit{context=None})$ 

Compute the linear predictor, X \* coef\_ + intercept\_.

If alpha\_search is True, but alpha\_index and alpha are both None, we use the last alpha value self. \_alphas[-1].

- X(array-like, shape (n\_samples, n\_features))—Observations. X may be a pandas data frame with categorical types. If X was also a data frame with categorical types during fitting and a category wasn't observed at that point, the corresponding prediction will be numpy.nan.
- offset(array-like, shape (n\_samples,), optional (default=None))
- alpha\_index(int or list[int], optional (default=None))—Sets the index of the alpha(s) to use in case alpha\_search is True. Incompatible with alpha (see below).

- alpha(float or list[float], optional (default=None)) Sets the alpha(s) to use in case alpha\_search is True. Incompatible with alpha\_index (see above).
- **context** (Optional [Union[int, Mapping[str, Any]]], default=None) The context to add to the evaluation context of the formula with, e.g., custom transforms. If an integer, the context is taken from the stack frame of the caller at the given depth. Otherwise, a mapping from variable names to values is expected. By default, no context is added. Set context=0 to make the calling scope available.

#### Returns

The linear predictor.

# Return type

array, shape (n\_samples, n\_alphas)

#### property link\_instance: Link

Return a Link.

 $\label{lem:predict} \textbf{predict}(X, sample\_weight=None, offset=None, *, alpha\_index=None, alpha=None, context=None)$ 

Predict using GLM with feature matrix X.

If alpha\_search is True, but alpha\_index and alpha are both None, we use the last alpha value self. \_alphas[-1].

#### **Parameters**

- **X**(array-like, shape (n\_samples, n\_features))—Observations. **X** may be a pandas data frame with categorical types. If **X** was also a data frame with categorical types during fitting and a category wasn't observed at that point, the corresponding prediction will be numpy.nan.
- sample\_weight (array-like, shape (n\_samples,), optional (default=None)) Sample weights to multiply predictions by.
- offset(array-like, shape (n\_samples,), optional (default=None))
- alpha\_index(int or list[int], optional (default=None)) Sets the index of the alpha(s) to use in case alpha\_search is True. Incompatible with alpha (see below).
- alpha(float or list[float], optional (default=None)) Sets the alpha(s) to use in case alpha\_search is True. Incompatible with alpha\_index (see above).
- **context** (Optional [Union[int, Mapping[str, Any]]], default=None) The context to add to the evaluation context of the formula with, e.g., custom transforms. If an integer, the context is taken from the stack frame of the caller at the given depth. Otherwise, a mapping from variable names to values is expected. By default, no context is added. Set context=0 to make the calling scope available.

#### Returns

Predicted values times sample\_weight.

# Return type

array, shape (n\_samples, n\_alphas)

report\_diagnostics(\*, full\_report=False, custom\_columns=None)

Print diagnostics to stdout.

## **Parameters**

• **full\_report** (*bool*, *optional* (*default=False*)) – Print all available information. When False and custom\_columns is None, a restricted set of columns is printed out.

• custom\_columns (iterable, optional (default=None)) - Print only the specified columns.

# Return type

None

**score**(*X*, *y*, *sample weight=None*, *offset=None*, \*, *context=None*)

Compute  $D^2$ , the percentage of deviance explained.

 $D^2$  is a generalization of the coefficient of determination  $R^2$ . The  $R^2$  uses the squared error and the  $D^2$ , the deviance. Note that those two are equal for family='normal'.

 $D^2$  is defined as  $D^2=1-\frac{D(y_{\rm true},y_{\rm pred})}{D_{\rm null}}$ ,  $D_{\rm null}$  is the null deviance, i.e. the deviance of a model with intercept alone. The best possible score is one and it can be negative.

#### **Parameters**

- X ({array-like, sparse matrix}, shape (n\_samples, n\_features)) Test samples.
- y (array-like, shape (n\_samples,)) True values of target.
- sample\_weight (array-like, shape (n\_samples,), optional (default=None)) Sample weights.
- offset(array-like, shape (n\_samples,), optional (default=None))
- **context** (Optional [Union[int, Mapping[str, Any]]], default=None) The context to add to the evaluation context of the formula with, e.g., custom transforms. If an integer, the context is taken from the stack frame of the caller at the given depth. Otherwise, a mapping from variable names to values is expected. By default, no context is added. Set context=0 to make the calling scope available.

### **Returns**

D^2 of self.predict(X) w.r.t. y.

# Return type

float

# set\_params(\*\*params)

Set the parameters of this estimator.

The method works on simple estimators as well as on nested objects (such as Pipeline). The latter have parameters of the form <component>\_\_<parameter> so that it's possible to update each component of a nested object.

## **Parameters**

**\*\*params** (*dict*) – Estimator parameters.

#### Returns

**self** – Estimator instance.

#### **Return type**

estimator instance

Calculate standard errors for generalized linear models.

See *covariance\_matrix* for an in-depth explanation of how the standard errors are computed.

- X ({array-like, sparse matrix}, shape (n\_samples, n\_features), optional) Training data. Can be omitted if a covariance matrix has already been computed.
- **y** (array-like, shape (n\_samples,), optional) Target values. Can be omitted if a covariance matrix has already been computed.
- sample\_weight (array-like, shape (n\_samples,), optional, default=None) Individual weights for each sample.
- offset (array-like, optional, default=None) Array with additive offsets.
- **mu** (array-like, optional, default=None) Array with predictions. Estimated if absent.
- **dispersion** (*float*, *optional*, *default=None*) The dispersion parameter. Estimated if absent.
- **robust** (*boolean*, *optional*, *default=None*) Whether to compute robust standard errors instead of normal ones. If not specified, the model's robust attribute is used.
- **clusters** (*array-like*, *optional*, *default=None*) Array with cluster membership. Clustered standard errors are computed if clusters is not None.
- **expected\_information** (boolean, optional, default=None) Whether to use the expected or observed information matrix. Only relevant when computing robust standard errors. If not specified, the model's **expected\_information** attribute is used.
- **store\_covariance\_matrix** (*boolean*, *optional*, *default=False*) Whether to store the covariance matrix in the model instance. If a covariance matrix has already been stored, it will be overwritten.
- **context** (Optional [Union [int, Mapping [str, Any]]], default=None) The context to add to the evaluation context of the formula with, e.g., custom transforms. If an integer, the context is taken from the stack frame of the caller at the given depth. Otherwise, a mapping from variable names to values is expected. By default, no context is added. Set context=0 to make the calling scope available.

Compute the Wald test statistic and p-value for a linear hypothesis.

The left hand side of the hypothesis may be specified in the following ways:

- R: The restriction matrix representing the linear combination of coefficients to test.
- features: The name of a feature or a list of features to test.
- terms: The name of a term or a list of terms to test.
- formula: A formula string specifying the hypothesis to test.

The right hand side of the tested hypothesis is specified by r. In the case of a terms-based test, the null hypothesis is that each coefficient relating to a term equals the corresponding value in r.

- X ({array-like, sparse matrix}, shape (n\_samples, n\_features), optional) Training data. Can be omitted if a covariance matrix has already been computed.
- **y** (array-like, shape (n\_samples,), optional) Target values. Can be omitted if a covariance matrix has already been computed.

- sample\_weight (array-like, shape (n\_samples,), optional, default=None) Individual weights for each sample.
- offset (array-like, optional, default=None) Array with additive offsets.
- **R** (*np.ndarray*, *optional*, *default=None*) The restriction matrix representing the linear combination of coefficients to test.
- **features** (*Union[str, list[str]]*, optional, default=None) The name of a feature or a list of features to test.
- terms (Union[str, list[str]], optional, default=None) The name of a term or a list of terms to test. It can cover one or more coefficients. In the case of a model based on a formula, a term is one of the expressions separated by + signs. Otherwise, a term is one column in the input data. As categorical variables need not be one-hot encoded in glum, in their case, the hypothesis to be tested is that the coefficients of all categories are equal to r.
- **r** (*np.ndarray*, *optional*, *default=None*) The vector representing the values of the linear combination. If None, the test is for whether the linear combinations of the coefficients are zero.
- mu (array-like, optional, default=None) Array with predictions. Estimated if absent.
- **dispersion** (*float*, *optional*, *default=None*) The dispersion parameter. Estimated if absent.
- robust (boolean, optional, default=None) Whether to compute robust standard errors instead of normal ones. If not specified, the model's robust attribute is used.
- **clusters** (*array-like*, *optional*, *default=None*) Array with cluster membership. Clustered standard errors are computed if clusters is not None.
- **expected\_information** (boolean, optional, default=None) Whether to use the expected or observed information matrix. Only relevant when computing robust standard errors. If not specified, the model's **expected\_information** attribute is used.
- context (Optional [Union [int, Mapping [str, Any]]], default=None) The context to add to the evaluation context of the formula with, e.g., custom transforms. If an integer, the context is taken from the stack frame of the caller at the given depth. Otherwise, a mapping from variable names to values is expected. By default, no context is added. Set context=0 to make the calling scope available.
- formula (str | None)

#### Returns

NamedTuple with test statistic, p-value, and degrees of freedom.

#### **Return type**

WaldTestResult

# class glum.IdentityLink

Bases: Link

The identity link function.

### derivative(mu)

Compute the derivative of the link function.

#### Parameters

**mu** (array-like, shape (n\_samples,)) – Usually the (predicted) mean.

# inverse(lin\_pred)

Compute the inverse link function.

The inverse link function h gives the inverse relationship between the linear predictor, X \* w, and the mean, mu E(Y), so that h(X \* w) = mu.

#### **Parameters**

**lin\_pred** (array-like, shape (n\_samples,)) – Usually the (fitted) linear predictor.

### inverse\_derivative(lin pred)

Compute the derivative of the inverse link function.

#### **Parameters**

**lin\_pred** (array-like, shape (n\_samples,)) – Usually the (fitted) linear predictor.

## inverse\_derivative2(lin\_pred)

Compute second derivative of the inverse link function.

#### **Parameters**

**lin\_pred** (array-like, shape (n\_samples,)) – Usually the (fitted) linear predictor.

# link(mu)

Compute the link function.

The link function g links the mean, mu E(Y), to the linear predictor, X \* w, so that g(mu) is equal to the linear predictor.

#### **Parameters**

**mu** (array-like, shape (n\_samples,)) – Usually the (predicted) mean.

# to\_tweedie(safe=True)

Return the Tweedie representation of a link function if it exists.

# class glum.InverseGaussianDistribution

Bases: ExponentialDispersionModel

Class for the inverse Gaussian distribution.

The inverse Gaussian distribution models outcomes y in  $(0, +\infty)$ .

See the documentation of the superclass, *ExponentialDispersionModel*, for details.

# deviance(y, mu, sample weight=None)

Compute the deviance.

The deviance is a weighted sum of the unit deviances. In terms of the unit log likelihood  $\ell$ , it equals  $2\sum_i [\ell(y_i,y_i,\phi)-\ell(y_i,\mu,\phi)]$ , i.e. twice the difference between the log likelihood of a saturated model (with one parameter per observation) and the model at hand.

# **Parameters**

- y (array-like, shape (n\_samples,)) Target values.
- **mu** (array-like, shape (n\_samples,)) Predicted mean.
- sample\_weight (array-like, shape (n\_samples,), optional (default=1))

   Weights or exposure to which the variance is inversely proportional.

## Return type

float

# deviance\_derivative(y, mu, sample\_weight=1)

Compute the derivative of the deviance with respect to mu.

## **Parameters**

- y (array-like, shape (n\_samples,)) Target values.
- mu (array-like, shape (n\_samples,)) Predicted mean.
- **sample\_weight** (array-like, shape (n\_samples,) (default=1)) Weights or exposure to which variance is inverse proportional.

### Return type

array-like, shape (n\_samples,)

**dispersion**(*y*, *mu*, *sample\_weight=None*, *ddof=1*, *method='pearson'*)

Estimate the dispersion parameter  $\phi$ .

#### **Parameters**

- y (array-like, shape (n\_samples,)) Target values.
- **mu** (array-like, shape (n\_samples,)) Predicted mean.
- sample\_weight (array-like, shape (n\_samples,), optional (default=1))

   Weights or exposure to which variance is inversely proportional.
- **ddof**(int, optional (default=1)) Degrees of freedom consumed by the model for mu.
- {'pearson' (method =) Whether to base the estimate on the Pearson residuals or the deviance.
- 'deviance'} Whether to base the estimate on the Pearson residuals or the deviance.
- **(default='pearson')** (*optional*) Whether to base the estimate on the Pearson residuals or the deviance.

# Return type

float

eta\_mu\_deviance(link, factor, cur\_eta, X\_dot\_d, y, sample\_weight)

Compute eta, mu and the deviance.

# Returns

- numpy.ndarray, shape (X.shape[0],) The linear predictor, eta, as cur\_eta + factor
   \* X\_dot\_d.
- numpy.ndarray, shape (X.shape[0],) The link-function-transformed prediction, mu.
- *float* The deviance.

## **Parameters**

- link (Link)
- factor (float)

# Return type

tuple[ndarray, ndarray, float]

# in\_y\_range(x)

Return True if x is in the valid range of the EDM.

ndarray

**log\_likelihood**(y, mu, sample\_weight=None, dispersion=None)

Compute the log likelihood.

#### **Parameters**

- y (array-like, shape (n\_samples,)) Target values.
- **mu** (array-like, shape (n\_samples,)) Predicted mean.
- sample\_weight (array-like, shape (n\_samples,), optional (default=1)) Sample weights.
- dispersion (float, optional (default=None)) Dispersion parameter φ. Estimated if None.

### Return type

float

**rowwise\_gradient\_hessian**(link, coef, dispersion, X, y, sample\_weight, eta, mu, offset=None)

Compute the gradient and negative Hessian of the log likelihood row-wise.

#### Returns

- numpy.ndarray, shape(X.shape[0],) The gradient of the log likelihood, row-wise.
- numpy.ndarray, shape (X.shape[0],) The negative Hessian of the log likelihood, rowwise.

## **Parameters**

- link (Link)
- X (MatrixBase | StandardizedMatrix)

# to\_tweedie(safe=True)

Return the Tweedie representation of a distribution if it exists.

# unit\_deviance(y, mu)

Compute the unit deviance.

In terms of the unit log likelihood  $\ell$ , the unit deviance is  $2[\ell(y_i, y_i, \phi) - \ell(y_i, \mu, \phi)]$ , i.e. twice the difference between the log likelihood of a saturated model (with one parameter per observation) and the model at hand.

#### **Parameters**

- y (array-like, shape (n\_samples,)) Target values.
- **mu** (array-like, shape (n\_samples,)) Predicted mean.

# unit\_deviance\_derivative(y, mu)

Compute the derivative of the unit deviance with respect to mu.

The derivative of the unit deviance is given by  $2 \times (\mu - y)/v(\mu)$ , where  $v(\mu)$  is the unit variance.

### **Parameters**

- y (array-like, shape (n\_samples,)) Target values.
- **mu** (array-like, shape (n\_samples,)) Predicted mean.

## Return type

array-like, shape (n\_samples,)

# unit\_variance(mu)

Compute the unit variance.

The unit variance,  $v(\mu) \equiv b''((b')^{-1}(\mu))$ , determines the variance as a function of the mean  $\mu$  by  $v(y_i) = v(\mu_i) \times \phi/w_i$ . It can also be derived from the unit deviance  $d(y,\mu)$  as

$$v(\mu) = 2 \div \frac{\partial^2 d(y,\mu)}{\partial \mu^2} \Big|_{y=\mu}.$$

See also variance().

## **Parameters**

mu (array-like, shape (n\_samples,)) - Predicted mean.

# **Return type**

ndarray

# unit\_variance\_derivative(mu)

Compute the derivative of the unit variance with respect to mu.

#### **Parameters**

**mu** (array-like, shape (n\_samples,)) - Predicted mean.

### Return type

ndarray

**variance**(*mu*, *dispersion*=1, *sample weight*=1)

Compute the variance function.

The variance of  $Y_i \sim \mathrm{EDM}(\mu_i, \phi/w_i)$  takes the form  $v(\mu_i) \times \phi/w_i$ , where  $v(\mu)$  is the unit variance and  $w_i$  are weights.

### **Parameters**

- **mu** (array-like, shape (n\_samples,)) Predicted mean.
- **dispersion** (float, optional (default=1)) Dispersion parameter  $\phi$ .
- sample\_weight (array-like, shape (n\_samples,), optional (default=1))

   Weights or exposure to which variance is inverse proportional.

#### **Return type**

array-like, shape (n\_samples,)

# variance\_derivative(mu, dispersion=1, sample\_weight=1)

Compute the derivative of the variance with respect to mu.

The derivative of the variance is equal to  $v(\mu_i) \times \phi/w_i$ , where  $v(\mu)$  is the unit variance and  $ws_i$  are weights.

#### **Parameters**

- **mu** (array-like, shape (n\_samples,)) Predicted mean.
- **dispersion** (*float*, *optional* (*default=1*)) Dispersion parameter  $\phi$ .
- sample\_weight (array-like, shape (n\_samples,), optional (default=1)) Weights or exposure to which variance is inverse proportional.

# Return type

array-like, shape (n\_samples,)

## class glum.Link

Bases: object

Abstract base class for link functions.

#### abstract derivative(mu)

Compute the derivative of the link function.

#### **Parameters**

**mu** (array-like, shape (n\_samples,)) – Usually the (predicted) mean.

# abstract inverse(lin\_pred)

Compute the inverse link function.

The inverse link function h gives the inverse relationship between the linear predictor, X \* w, and the mean, mu E(Y), so that h(X \* w) = mu.

#### **Parameters**

lin\_pred (array-like, shape (n\_samples,)) - Usually the (fitted) linear predictor.

# abstract inverse\_derivative(lin\_pred)

Compute the derivative of the inverse link function.

#### **Parameters**

**lin\_pred** (array-like, shape (n\_samples,)) – Usually the (fitted) linear predictor.

# abstract inverse\_derivative2(lin\_pred)

Compute second derivative of the inverse link function.

#### **Parameters**

**lin\_pred** (array-like, shape (n\_samples,)) – Usually the (fitted) linear predictor.

# abstract link(mu)

Compute the link function.

The link function g links the mean, mu E(Y), to the linear predictor, X \* w, so that g(mu) is equal to the linear predictor.

## **Parameters**

**mu** (array-like, shape (n\_samples,)) – Usually the (predicted) mean.

# to\_tweedie(safe=True)

Return the Tweedie representation of a link function if it exists.

## class glum.LogLink

Bases: Link

The log link function log(x).

# derivative(mu)

Compute the derivative of the link function.

#### **Parameters**

**mu** (array-like, shape (n\_samples,)) – Usually the (predicted) mean.

# inverse(lin\_pred)

Compute the inverse link function.

The inverse link function h gives the inverse relationship between the linear predictor, X \* w, and the mean, mu E(Y), so that h(X \* w) = mu.

### **Parameters**

**lin\_pred** (array-like, shape (n\_samples,)) – Usually the (fitted) linear predictor.

# inverse\_derivative(lin\_pred)

Compute the derivative of the inverse link function.

#### **Parameters**

**lin\_pred** (array-like, shape (n\_samples,)) – Usually the (fitted) linear predictor.

### inverse\_derivative2(lin pred)

Compute second derivative of the inverse link function.

#### **Parameters**

**lin\_pred** (array-like, shape (n\_samples,)) – Usually the (fitted) linear predictor.

#### link(mu)

Compute the link function.

The link function g links the mean, mu E(Y), to the linear predictor, X \* w, so that g(mu) is equal to the linear predictor.

#### **Parameters**

mu (array-like, shape (n\_samples,)) - Usually the (predicted) mean.

#### to\_tweedie(safe=True)

Return the Tweedie representation of a link function if it exists.

## class glum.LogitLink

Bases: Link

The logit link function logit(x).

# derivative(mu)

Compute the derivative of the link function.

#### **Parameters**

mu (array-like, shape (n\_samples,)) - Usually the (predicted) mean.

# inverse(lin\_pred)

Compute the inverse link function.

The inverse link function h gives the inverse relationship between the linear predictor, X \* w, and the mean, mu E(Y), so that h(X \* w) = mu.

#### **Parameters**

**lin\_pred** (array-like, shape (n\_samples,)) – Usually the (fitted) linear predictor.

# inverse\_derivative(lin\_pred)

Compute the derivative of the inverse link function.

## **Parameters**

lin\_pred(array-like, shape (n\_samples,)) - Usually the (fitted) linear predictor.

#### inverse\_derivative2(lin pred)

Compute second derivative of the inverse link function.

# **Parameters**

**lin\_pred** (array-like, shape (n\_samples,)) – Usually the (fitted) linear predictor.

## link(mu)

Compute the link function.

The link function g links the mean, mu E(Y), to the linear predictor, X \* w, so that g(mu) is equal to the linear predictor.

#### **Parameters**

```
mu (array-like, shape (n_samples,)) – Usually the (predicted) mean.
```

### to\_tweedie(safe=True)

Return the Tweedie representation of a link function if it exists.

# class glum.NegativeBinomialDistribution(theta=1.0)

Bases: ExponentialDispersionModel

A class for the Negative Binomial distribution.

A negative binomial distribution with mean  $\mu=\mathrm{E}(Y)$  is uniquely defined by its mean-variance relationship  $\mathrm{var}(Y)\propto \mu+\theta*\mu^2$ .

#### **Parameters**

**theta** (*float*, *optional* (*default=1.0*)) – The dispersion parameter from the unit\_variance  $v(\mu) = \mu + \theta * \mu^2$ . For  $\theta <= 0$ , no distribution exists.

#### References

### For the log-likelihood and deviance:

• M. L. Zwilling Negative Binomial Regression, The Mathematica Journal 2013. https://www.mathematica-journal.com/2013/06/27/negative-binomial-regression/

deviance(y, mu, sample weight=None)

Compute the deviance.

The deviance is a weighted sum of the unit deviances. In terms of the unit log likelihood  $\ell$ , it equals  $2\sum_i [\ell(y_i,y_i,\phi)-\ell(y_i,\mu,\phi)]$ , i.e. twice the difference between the log likelihood of a saturated model (with one parameter per observation) and the model at hand.

## **Parameters**

- y (array-like, shape (n\_samples,)) Target values.
- **mu** (array-like, shape (n\_samples,)) Predicted mean.
- sample\_weight (array-like, shape (n\_samples,), optional (default=1))

   Weights or exposure to which the variance is inversely proportional.

# Return type

float

# deviance\_derivative(y, mu, sample\_weight=1)

Compute the derivative of the deviance with respect to mu.

- **y** (array-like, shape (n\_samples,)) Target values.
- mu (array-like, shape (n\_samples,)) Predicted mean.
- **sample\_weight** (*array-like*, *shape* (*n\_samples*,) (*default=1*)) Weights or exposure to which variance is inverse proportional.

array-like, shape (n\_samples,)

**dispersion**(*y*, *mu*, *sample\_weight=None*, *ddof=1*, *method='pearson'*)

Estimate the dispersion parameter  $\phi$ .

#### **Parameters**

- y (array-like, shape (n\_samples,)) Target values.
- mu (array-like, shape (n\_samples,)) Predicted mean.
- sample\_weight (array-like, shape (n\_samples,), optional (default=1))

   Weights or exposure to which variance is inversely proportional.
- **ddof**(int, optional (default=1)) Degrees of freedom consumed by the model for mu.
- {'pearson' (method =) Whether to base the estimate on the Pearson residuals or the deviance.
- 'deviance'} Whether to base the estimate on the Pearson residuals or the deviance.
- **(default='pearson')** (optional) Whether to base the estimate on the Pearson residuals or the deviance.

# Return type

float

eta\_mu\_deviance(link, factor, cur\_eta, X\_dot\_d, y, sample\_weight)

Compute eta, mu and the deviance.

#### Returns

- numpy.ndarray, shape (X.shape[0],) The linear predictor, eta, as cur\_eta + factor
   \* X\_dot\_d.
- *numpy.ndarray*, *shape* (*X.shape*[0],) The link-function-transformed prediction, mu.
- *float* The deviance.

# **Parameters**

- link (Link)
- **factor** (float)

#### Return type

tuple[ndarray, ndarray, float]

# in\_y\_range(x)

Return True if x is in the valid range of the EDM.

# **Return type**

ndarray

log\_likelihood(y, mu, sample\_weight=None, dispersion=1)

Compute the log likelihood.

- y (array-like, shape (n\_samples,)) Target values.
- **mu** (array-like, shape (n\_samples,)) Predicted mean.

- sample\_weight (array-like, shape (n\_samples,), optional (default=1)) Sample weights.
- **dispersion** (*float*, *optional* (*default=1.0*)) Ignored.

float

**rowwise\_gradient\_hessian**(link, coef, dispersion, X, y, sample\_weight, eta, mu, offset=None)

Compute the gradient and negative Hessian of the log likelihood row-wise.

## Returns

- numpy.ndarray, shape (X.shape[0],) The gradient of the log likelihood, row-wise.
- numpy.ndarray, shape (X.shape[0],) The negative Hessian of the log likelihood, rowwise.

# **Parameters**

- link (Link)
- X (MatrixBase | StandardizedMatrix)

# property theta: float

Return the negative binomial theta parameter.

#### to\_tweedie(safe=True)

Return the Tweedie representation of a distribution if it exists.

# unit\_deviance(y, mu)

Compute the unit deviance.

In terms of the unit log likelihood  $\ell$ , the unit deviance is  $2[\ell(y_i, y_i, \phi) - \ell(y_i, \mu, \phi)]$ , i.e. twice the difference between the log likelihood of a saturated model (with one parameter per observation) and the model at hand.

# **Parameters**

- y (array-like, shape (n\_samples,)) Target values.
- mu (array-like, shape (n\_samples,)) Predicted mean.

# unit\_deviance\_derivative(y, mu)

Compute the derivative of the unit deviance with respect to mu.

The derivative of the unit deviance is given by  $2 \times (\mu - y)/v(\mu)$ , where  $v(\mu)$  is the unit variance.

#### **Parameters**

- y (array-like, shape (n\_samples,)) Target values.
- **mu** (array-like, shape (n\_samples,)) Predicted mean.

# Return type

array-like, shape (n\_samples,)

## unit\_variance(mu)

Compute the unit variance.

The unit variance,  $v(\mu) \equiv b''((b')^{-1}(\mu))$ , determines the variance as a function of the mean  $\mu$  by  $var(y_i) = v(\mu_i) \times \phi/w_i$ . It can also be derived from the unit deviance  $d(y,\mu)$  as

$$v(\mu) = 2 \div \frac{\partial^2 d(y,\mu)}{\partial \mu^2}\big|_{y=\mu}.$$

See also variance().

#### **Parameters**

```
mu (array-like, shape (n_samples,)) - Predicted mean.
```

# unit\_variance\_derivative(mu)

Compute the derivative of the unit variance with respect to mu.

#### **Parameters**

```
mu (array-like, shape (n_samples,)) - Predicted mean.
```

variance(mu, dispersion=1, sample weight=1)

Compute the variance function.

The variance of  $Y_i \sim \text{EDM}(\mu_i, \phi/w_i)$  takes the form  $v(\mu_i) \times \phi/w_i$ , where  $v(\mu)$  is the unit variance and  $w_i$  are weights.

#### **Parameters**

- mu (array-like, shape (n\_samples,)) Predicted mean.
- **dispersion** (float, optional (default=1)) Dispersion parameter  $\phi$ .
- sample\_weight (array-like, shape (n\_samples,), optional (default=1))

   Weights or exposure to which variance is inverse proportional.

### **Return type**

array-like, shape (n\_samples,)

# variance\_derivative(mu, dispersion=1, sample\_weight=1)

Compute the derivative of the variance with respect to mu.

The derivative of the variance is equal to  $v(\mu_i) \times \phi/w_i$ , where  $v(\mu)$  is the unit variance and  $ws_i$  are weights.

## **Parameters**

- **mu** (array-like, shape (n\_samples,)) Predicted mean.
- dispersion (float, optional (default=1)) Dispersion parameter  $\phi$ .
- sample\_weight (array-like, shape (n\_samples,), optional (default=1))

   Weights or exposure to which variance is inverse proportional.

#### **Return type**

array-like, shape (n\_samples,)

# class glum.NormalDistribution

Bases: ExponentialDispersionModel

Class for the normal (a.k.a. Gaussian) distribution.

The normal distribution models outcomes y in  $(-\infty, +\infty)$ .

See the documentation of the superclass, *ExponentialDispersionModel*, for details.

deviance(y, mu, sample\_weight=None)

Compute the deviance.

The deviance is a weighted sum of the unit deviances. In terms of the unit log likelihood  $\ell$ , it equals  $2\sum_i [\ell(y_i,y_i,\phi)-\ell(y_i,\mu,\phi)]$ , i.e. twice the difference between the log likelihood of a saturated model (with one parameter per observation) and the model at hand.

- y (array-like, shape (n\_samples,)) Target values.
- mu (array-like, shape (n\_samples,)) Predicted mean.

• sample\_weight (array-like, shape (n\_samples,), optional (default=1))

- Weights or exposure to which the variance is inversely proportional.

# Return type

float

### **deviance\_derivative**(*y*, *mu*, *sample weight=1*)

Compute the derivative of the deviance with respect to mu.

#### **Parameters**

- **y** (array-like, shape (n\_samples,)) Target values.
- **mu** (array-like, shape (n\_samples,)) Predicted mean.
- **sample\_weight** (array-like, shape (n\_samples,) (default=1)) Weights or exposure to which variance is inverse proportional.

### **Return type**

array-like, shape (n\_samples,)

dispersion(y, mu, sample\_weight=None, ddof=1, method='pearson')

Estimate the dispersion parameter  $\phi$ .

#### **Parameters**

- y (array-like, shape (n\_samples,)) Target values.
- **mu** (array-like, shape (n\_samples,)) Predicted mean.
- sample\_weight (array-like, shape (n\_samples,), optional (default=1))

   Weights or exposure to which variance is inversely proportional.
- **ddof** (int, optional (default=1)) Degrees of freedom consumed by the model for miles
- {'pearson' (method =) Whether to base the estimate on the Pearson residuals or the deviance.
- 'deviance'} Whether to base the estimate on the Pearson residuals or the deviance.
- **(default='pearson')** (*optional*) Whether to base the estimate on the Pearson residuals or the deviance.

# Return type

float

eta\_mu\_deviance(link, factor, cur\_eta, X\_dot\_d, y, sample\_weight)

Compute eta, mu and the deviance.

## Returns

- numpy.ndarray, shape (X.shape[0],) The linear predictor, eta, as cur\_eta + factor
   \* X\_dot\_d.
- *numpy.ndarray*, *shape* (*X.shape*[0],) The link-function-transformed prediction, mu.
- *float* The deviance.

- link (Link)
- factor (float)

tuple[ndarray, ndarray, float]

# in\_y\_range(x)

Return True if x is in the valid range of the EDM.

# Return type

ndarray

log\_likelihood(y, mu, sample\_weight=None, dispersion=None)

Compute the log likelihood.

#### **Parameters**

- **y** (array-like, shape (n\_samples,)) Target values.
- **mu** (array-like, shape (n\_samples,)) Predicted mean.
- sample\_weight (array-like, shape (n\_samples,), optional (default=1)) Sample weights.
- dispersion (float, optional (default=None)) Dispersion parameter φ. Estimated if None.

### Return type

float

**rowwise\_gradient\_hessian**(link, coef, dispersion, X, y, sample\_weight, eta, mu, offset=None)

Compute the gradient and negative Hessian of the log likelihood row-wise.

#### **Returns**

- numpy.ndarray, shape(X.shape[0],) The gradient of the log likelihood, row-wise.
- numpy.ndarray, shape (X.shape[0],) The negative Hessian of the log likelihood, rowwise.

## **Parameters**

- link (Link)
- X (MatrixBase | StandardizedMatrix)

## to\_tweedie(safe=True)

Return the Tweedie representation of a distribution if it exists.

#### unit\_deviance(y, mu)

Compute the unit deviance.

In terms of the unit log likelihood  $\ell$ , the unit deviance is  $2[\ell(y_i,y_i,\phi)-\ell(y_i,\mu,\phi)]$ , i.e. twice the difference between the log likelihood of a saturated model (with one parameter per observation) and the model at hand.

## **Parameters**

- y (array-like, shape (n\_samples,)) Target values.
- **mu** (array-like, shape (n\_samples,)) Predicted mean.

# unit\_deviance\_derivative(y, mu)

Compute the derivative of the unit deviance with respect to mu.

The derivative of the unit deviance is given by  $2 \times (\mu - y)/v(\mu)$ , where  $v(\mu)$  is the unit variance.

# **Parameters**

• y (array-like, shape (n\_samples,)) - Target values.

• mu (array-like, shape (n\_samples,)) - Predicted mean.

### Return type

array-like, shape (n\_samples,)

#### unit\_variance(mu)

Compute the unit variance.

The unit variance,  $v(\mu) \equiv b''((b')^{-1}(\mu))$ , determines the variance as a function of the mean  $\mu$  by  $var(y_i) = v(\mu_i) \times \phi/w_i$ . It can also be derived from the unit deviance  $d(y,\mu)$  as

$$v(\mu) = 2 \div \frac{\partial^2 d(y,\mu)}{\partial \mu^2} \Big|_{y=\mu}.$$

See also variance().

#### **Parameters**

**mu** (array-like, shape (n\_samples,)) - Predicted mean.

### Return type

ndarray

# unit\_variance\_derivative(mu)

Compute the derivative of the unit variance with respect to mu.

#### **Parameters**

**mu** (array-like, shape (n\_samples,)) - Predicted mean.

#### Return type

ndarray

**variance**(*mu*, *dispersion*=1, *sample\_weight*=1)

Compute the variance function.

The variance of  $Y_i \sim \mathrm{EDM}(\mu_i, \phi/w_i)$  takes the form  $v(\mu_i) \times \phi/w_i$ , where  $v(\mu)$  is the unit variance and  $w_i$  are weights.

# **Parameters**

- mu (array-like, shape (n\_samples,)) Predicted mean.
- **dispersion** (float, optional (default=1)) Dispersion parameter  $\phi$ .
- sample\_weight (array-like, shape (n\_samples,), optional (default=1))

   Weights or exposure to which variance is inverse proportional.

#### Return type

array-like, shape (n\_samples,)

# variance\_derivative(mu, dispersion=1, sample\_weight=1)

Compute the derivative of the variance with respect to mu.

The derivative of the variance is equal to  $v(\mu_i) \times \phi/w_i$ , where  $v(\mu)$  is the unit variance and  $ws_i$  are weights.

### **Parameters**

- **mu** (array-like, shape (n\_samples,)) Predicted mean.
- **dispersion** (float, optional (default=1)) Dispersion parameter  $\phi$ .
- sample\_weight (array-like, shape (n\_samples,), optional (default=1))

   Weights or exposure to which variance is inverse proportional.

#### Return type

array-like, shape (n\_samples,)

### class glum.PoissonDistribution

Bases: ExponentialDispersionModel

Class for the scaled Poisson distribution.

The Poisson distribution models discrete outcomes y in  $[0, +\infty)$ .

See the documentation of the superclass, *ExponentialDispersionModel*, for details.

deviance(y, mu, sample\_weight=None)

Compute the deviance.

The deviance is a weighted sum of the unit deviances. In terms of the unit log likelihood  $\ell$ , it equals  $2\sum_i [\ell(y_i,y_i,\phi)-\ell(y_i,\mu,\phi)]$ , i.e. twice the difference between the log likelihood of a saturated model (with one parameter per observation) and the model at hand.

#### **Parameters**

- y (array-like, shape (n\_samples,)) Target values.
- mu (array-like, shape (n\_samples,)) Predicted mean.
- sample\_weight (array-like, shape (n\_samples,), optional (default=1))

   Weights or exposure to which the variance is inversely proportional.

# Return type

float

# deviance\_derivative(y, mu, sample\_weight=1)

Compute the derivative of the deviance with respect to mu.

#### **Parameters**

- y (array-like, shape (n\_samples,)) Target values.
- mu (array-like, shape (n\_samples,)) Predicted mean.
- **sample\_weight** (array-like, shape (n\_samples,) (default=1)) Weights or exposure to which variance is inverse proportional.

#### Return type

array-like, shape (n\_samples,)

**dispersion**(*y*, *mu*, *sample\_weight=None*, *ddof=1*, *method='pearson'*)

Estimate the dispersion parameter  $\phi$ .

- y (array-like, shape (n\_samples,)) Target values.
- **mu** (array-like, shape (n\_samples,)) Predicted mean.
- sample\_weight (array-like, shape (n\_samples,), optional (default=1)) Weights or exposure to which variance is inversely proportional.
- ddof(int, optional (default=1)) Degrees of freedom consumed by the model for mu.
- {'pearson' (method =) Whether to base the estimate on the Pearson residuals or the deviance.
- 'deviance'} Whether to base the estimate on the Pearson residuals or the deviance.
- **(default='pearson')** (*optional*) Whether to base the estimate on the Pearson residuals or the deviance.

float

eta\_mu\_deviance(link, factor, cur\_eta, X\_dot\_d, y, sample\_weight)

Compute eta, mu and the deviance.

#### **Returns**

- numpy.ndarray, shape (X.shape[0],) The linear predictor, eta, as cur\_eta + factor \* X\_dot\_d.
- numpy.ndarray, shape (X.shape[0],) The link-function-transformed prediction, mu.
- *float* The deviance.

#### **Parameters**

- link (Link)
- factor (float)

# Return type

tuple[ndarray, ndarray, float]

# in\_y\_range(x)

Return True if x is in the valid range of the EDM.

# Return type

ndarray

log\_likelihood(y, mu, sample\_weight=None, dispersion=None)

Compute the log likelihood.

### **Parameters**

- y (array-like, shape (n\_samples,)) Target values.
- mu (array-like, shape (n\_samples,)) Predicted mean.
- sample\_weight (array-like, shape (n\_samples,), optional (default=1)) Sample weights.
- **dispersion** (*float*, *optional* (*default=None*)) Dispersion parameter  $\phi$ . Estimated if None.

## Return type

float

**rowwise\_gradient\_hessian**(link, coef, dispersion, X, y, sample\_weight, eta, mu, offset=None)

Compute the gradient and negative Hessian of the log likelihood row-wise.

# Returns

- numpy.ndarray, shape (X.shape[0],) The gradient of the log likelihood, row-wise.
- numpy.ndarray, shape (X.shape[0],) The negative Hessian of the log likelihood, rowwise.

- link (Link)
- **X**(MatrixBase | StandardizedMatrix)

# to\_tweedie(safe=True)

Return the Tweedie representation of a distribution if it exists.

#### unit\_deviance(y, mu)

Compute the unit deviance.

#### unit\_deviance\_derivative(y, mu)

Compute the derivative of the unit deviance with respect to mu.

The derivative of the unit deviance is given by  $2 \times (\mu - y)/v(\mu)$ , where  $v(\mu)$  is the unit variance.

#### **Parameters**

- y (array-like, shape (n\_samples,)) Target values.
- mu (array-like, shape (n\_samples,)) Predicted mean.

# **Return type**

array-like, shape (n\_samples,)

# unit\_variance(mu)

Compute the unit variance.

The unit variance,  $v(\mu) \equiv b''((b')^{-1}(\mu))$ , determines the variance as a function of the mean  $\mu$  by  $var(y_i) = v(\mu_i) \times \phi/w_i$ . It can also be derived from the unit deviance  $d(y,\mu)$  as

$$v(\mu) = 2 \div \frac{\partial^2 d(y,\mu)}{\partial \mu^2} \Big|_{y=\mu}.$$

See also variance().

#### **Parameters**

**mu** (array-like, shape (n\_samples,)) - Predicted mean.

#### **Return type**

ndarray

# unit\_variance\_derivative(mu)

Compute the derivative of the unit variance with respect to mu.

### **Parameters**

**mu** (array-like, shape (n\_samples,)) - Predicted mean.

## **Return type**

ndarray

# variance(mu, dispersion=1, sample\_weight=1)

Compute the variance function.

The variance of  $Y_i \sim \text{EDM}(\mu_i, \phi/w_i)$  takes the form  $v(\mu_i) \times \phi/w_i$ , where  $v(\mu)$  is the unit variance and  $w_i$  are weights.

### **Parameters**

- mu (array-like, shape (n\_samples,)) Predicted mean.
- **dispersion** (*float*, *optional* (*default=1*)) Dispersion parameter  $\phi$ .
- sample\_weight (array-like, shape (n\_samples,), optional (default=1))

   Weights or exposure to which variance is inverse proportional.

#### Return type

array-like, shape (n\_samples,)

# variance\_derivative(mu, dispersion=1, sample\_weight=1)

Compute the derivative of the variance with respect to mu.

The derivative of the variance is equal to  $v(\mu_i) \times \phi/w_i$ , where  $v(\mu)$  is the unit variance and  $ws_i$  are weights.

#### **Parameters**

- mu (array-like, shape (n\_samples,)) Predicted mean.
- dispersion (float, optional (default=1)) Dispersion parameter  $\phi$ .
- sample\_weight (array-like, shape (n\_samples,), optional (default=1))

   Weights or exposure to which variance is inverse proportional.

## Return type

array-like, shape (n\_samples,)

# class glum.TweedieDistribution(power=0)

Bases: ExponentialDispersionModel

A class for the Tweedie distribution.

A Tweedie distribution with mean  $\mu = \mathrm{E}(Y)$  is uniquely defined by its mean-variance relationship  $\mathrm{var}(Y) \propto \mu^\mathrm{p}$ . Special cases are:

| Power  | Distribution     | Support              |
|--------|------------------|----------------------|
| 0      | Normal           | $(-\infty, +\infty)$ |
| 1      | Poisson          | $[0, +\infty)$       |
| (1, 2) | Compound Poisson | $[0, +\infty)$       |
| 2      | Gamma            | $(0, +\infty)$       |
| 3      | Inverse Gaussian | $(0, +\infty)$       |

See the documentation of the superclass, *ExponentialDispersionModel*, for details.

# **Parameters**

**power** (float, optional (default=0)) – The variance power of the unit\_variance  $v(\mu) = \mu^{\text{power}}$ . For 0 < power < 1, no distribution exists.

deviance(y, mu, sample\_weight=None)

Compute the deviance.

The deviance is a weighted sum of the unit deviances. In terms of the unit log likelihood  $\ell$ , it equals  $2\sum_i [\ell(y_i,y_i,\phi)-\ell(y_i,\mu,\phi)]$ , i.e. twice the difference between the log likelihood of a saturated model (with one parameter per observation) and the model at hand.

#### **Parameters**

- **y** (array-like, shape (n\_samples,)) Target values.
- **mu** (array-like, shape (n\_samples,)) Predicted mean.
- sample\_weight (array-like, shape (n\_samples,), optional (default=1))

   Weights or exposure to which the variance is inversely proportional.

# Return type

float

# deviance\_derivative(y, mu, sample\_weight=1)

Compute the derivative of the deviance with respect to mu.

- y (array-like, shape (n\_samples,)) Target values.
- **mu** (array-like, shape (n\_samples,)) Predicted mean.
- **sample\_weight** (array-like, shape (n\_samples,) (default=1)) Weights or exposure to which variance is inverse proportional.

array-like, shape (n\_samples,)

dispersion(y, mu, sample\_weight=None, ddof=1, method='pearson')

Estimate the dispersion parameter  $\phi$ .

### **Parameters**

- y (array-like, shape (n\_samples,)) Target values.
- **mu** (array-like, shape (n\_samples,)) Predicted mean.
- sample\_weight (array-like, shape (n\_samples,), optional (default=1))

   Weights or exposure to which variance is inversely proportional.
- **ddof**(int, optional (default=1)) Degrees of freedom consumed by the model for mu.
- {'pearson' (method =) Whether to base the estimate on the Pearson residuals or the deviance.
- 'deviance'} Whether to base the estimate on the Pearson residuals or the deviance.
- **(default='pearson')** (*optional*) Whether to base the estimate on the Pearson residuals or the deviance.

## Return type

float

eta\_mu\_deviance(link, factor, cur\_eta, X\_dot\_d, y, sample\_weight)

Compute eta, mu and the deviance.

### **Returns**

- numpy.ndarray, shape (X.shape[0],) The linear predictor, eta, as cur\_eta + factor
   \* X\_dot\_d.
- numpy.ndarray, shape (X.shape[0],) The link-function-transformed prediction, mu.
- *float* The deviance.

## **Parameters**

- link (Link)
- factor (float)

# Return type

tuple[ndarray, ndarray, float]

# in\_y\_range(x)

Return True if x is in the valid range of the EDM.

### **Return type**

ndarray

# property include\_lower\_bound: bool

Return whether lower\_bound is allowed as a value of y.

# **log\_likelihood**(y, mu, sample\_weight=None, dispersion=None)

Compute the log likelihood.

For 1 , we use the series approximation by Dunn and Smyth (2005) to compute the normalization term.

#### **Parameters**

- **y** (array-like, shape (n\_samples,)) Target values.
- **mu** (array-like, shape (n\_samples,)) Predicted mean.
- sample\_weight (array-like, shape (n\_samples,), optional (default=1)) Sample weights.
- dispersion (float, optional (default=None)) Dispersion parameter φ. Estimated if None.

### Return type

float

## property lower\_bound: float

Get the lower bound of values for the EDM.

# property power: float

Return the Tweedie power parameter.

# **rowwise\_gradient\_hessian**(link, coef, dispersion, X, y, sample\_weight, eta, mu, offset=None)

Compute the gradient and negative Hessian of the log likelihood row-wise.

#### Returns

- numpy.ndarray, shape (X.shape[0],) The gradient of the log likelihood, row-wise.
- numpy.ndarray, shape (X.shape[0],) The negative Hessian of the log likelihood, rowwise.

#### **Parameters**

- link (Link)
- X (MatrixBase | StandardizedMatrix)

# to\_tweedie(safe=True)

Return the Tweedie representation of a distribution if it exists.

#### unit\_deviance(y, mu)

Compute the unit deviance.

In terms of the unit log likelihood  $\ell$ , the unit deviance is  $2[\ell(y_i, y_i, \phi) - \ell(y_i, \mu, \phi)]$ , i.e. twice the difference between the log likelihood of a saturated model (with one parameter per observation) and the model at hand.

## **Parameters**

- y (array-like, shape (n\_samples,)) Target values.
- **mu** (array-like, shape (n\_samples,)) Predicted mean.

#### unit\_deviance\_derivative(y, mu)

Compute the derivative of the unit deviance with respect to mu.

The derivative of the unit deviance is given by  $2 \times (\mu - y)/v(\mu)$ , where  $v(\mu)$  is the unit variance.

- y (array-like, shape (n\_samples,)) Target values.
- mu (array-like, shape (n\_samples,)) Predicted mean.

array-like, shape (n\_samples,)

#### unit\_variance(mu)

Compute the unit variance.

The unit variance,  $v(\mu) \equiv b''((b')^{-1}(\mu))$ , determines the variance as a function of the mean  $\mu$  by  $var(y_i) = v(\mu_i) \times \phi/w_i$ . It can also be derived from the unit deviance  $d(y,\mu)$  as

$$v(\mu) = 2 \div \frac{\partial^2 d(y,\mu)}{\partial \mu^2} \Big|_{y=\mu}.$$

See also variance().

#### **Parameters**

mu (array-like, shape (n\_samples,)) - Predicted mean.

# unit\_variance\_derivative(mu)

Compute the derivative of the unit variance with respect to mu.

### **Parameters**

**mu** (array-like, shape (n\_samples,)) - Predicted mean.

variance(mu, dispersion=1, sample\_weight=1)

Compute the variance function.

The variance of  $Y_i \sim \mathrm{EDM}(\mu_i, \phi/w_i)$  takes the form  $v(\mu_i) \times \phi/w_i$ , where  $v(\mu)$  is the unit variance and  $w_i$  are weights.

# **Parameters**

- mu (array-like, shape (n\_samples,)) Predicted mean.
- dispersion (float, optional (default=1)) Dispersion parameter  $\phi$ .
- sample\_weight (array-like, shape (n\_samples,), optional (default=1))

   Weights or exposure to which variance is inverse proportional.

#### Return type

array-like, shape (n\_samples,)

# variance\_derivative(mu, dispersion=1, sample\_weight=1)

Compute the derivative of the variance with respect to mu.

The derivative of the variance is equal to  $v(\mu_i) \times \phi/w_i$ , where  $v(\mu)$  is the unit variance and  $ws_i$  are weights.

#### **Parameters**

- mu (array-like, shape (n\_samples,)) Predicted mean.
- **dispersion** (float, optional (default=1)) Dispersion parameter  $\phi$ .
- sample\_weight (array-like, shape (n\_samples,), optional (default=1))

   Weights or exposure to which variance is inverse proportional.

#### **Return type**

array-like, shape (n\_samples,)

# class glum.TweedieLink(power)

Bases: Link

The Tweedie link function  $x^{(1-p)}$  if p1 and log(x) if p=1.

See the documentation of the superclass, *Link*, for details.

## derivative(mu)

Compute the derivative of the link function.

### **Parameters**

**mu** (array-like, shape (n\_samples,)) – Usually the (predicted) mean.

# inverse(\*\*kwargs)

Compute the inverse link function.

The inverse link function h gives the inverse relationship between the linear predictor, X \* w, and the mean, mu E(Y), so that h(X \* w) = mu.

#### **Parameters**

**lin\_pred** (array-like, shape (n\_samples,)) – Usually the (fitted) linear predictor.

# inverse\_derivative(\*\*kwargs)

Compute the derivative of the inverse link function.

#### **Parameters**

**lin\_pred** (array-like, shape (n\_samples,)) – Usually the (fitted) linear predictor.

# inverse\_derivative2(\*\*kwargs)

Compute second derivative of the inverse link function.

## **Parameters**

**lin\_pred** (array-like, shape (n\_samples,)) – Usually the (fitted) linear predictor.

### link(mu)

Compute the link function.

The link function g links the mean, mu E(Y), to the linear predictor, X \* w, so that g(mu) is equal to the linear predictor.

# **Parameters**

```
mu (array-like, shape (n_samples,)) – Usually the (predicted) mean.
```

# to\_tweedie(safe=True)

Return the Tweedie representation of a link function if it exists.

# glum.get\_link(link, family)

For the Tweedie distribution, this code follows actuarial best practices regarding link functions. Note that these links are sometimes not canonical:

- identity for normal (p = 0);
- no convention for p < 0, so let's leave it as identity;
- · log otherwise.

- link (str / Link)
- family (ExponentialDispersionModel)

Return type Link

140

**CHAPTER** 

NINE

# CHANGELOG

# 9.1 3.0.0 - 2024-04-27

### **Breaking changes:**

- All arguments to GeneralizedLinearRegressorBase, GeneralizedLinearRegressor and GeneralizedLinearRegressorCV are now keyword-only.
- All arguments to public methods of GeneralizedLinearRegressorBase, GeneralizedLinearRegressor
  or GeneralizedLinearRegressorCV except X, y, sample\_weight and offset are now keyword-only.
- GeneralizedLinearRegressor's default value for alpha is now 0, i.e. no regularization.
- GammaDistribution, InverseGaussianDistribution, NormalDistribution and PoissonDistribution no longer inherit from TweedieDistribution.
- The power parameter of TweedieLink has been renamed from p to power, in line with TweedieDistribution.
- TweedieLink no longer instantiates IdentityLink or LogLink for power=0 and power=1, respectively. On the other hand, TweedieLink is now compatible with power=0 and power=1.

### New features:

- Added a formula interface for specifying models.
- Improved feature name handling. Feature names are now created for non-pandas input matrices too. Furthermore, the format of categorical features can be specified by the user.
- Term names are now stored in the model's attributes. This is useful for categorical features, where they refer to the whole variable, not just single levels.
- Added more options for treating missing values in categorical columns. They can either raise a ValueError ("fail"), be treated as all-zero indicators ("zero") or represented as a new category ("convert").
- meth: Generalized Linear Regressor. wald\_test can now perform tests based on a formula string and term names.
- InverseGaussianDistribution gains a log\_likelihood() method.

# 9.2 2.7.0 - 2024-02-19

### Bug fix:

• Added cython compiler directive legacy\_implicit\_noexcept = True to fix performance regression with cython 3.

#### Other changes:

- Require Python>=3.9 in line with NEP 29 <a href="https://numpy.org/neps/nep-0029-deprecation\_policy.html#support-table">https://numpy.org/neps/nep-0029-deprecation\_policy.html#support-table</a>.
- Build and test with Python 3.12 in CI.
- Added line search stopping criterion for tiny loss improvements based on gradient information.
- Added warnings about breaking changes in future versions.

## 9.3 2.6.0 - 2023-09-05

### New features:

- Added the complementary log-log (cloglog) link function.
- Added the option to store the covariance matrix after estimating it. In this case, the covariance matrix does not have to be recomputed when calling inference methods.
- Added methods for performing Wald tests based on a restriction matrix, feature names or term names.
- Added a method for creating a coefficient table with confidence intervals and p-values.

### **Bug fix:**

• Fixed covariance\_matrix() mutating feature names when called with a data frame. See here.

### Other changes:

- When computing the covariance matrix, check whether the design matrix is ill-conditioned for all types of input. Furthermore, do it in a more efficient way.
- Pin tabmat<4.0.0 (the new release will bring breaking changes).

# 9.4 2.5.2 - 2023-06-02

#### **Bug fix**

- Fix the glm\_benchmarks\_analyze command line tool. See here.
- Fixed a bug in *GeneralizedLinearRegressor* when fit on a data set with a constant column and warm\_start=True. See here.

### Other changes:

- Remove dev dependency on dask\_ml.
- We now pin 11vm-openmp=11 when creating the wheel for macOS in line with what scikit-learn does.

# 9.5 2.5.1 - 2023-05-19

### Bug fix:

• We fixed a bug in the computation of log\_likelihood(). Previously, this method just returned None.

# 9.6 2.5.0 - 2023-04-28

#### New feature:

• Added Negative Binomial distribution by setting the 'family' parameter of GeneralizedLinearRegressor and GeneralizedLinearRegressorCV to 'negative.binomial'.

# 9.7 2.4.1 - 2023-03-14

### **Bug fixes:**

• Fixed an issue with \_score\_matrix() which failed when called with a tabmat matrix input.

#### Other changes:

• Removes unused scikit-learn cython imports.

## 9.8 2.4.0 - 2023-01-31

# Other changes:

- LogitLink has been made public.
- Apple Silicon wheels are now uploaded to PyPI.

## 9.9 2.3.0 - 2023-01-06

### **Bug fixes:**

• A data frame with dense and sparse columns was transformed to a dense matrix instead of a split matrix by \_set\_up\_and\_check\_fit\_args(). Fixed by calling tabmat.from\_pandas on any data frame.

#### New features:

- The following classes and functions have been made public: BinomialDistribution, ExponentialDispersionModel, GammaDistribution, GeneralizedHyperbolicSecant, InverseGaussianDistribution, NormalDistribution, PoissonDistribution, IdentityLink, Link, LogLink, TweedieLink, get\_family() and get\_link().
- The distribution and link classes now feature a more lenient equality check instead of the default identity check, so that, e.g., TweedieDistribution(1) == TweedieDistribution(1) now returns True.

9.5. 2.5.1 - 2023-05-19

# 9.10 2.2.1 - 2022-11-25

### Other changes:

• Fixing pypi upload issue. Version 2.2.0 will not be available through the standard distribution channels.

# 9.11 2.2.0 - 2022-11-25

#### New features:

- Add an argument to GeneralizedLinearRegressorBase to drop the first category in a Categorical column using [implementation in tabmat](https://github.com/Quantco/tabmat/pull/168)
- One may now request the Tweedie loss by setting the 'family' parameter of GeneralizedLinearRegressor and GeneralizedLinearRegressorCV to 'tweedie'.

### **Bug fixes:**

• Setting bounds for constant columns was not working (bounds were internally modified to 0). A similar issue was preventing inequalities from working with constant columns. This is now fixed.

#### Other changes:

• No more builds for 32-bit systems with python >= 3.8. This is due to scipy not supporting it anymore.

## 9.12 2.1.2 - 2022-07-01

### Other changes:

• Next attempt to build wheel for PyPI without --march=native.

# 9.13 2.1.1 - 2022-07-01

### Other changes:

• We are now building the wheel for PyPI without --march=native to make it more portable across architectures.

## 9.14 2.1.0 - 2022-06-27

#### New features:

- Added aic(), aicc() and bic() attributes to the *GeneralizedLinearRegressor*. These attributes provide the information criteria based on the training data and the effective degrees of freedom of the maximum likelihood estimate for the model's parameters.
- std\_errors() and covariance\_matrix() of GeneralizedLinearRegressor now accept data frames with categorical data.

### **Bug fixes:**

• The score() method of GeneralizedLinearRegressor and GeneralizedLinearRegressorCV now accepts offsets.

• Fixed the calculation of the information matrix for the Binomial distribution with logit link, which affected nonrobust standard errors.

#### Other:

- The CI now runs daily unit tests against the nightly builds of numpy, pandas and scikit-learn.
- The minimally required version of tabmat is now 3.1.0.

## 9.15 2.0.3 - 2021-11-05

### Other:

· We are now specifying the run time dependencies in setup.py, so that missing dependencies are automatically installed from PyPI when installing glum via pip.

## 9.16 2.0.2 - 2021-11-03

### **Bug fix:**

- Fixed the sign of the log likelihood of the Gaussian distribution (not used for fitting coefficients).
- Fixed the wide benchmarks which had duplicated columns (categorical and numerical).

#### Other:

- The CI now builds the wheels and upload to pypi with every new release.
- Renamed functions checking for qc.matrix compliance to refer to tabmat.

## 9.17 2.0.1 - 2021-10-11

### Bug fix:

• Fixed pyproject.toml. We now support installing through pip and pep517.

## 9.18 2.0.0 - 2021-10-08

#### **Breaking changes:**

- Renamed the package to glum!! Hurray! Celebration.
- GeneralizedLinearRegressor and GeneralizedLinearRegressorCV lose the fit\_dispersion parameter. Please use the dispersion() method of the appropriate family instance instead.
- All functions now use sample\_weight as a keyword instead of weights, in line with scikit-learn.
- All functions now use dispersion as a keyword instead of phi.
- Several methods GeneralizedLinearRegressor and GeneralizedLinearRegressorCV that should have been private have had an underscore prefixed on their names: tear\_down\_from\_fit(), \_set\_up\_for\_fit(), \_set\_up\_and\_check\_fit\_args(), \_get\_start\_coef(), \_solve() \_solve\_regularization\_path().

9.15. 2.0.3 - 2021-11-05 145 • glum.GeneralizedLinearRegressor.report\_diagnostics() and glum. GeneralizedLinearRegressor.get\_formatted\_diagnostics() are now public.

#### New features:

- P1 and P2 now accepts 1d array with the same number of elements as the unexpanded design matrix. In this case, the penalty associated with a categorical feature will be expanded to as many elements as there are levels, all with the same value.
- ExponentialDispersionModel gains a dispersion() method.
- BinomialDistribution and TweedieDistribution gain a log\_likelihood() method.
- The fit() method of GeneralizedLinearRegressor and GeneralizedLinearRegressorCV now saves the column types of pandas data frames.
- GeneralizedLinearRegressor and GeneralizedLinearRegressorCV gain two properties: family\_instance and link\_instance.
- std\_errors() and covariance\_matrix() have been added and support non-robust, robust (HC-1), and clustered covariance matrices.
- GeneralizedLinearRegressor and GeneralizedLinearRegressorCV now accept family='gaussian' as an alternative to family='normal'.

### **Bug fix:**

- The score() method of GeneralizedLinearRegressor and GeneralizedLinearRegressorCV now accepts data frames.
- Upgraded the code to use tabmat 3.0.0.

#### Other:

- A major overhaul of the documentation. Everything is better!
- The methods of the link classes will now return scalars when given scalar inputs. Under certain circumstances, they'd return zero-dimensional arrays.
- There is a new benchmark available glm\_benchmarks\_run based on the Boston housing dataset. See here.
- glm\_benchmarks\_analyze now includes offset in the index. See here.
- glmnet\_python was removed from the benchmarks suite.
- The innermost coordinate descent was optimized. This speeds up coordinate descent dominated problems like LASSO by about 1.5-2x. See here.

# 9.19 1.5.1 - 2021-07-22

# Bug fix:

• Have the linear\_predictor() and predict() methods of *GeneralizedLinearRegressor* and *GeneralizedLinearRegressorCV* honor the offset when alpha is None.

# 9.20 1.5.0 - 2021-07-15

### New features:

• The linear\_predictor() and predict() methods of *GeneralizedLinearRegressor* and *GeneralizedLinearRegressorCV* gain an alpha parameter (in complement to alpha\_index). Moreover, they are now able to predict for multiple penalties.

### Other:

- Methods of Link now consistently return NumPy arrays, whereas they used to preserve pandas series in special cases.
- Don't list sparse\_dot\_mkl as a runtime requirement from the conda recipe.
- The minimal numpy pin should be dependent on the numpy version in host and not fixed to 1.16.

# 9.21 1.4.3 - 2021-06-25

### Bug fix:

copy\_X = False will now raise a value error when X has dtype int32 or int64. Previously, it would only
raise for dtype int64.

# 9.22 1.4.2 - 2021-06-15

### **Tutorials and documentation improvements:**

- Adding tutorials to the documentation.
- · Additional documentation improvements.

### **Bug fix:**

· Verbose progress bar now working again.

### Other:

- Small improvement in documentation for the alpha\_index argument to predict().
- Pinned pre-commit hooks versions.

## 9.23 1.4.1 - 2021-05-01

We now have Windows builds!

9.20. 1.5.0 - 2021-07-15

# 9.24 1.4.0 - 2021-04-13

### **Deprecations:**

• Fusing the alpha and alphas arguments for *GeneralizedLinearRegressor*. alpha now also accepts array like inputs. alphas is now deprecated but can still be used for backward compatibility. The alphas argument will be removed with the next major version.

### **Bug fix:**

• We removed entry points to functions in glum\_benchmarks from the conda package.

# 9.25 1.3.1 - 2021-04-12

### Bug fix:

• glum.\_distribution.unit\_variance\_derivative() is evaluating a proper numexpr expression again (regression in 1.3.0).

# 9.26 1.3.0 - 2021-04-12

#### New features:

- We added a new solver based on scipy.optimize.minimize(method='trust-constr').
- We added support for linear inequality constraints of type A\_ineq.dot(coef\_) <= b\_ineq.</li>

# 9.27 1.2.0 - 2021-02-04

We removed glum\_benchmarks from the conda package.

# 9.28 1.1.1 - 2021-01-11

Maintenance release to get a fresh build for OSX.

# 9.29 1.1.0 - 2020-11-23

### New feature:

• Direct support for pandas categorical types in fit and predict. These will be converted into a CategoricalMatrix.

# 9.30 1.0.1 - 2020-11-12

This is a maintenance release to be compatible with tabmat>=1.0.0.

# 9.31 1.0.0 - 2020-11-11

### Other:

- Renamed alpha\_level attribute of *GeneralizedLinearRegressor* and *GeneralizedLinearRegressorCV* to alpha\_index.
- Clarified behavior of scale\_predictors.

# 9.32 0.0.15 - 2020-11-11

### Other:

• Pin tabmat<1.0.0 as we are expecting a breaking change with version 1.0.0.

# 9.33 0.0.14 - 2020-08-06

### **New features:**

- Add Tweedie Link.
- Allow infinite bounds.

### **Bug fixes:**

- Unstandardize regularization path.
- No copying in predict.

### Other:

- Various memory and performance improvements.
- Update pre-commit hooks.

# 9.34 0.0.13 - 2020-07-23

See git history.

9.30. 1.0.1 - 2020-11-12

9.35 0.0.12 - 2020-07-07

See git history.

9.36 0.0.11 - 2020-07-02

See git history.

9.37 0.0.10 - 2020-06-30

See git history.

9.38 0.0.9 - 2020-06-26

See git history.

9.39 0.0.8 - 2020-06-24

See git history.

9.40 0.0.7 - 2020-06-17

See git history.

9.41 0.0.6 - 2020-06-16

See git history.

9.42 0.0.5 - 2020-06-10

See git history.

# 9.43 0.0.4 - 2020-06-08

See git history.

# 9.44 0.0.3 - 2020-06-08

See git history.

genindex

9.43. 0.0.4 - 2020-06-08

# **BIBLIOGRAPHY**

[Yuan2012] Yuan, G. X., Ho, C. H., & Lin, C. J. (2012). An improved glmnet for 11-regularized logistic regression. The Journal of Machine Learning Research, 13(1), 1999-2030.

154 Bibliography

# **PYTHON MODULE INDEX**

g glum, 77

156 Python Module Index

# **INDEX**

| A                                                                                                    | derivative() (glum.TweedieLink method), 138                                                              |
|----------------------------------------------------------------------------------------------------|----------------------------------------------------------------------------------------------------|
| aic() (glum.GeneralizedLinearRegressor method), 96                                                        | <pre>deviance() (glum.BinomialDistribution method), 77 deviance() (glum.ExponentialDispersionModel</pre> |
| aicc() (glum.GeneralizedLinearRegressor method), 96 alpha_ (glum.GeneralizedLinearRegressorCV attribute), | method), 81                                                                                              |
| 108                                                                                                    | deviance() (glum.GammaDistribution method), 84                                                           |
| alphas_ (glum.GeneralizedLinearRegressorCV attribute), 109                                                | <pre>deviance() (glum.GeneralizedHyperbolicSecant</pre>                                                  |
| <i>*</i>                                                                                                  | deviance() (glum.InverseGaussianDistribution                                                             |
| В                                                                                                    | method), 118                                                                                             |
| bic() (glum.GeneralizedLinearRegressor method), 97<br>BinomialDistribution (class in glum), 77            | deviance() (glum.NegativeBinomialDistribution method), 124                                               |
|                                                                                                    | deviance() (glum.NormalDistribution method), 127                                                         |
| C                                                                                                    | deviance() (glum.PoissonDistribution method), 131 deviance() (glum.TweedieDistribution method), 134      |
| $\verb cat_missing_method   \textit{glum}. \textit{GeneralizedLinearRegressor} $                          | deviance_derivative() (glum.BinomialDistribution                                                         |
| attribute), 110                                                                                           |                                                                                                    |
| cat_missing_name (glum.GeneralizedLinearRegressorCV attribute), 110                                       |                                                                                                    |
| categorical_format(glum.GeneralizedLinearRegressor                                                        | CV (glum.ExponentialDispersionModel method),                                                             |
| attribute), 109                                                                                           | deviance_derivative() (glum.GammaDistribution                                                            |
| CloglogLink (class in glum), 80                                                                           | method), 85                                                                                              |
| coef_(glum.GeneralizedLinearRegressor attribute), 95                                                      | <pre>deviance_derivative()</pre>                                                                         |
| <pre>coef_ (glum.GeneralizedLinearRegressorCV attribute), 109</pre>                                       | (glum.GeneralizedHyperbolicSecant method),                                                               |
| <pre>coef_path_ (glum.GeneralizedLinearRegressorCV at-</pre>                                              | 88 deviance_derivative()                                                                                 |
| tribute), 109                                                                                             | (glum.InverseGaussianDistribution method),                                                               |
| coef_table() (glum.GeneralizedLinearRegressor                                                             | 118                                                                                                    |
| <pre>method), 97 coef_table() (glum.GeneralizedLinearRegressorCV</pre>                                    | <pre>deviance_derivative()</pre>                                                                         |
| method), 110                                                                                              | (glum.NegativeBinomialDistribution method),<br>124                                                       |
| <pre>covariance_matrix()           (glum.GeneralizedLinearRegressor method),</pre>                        | ${\tt deviance\_derivative()} \qquad \textit{(glum.NormalDistribution}$                                  |
| 98                                                                                                    | method), 128                                                                                             |
| covariance_matrix()                                                                                       | <pre>deviance_derivative() (glum.PoissonDistribution</pre>                                               |
| (glum. Generalized Linear Regressor CV                                                                    | deviance_derivative() (glum.TweedieDistribution                                                          |
| method), 111                                                                                              | method), 134                                                                                             |
| D                                                                                                    | deviance_path_ (glum.GeneralizedLinearRegressorCV                                                        |
| <pre>derivative() (glum.CloglogLink method), 80</pre>                                                     | attribute), 109 dispersion() (glum.BinomialDistribution method), 77                                      |
| <pre>derivative() (glum.IdentityLink method), 117</pre>                                                   | dispersion() (glum.ExponentialDispersionModel                                                            |
| derivative() (glum.Link method), 122                                                                      | method), 82                                                                                              |
| derivative() (glum.LogitLink method), 123<br>derivative() (glum.LogLink method), 122                      | dispersion() (glum.GammaDistribution method), 85                                                         |

| dispersion() (glum.GeneralizedHyperbolicSecant method), 88                       | <pre>get_link() (in module glum), 138 get_metadata_routing()</pre>                                                     |
|----------------------------------------------------------------------------------|----------------------------------------------------------------------------------------------------|
| dispersion() (glum.InverseGaussianDistribution method), 119                      | (glum.GeneralizedLinearRegressor method),                                                                              |
|                                                                                  | <pre>get_metadata_routing()</pre>                                                                                      |
| method), 125                                                                     | (glum.GeneralizedLinearRegressorCV                                                                                     |
| dispersion() (glum.NormalDistribution method), 128                               | method), 113                                                                                                    |
| dispersion() (glum.PoissonDistribution method), 131                              | <pre>get_params() (glum.GeneralizedLinearRegressor</pre>                                                               |
| dispersion() (glum.TweedieDistribution method), 135                              | method), 100                                                                                                    |
| E                                                                                | <pre>get_params() (glum.GeneralizedLinearRegressorCV     method), 113</pre>                                            |
| eta_mu_deviance() (glum.BinomialDistribution method), 78                         | glum<br>module,77                                                                                                    |
| eta_mu_deviance()(glum.ExponentialDispersionModel method), 82                    | ľ                                                                                                    |
| eta_mu_deviance() (glum.GammaDistribution                                        | IdentityLink (class in glum), 117                                                                                      |
| method), 85                                                                      | $in\_y\_range()$ (glum.BinomialDistribution method), 78                                                                |
| <pre>eta_mu_deviance() (glum.GeneralizedHyperbolicSecant</pre>                   | <pre>in_y_range() (glum.ExponentialDispersionModel     method), 82</pre>                                               |
| eta_mu_deviance()(glum.InverseGaussianDistribution                               | <pre>in_y_range() (glum.GammaDistribution method), 86</pre>                                                            |
| method), 119                                                                     | $in\_y\_range()$ (glum. Generalized Hyperbolic Secant                                                                  |
| $\verb"eta_mu_deviance"() (\textit{glum}. \textit{NegativeBinomialDistribution}$ | method), 89                                                                                                    |
| method), 125                                                                     | in_y_range() (glum.InverseGaussianDistribution                                                                         |
| eta_mu_deviance() (glum.NormalDistribution                                       | method), 119                                                                                                    |
| method), 128                                                                     | in_y_range() (glum.NegativeBinomialDistribution                                                                        |
| eta_mu_deviance() (glum.PoissonDistribution                                      | method), 125                                                                                                    |
| method), 132                                                                     | in_y_range() (glum.NormalDistribution method), 129                                                                     |
| eta_mu_deviance() (glum.TweedieDistribution method), 135                         | <pre>in_y_range() (glum.PoissonDistribution method), 132<br/>in_y_range() (glum.TweedieDistribution method), 135</pre> |
| expected_information                                                             | include_lower_bound                                                                                                    |
| (glum.GeneralizedLinearRegressorCV at-<br>tribute), 109                          | (glum.ExponentialDispersionModel property), 82                                                                         |
| ExponentialDispersionModel (class in glum), 81                                   | include_lower_bound (glum.TweedieDistribution                                                                          |
| Emporterical Dispersional Country in State (Country), 61                         | property), 135                                                                                                    |
| F                                                                                | include_upper_bound                                                                                                    |
| family_instance (glum.GeneralizedLinearRegressor                                 | (glum.ExponentialDispersionModel prop-                                                                                 |
| property), 99                                                                    | erty), 82                                                                                                    |
| family_instance(glum.GeneralizedLinearRegressorCV property), 112                 |                                                                                                    |
| fit() (glum.GeneralizedLinearRegressor method), 99                               | $intercept\_$ (glum. Generalized Linear Regressor CV at-                                                               |
| <pre>fit() (glum.GeneralizedLinearRegressorCV method),</pre>                     | tribute), 109                                                                                                    |
| 112                                                                              | <pre>inverse() (glum.CloglogLink method), 80</pre>                                                                     |
|                                                                                  | <pre>inverse() (glum.IdentityLink method), 117</pre>                                                                   |
| G                                                                                | inverse() (glum.Link method), 122                                                                                      |
| GammaDistribution (class in glum), 84                                            | inverse() (glum.LogitLink method), 123                                                                                 |
| GeneralizedHyperbolicSecant (class in glum), 87                                  | inverse() (glum.LogLink method), 122                                                                                   |
| GeneralizedLinearRegressor (class in glum), 91                                   | inverse() (glum.TweedieLink method), 138                                                                               |
| GeneralizedLinearRegressorCV (class in glum), 105                                | inverse_derivative() (glum.CloglogLink method),                                                                        |
| <pre>get_formatted_diagnostics()</pre>                                           | inverse derivative() (elum Identity link method)                                                                       |
| (glum.GeneralizedLinearRegressor method),<br>100                                 | inverse_derivative() (glum.IdentityLink method),  118                                                                  |
| get_formatted_diagnostics()                                                      | inverse_derivative() (glum.Link method), 122                                                                           |
| (glum. Generalized Linear Regressor CV                                           | inverse_derivative() (glum.LogitLink method), 123                                                                      |
| method), 113                                                                     | <pre>inverse_derivative() (glum.LogLink method), 123</pre>                                                             |

| <pre>inverse_derivative() (glum.TweedieLink method),</pre>                      | glum, 77                                                                      |
|---------------------------------------------------------------------------------|-------------------------------------------------------------------------------|
| <pre>inverse_derivative2() (glum.CloglogLink method),</pre>                     | N                                                                             |
| 80                                                                              | <pre>n_iter_ (glum.GeneralizedLinearRegressor attribute),</pre>               |
| <pre>inverse_derivative2() (glum.IdentityLink method),</pre>                    | 96                                                                            |
| 118 inverse_derivative2() (glum.Link method), 122                               | n_iter_ (glum.GeneralizedLinearRegressorCV at-                                |
| inverse_derivative2() (glum.LogitLink method),                                  | <pre>tribute), 109 NegativeBinomialDistribution (class in glum), 124</pre>    |
| 123                                                                             | NormalDistribution (class in glum), 127                                       |
| <pre>inverse_derivative2() (glum.LogLink method), 123</pre>                     |                                                                               |
| <pre>inverse_derivative2() (glum.TweedieLink method),</pre>                     | P                                                                             |
| 138 InverseGaussianDistribution (class in glum), 118                            | PoissonDistribution (class in glum), 130                                      |
| inversedudsimbiscribación (class in giam), 110                                  | power (glum.TweedieDistribution property), 136                                |
| L                                                                               | <pre>predict() (glum.GeneralizedLinearRegressor method),</pre>                |
| 11_ratio_ (glum.GeneralizedLinearRegressorCV                                    | predict() (glum.GeneralizedLinearRegressorCV                                  |
| attribute), 109                                                                 | method), 114                                                                  |
| linear_predictor() (glum.GeneralizedLinearRegressor                             |                                                                               |
| method), 101                                                                    | R                                                                             |
| <pre>linear_predictor() (glum.GeneralizedLinearRegressor     method), 113</pre> |                                                                               |
| Link (class in glum), 121                                                       | (glum.GeneralizedLinearRegressor method),<br>102                              |
| link() (glum.CloglogLink method), 81                                            | report_diagnostics()                                                          |
| link() (glum.IdentityLink method), 118                                          | (glum.GeneralizedLinearRegressorCV                                            |
| link() (glum.Link method), 122                                                  | method), 114                                                                  |
| link() (glum.LogitLink method), 123<br>link() (glum.LogLink method), 123        | ${\tt robust}~({\it glum}. {\it Generalized Linear Regressor CV}~attribute),$ |
| link() (glum.TweedieLink method), 138                                           | 109                                                                           |
| link_instance (glum.GeneralizedLinearRegressor                                  | rowwise_gradient_hessian() (glum.BinomialDistribution method), 78             |
| property), 101                                                                  | rowwise_gradient_hessian()                                                    |
| link_instance (glum.GeneralizedLinearRegressorCV                                | (glum.ExponentialDispersionModel method),                                     |
| property), 114                                                                  | 83                                                                            |
| log_likelihood() (glum.BinomialDistribution method), 78                         | rowwise_gradient_hessian()                                                    |
| log_likelihood() (glum.GammaDistribution method),                               | (glum.GammaDistribution method), 86                                           |
| 86                                                                              | <pre>rowwise_gradient_hessian()</pre>                                         |
| ${\tt log\_likelihood()} \ ({\it glum.InverseGaussianDistribution}$             | 89                                                                            |
| method), 120                                                                    | rowwise_gradient_hessian()                                                    |
| log_likelihood() (glum.NegativeBinomialDistribution method), 125                | (glum. Inverse Gaussian Distribution  method),                                |
| log_likelihood() (glum.NormalDistribution method),                              | 120                                                                           |
| 129                                                                             | <pre>rowwise_gradient_hessian()</pre>                                         |
| ${\tt log\_likelihood()} \ ({\it glum.PoissonDistribution} \ method),$          | 126                                                                           |
| 132                                                                             | rowwise_gradient_hessian()                                                    |
| <pre>log_likelihood() (glum.TweedieDistribution method),</pre>                  | (glum.NormalDistribution method), 129                                         |
| LogitLink (class in glum), 123                                                  | rowwise_gradient_hessian()                                                    |
| LogLink (class in glum), 122                                                    | (glum.PoissonDistribution method), 132 rowwise_gradient_hessian()             |
| ${\tt lower\_bound}~({\it glum.Exponential Dispersion Model~prop-}$             | (glum.TweedieDistribution method), 136                                        |
| erty), 83                                                                       |                                                                               |
| lower_bound (glum.TweedieDistribution property), 136                            | S                                                                             |
| M                                                                               | $\verb score()  (glum. Generalized Linear Regressor method),$                 |
| modula                                                                          | 102                                                                           |

| scoro() (alum Canaralizad Linear Pagrassar (V mathod)         | unit douings () (alum Twaadia Distribution mathod)                        |
|---------------------------------------------------------------|---------------------------------------------------------------------------|
| score() (glum.GeneralizedLinearRegressorCV method), 115       | <pre>unit_deviance() (glum.TweedieDistribution method),</pre>             |
| set_params() (glum.GeneralizedLinearRegressor                 | <pre>unit_deviance_derivative()</pre>                                     |
| method), 102                                                  | (glum.BinomialDistribution method), 79                                    |
| set_params() (glum.GeneralizedLinearRegressorCV               | <pre>unit_deviance_derivative()</pre>                                     |
| method), 115                                                  | (glum.ExponentialDispersionModel method),                                 |
| std_errors() (glum.GeneralizedLinearRegressor                 | 83                                                                        |
| method), 103                                                  | <pre>unit_deviance_derivative()</pre>                                     |
| std_errors() (glum.GeneralizedLinearRegressorCV               | (glum.GammaDistribution method), 86                                       |
| method), 115                                                  | <pre>unit_deviance_derivative()</pre>                                     |
| Т                                                             | (glum.GeneralizedHyperbolicSecant method),<br>89                          |
|                                                               | unit_deviance_derivative()                                                |
| theta (glum.NegativeBinomialDistribution property),           | (glum.InverseGaussianDistribution method),                                |
| 126                                                           | (glam.inverseGaasstanDistribution method),<br>120                         |
| to_tweedie() (glum.BinomialDistribution method), 79           | unit_deviance_derivative()                                                |
| to_tweedie() (glum.CloglogLink method), 81                    | (glum.NegativeBinomialDistribution method),                               |
| to_tweedie() (glum.ExponentialDispersionModel method), 83     | 126                                                                       |
| to_tweedie() (glum.GammaDistribution method), 86              | <pre>unit_deviance_derivative()</pre>                                     |
| to_tweedie() (glum.GeneralizedHyperbolicSecant                | (glum.NormalDistribution method), 129                                     |
| method), 89                                                   | <pre>unit_deviance_derivative()</pre>                                     |
| to_tweedie() (glum.IdentityLink method), 118                  | (glum.PoissonDistribution method), 133                                    |
| to_tweedie() (glum.InverseGaussianDistribution                | <pre>unit_deviance_derivative()</pre>                                     |
| method), 120                                                  | (glum.TweedieDistribution method), 136                                    |
| to_tweedie() (glum.Link method), 122                          | $\verb"unit_variance()" ( \textit{glum.BinomialDistribution method}),$    |
| to_tweedie() (glum.LogitLink method), 124                     | 79                                                                        |
| to_tweedie() (glum.LogLink method), 123                       | <pre>unit_variance() (glum.ExponentialDispersionModel</pre>               |
| to_tweedie() (glum.NegativeBinomialDistribution               | method), 83                                                               |
| method), 126                                                  | <pre>unit_variance() (glum.GammaDistribution method),</pre>               |
| to_tweedie() (glum.NormalDistribution method), 129            | 87                                                                        |
| to_tweedie() (glum.PoissonDistribution method), 132           | unit_variance() (glum.GeneralizedHyperbolicSecant                         |
| to_tweedie() (glum.TweedieDistribution method), 136           | method), 90                                                               |
| to_tweedie() (glum.TweedieLink method), 138                   | unit_variance() (glum.InverseGaussianDistribution                         |
| TweedieDistribution (class in glum), 134                      | method), 120                                                              |
| TweedieLink (class in glum), 137                              | unit_variance() (glum.NegativeBinomialDistribution                        |
| U                                                             | <pre>method), 126 unit_variance() (glum.NormalDistribution method),</pre> |
|                                                               | 130                                                                       |
| unit_deviance() (glum.BinomialDistribution method),           | <pre>unit_variance() (glum.PoissonDistribution method),</pre>             |
| 79                                                            | 133                                                                       |
| <pre>unit_deviance() (glum.ExponentialDispersionModel</pre>   | <pre>unit_variance() (glum.TweedieDistribution method),</pre>             |
| unit_deviance() (glum.GammaDistribution method),              | 137                                                                       |
| 86                                                            | <pre>unit_variance_derivative()</pre>                                     |
| unit_deviance() (glum.GeneralizedHyperbolicSecant             | (glum.BinomialDistribution method), 79                                    |
| method), 89                                                   | <pre>unit_variance_derivative()</pre>                                     |
| unit_deviance() (glum.InverseGaussianDistribution             | (glum.ExponentialDispersionModel method),                                 |
| method), 120                                                  | 83                                                                        |
| unit_deviance() (glum.NegativeBinomialDistribution            | <pre>unit_variance_derivative()</pre>                                     |
| method), 126                                                  | (glum.GammaDistribution method), 87                                       |
| unit_deviance() (glum.NormalDistribution method),             | unit_variance_derivative()                                                |
| 129                                                           | (glum.GeneralizedHyperbolicSecant method),                                |
| <pre>unit_deviance() (glum.PoissonDistribution method),</pre> | 90                                                                        |
| 133                                                           | unit_variance_derivative()                                                |
|                                                               | (olum InverseGaussianDistribution method)                                 |

```
121
                                                    wald_test()
                                                                      (glum.GeneralizedLinearRegressorCV
unit_variance_derivative()
                                                             method), 116
        (glum.NegativeBinomialDistribution method),
unit_variance_derivative()
        (glum.NormalDistribution method), 130
unit_variance_derivative()
        (glum.PoissonDistribution method), 133
unit_variance_derivative()
        (glum.TweedieDistribution method), 137
upper_bound (glum.ExponentialDispersionModel prop-
        erty), 84
V
variance() (glum.BinomialDistribution method), 79
variance()
                   (glum.ExponentialDispersionModel
        method), 84
variance() (glum.GammaDistribution method), 87
variance()
                  (glum.GeneralizedHyperbolicSecant
        method), 90
variance()
                   (glum.InverseGaussianDistribution
        method), 121
variance()
                  (glum.NegativeBinomialDistribution
        method), 127
variance() (glum.NormalDistribution method), 130
variance() (glum.PoissonDistribution method), 133
variance() (glum. Tweedie Distribution method), 137
variance_derivative() (glum.BinomialDistribution
        method), 80
variance_derivative()
        (glum.ExponentialDispersionModel method),
variance_derivative()
                           (glum.GammaDistribution
        method), 87
variance_derivative()
        (glum.GeneralizedHyperbolicSecant method),
        90
variance_derivative()
        (glum.InverseGaussianDistribution
                                          method),
        121
variance_derivative()
        (glum.NegativeBinomialDistribution method),
variance_derivative()
                           (glum.NormalDistribution
        method), 130
variance_derivative()
                           (glum.PoissonDistribution
        method), 133
variance_derivative()
                           (glum.TweedieDistribution
        method), 137
W
wald_test()
                   (glum.GeneralizedLinearRegressor
```

method), 103